# Ускоряем синтез:

от TensorRt до CUDA C++

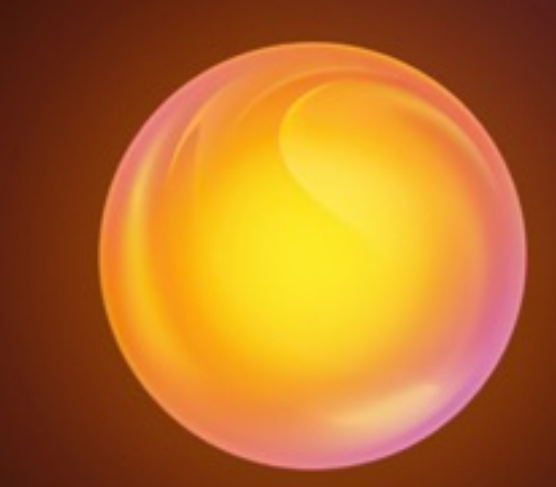

Хорошев Артем, askhoroshev@sberbank.ru

#### О чем доклад

Технология TextToSpeech от SberDevices +

#### О чем доклад

Технология TextToSpeech от SberDevices A

Зачем использовать GPU и какой выигрыш это даёт

#### О чем доклад

Технология TextToSpeech от SberDevices  $\bigwedge$ 

Зачем использовать GPU и какой выигрыш это даёт

Как использовать GPU. От использования высокоуровневых фреймворков до CUDA C++

4

## **SaluteSpeech**

- Сервис для синтеза человеческой речи из текста
- Потоковое и асинхронное API
- Работает как на CPU так и на GPU
- Более 50 голосов

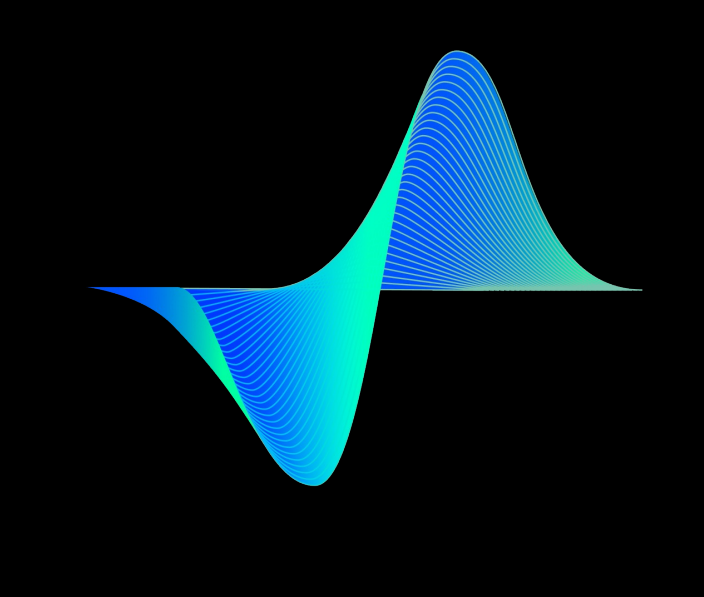

5

# **SSBERDEVICES**

6

Генерация звука

- Генерируем спектрограмму
- Из спектрограммы генерируем звук  $\overline{\phantom{a}}$

Mel Spectrogram

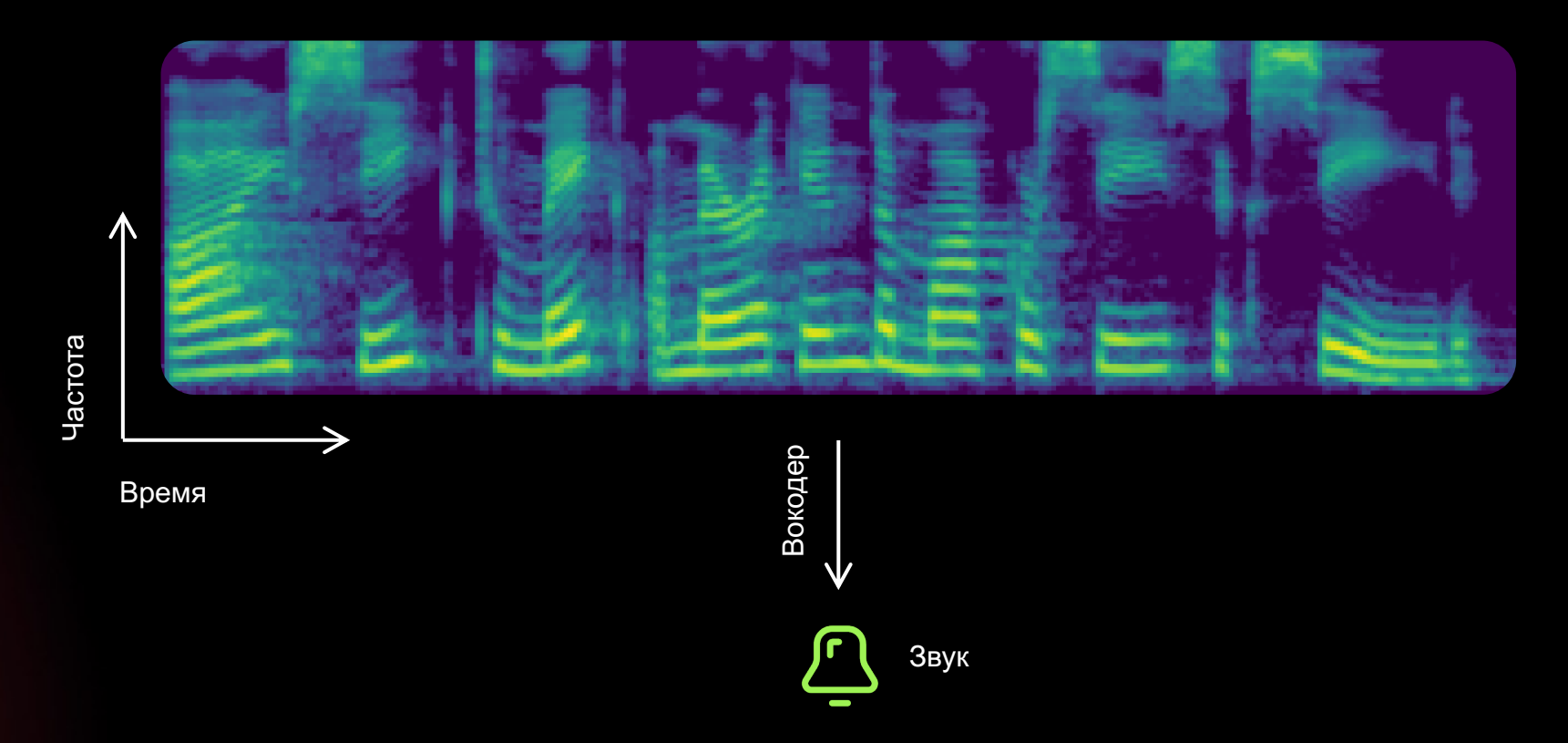

Генерация звука

#### Спектрограмма генерируется в потоковом режиме, фреймами по 10 мс

Mel Spectrogram

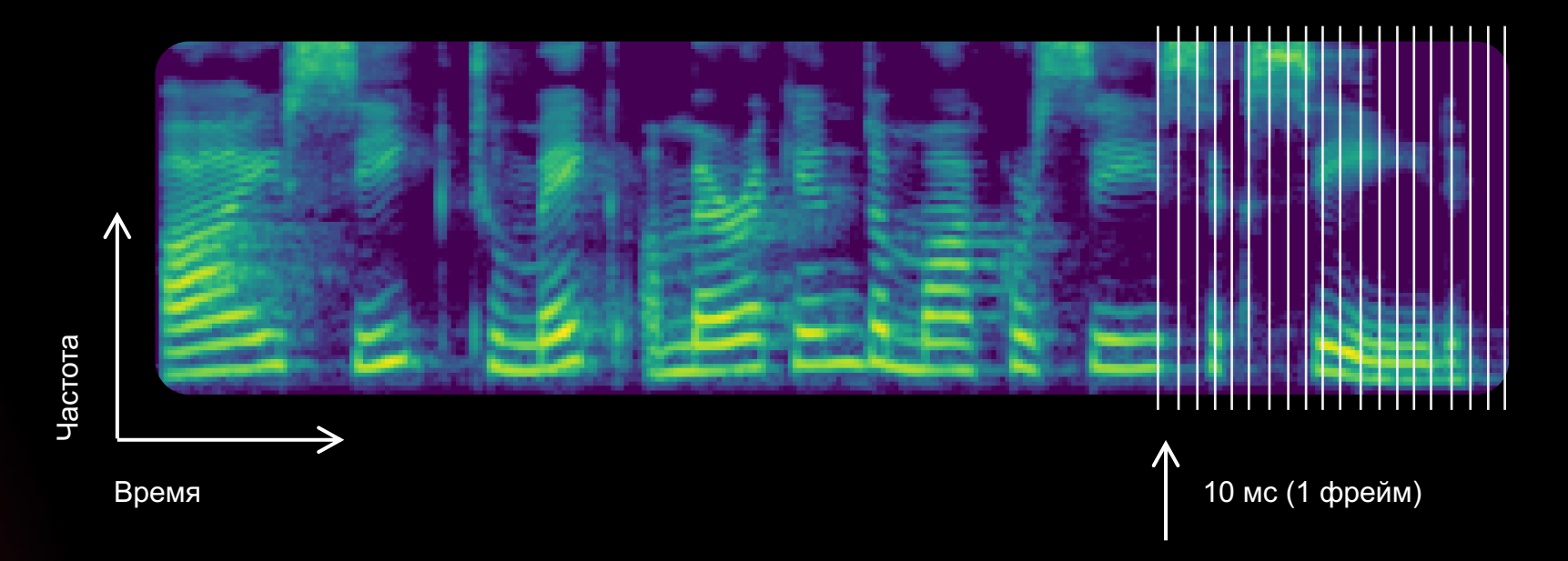

**SSBERDEVICES** 

Генерация звука

# Результирующий звук генерируется вокодером чанками по 10 мс

Mel Spectrogram

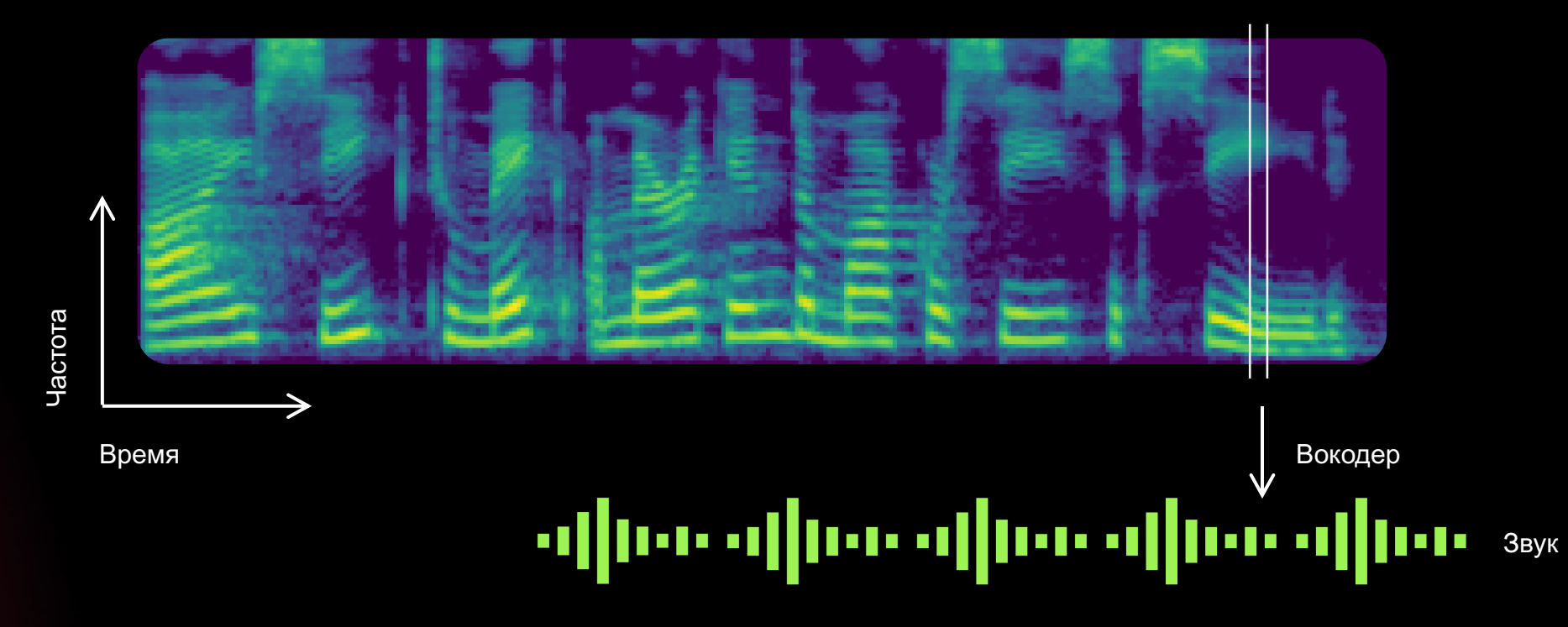

Мы используем вокодер на основе алгоритма LPCNet<sup>1</sup>

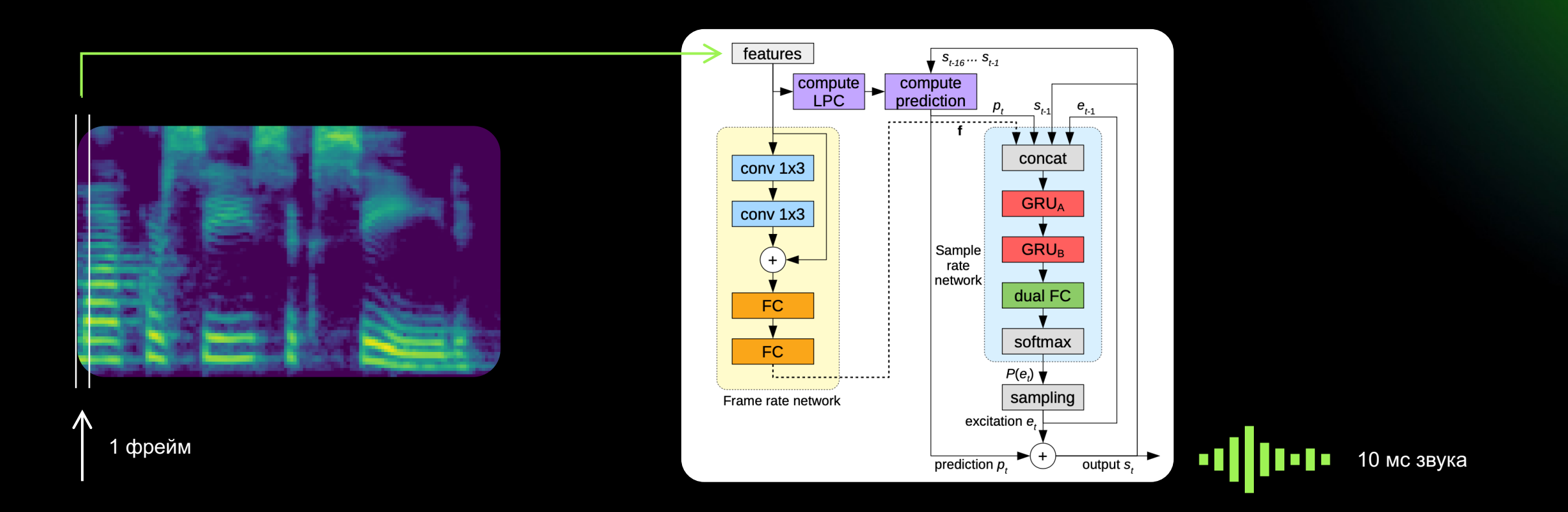

9

Мы используем вокодер на основе алгоритма LPCNet<sup>1</sup>

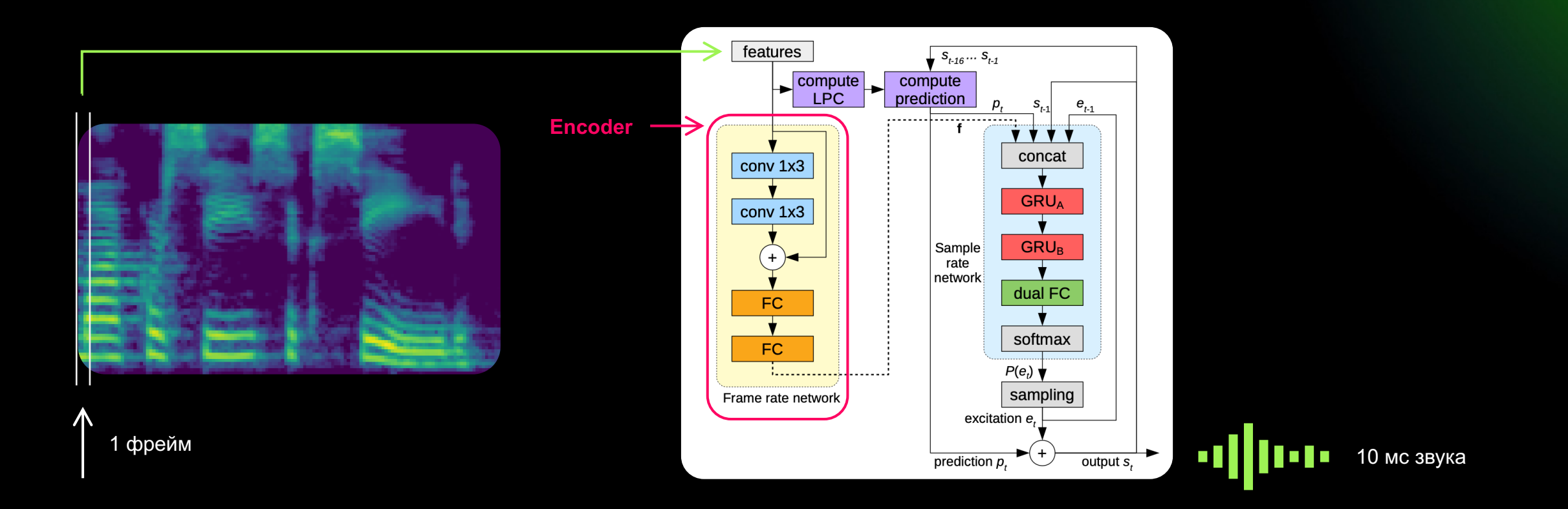

<sup>1</sup> LPCNet: Improving Neural Speech Synthesis Through Linear Prediction https://arxiv.org/abs/1810.1184

Мы используем вокодер на основе алгоритма LPCNet<sup>1</sup>

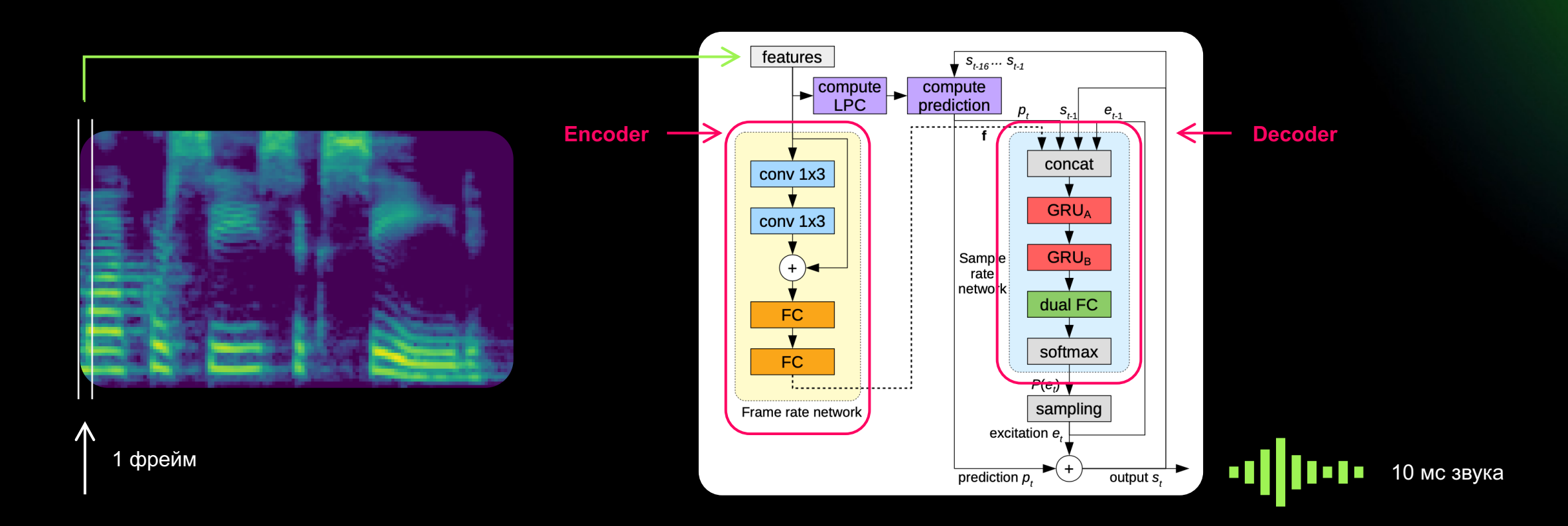

Мы используем вокодер на основе алгоритма LPCNet<sup>1</sup>

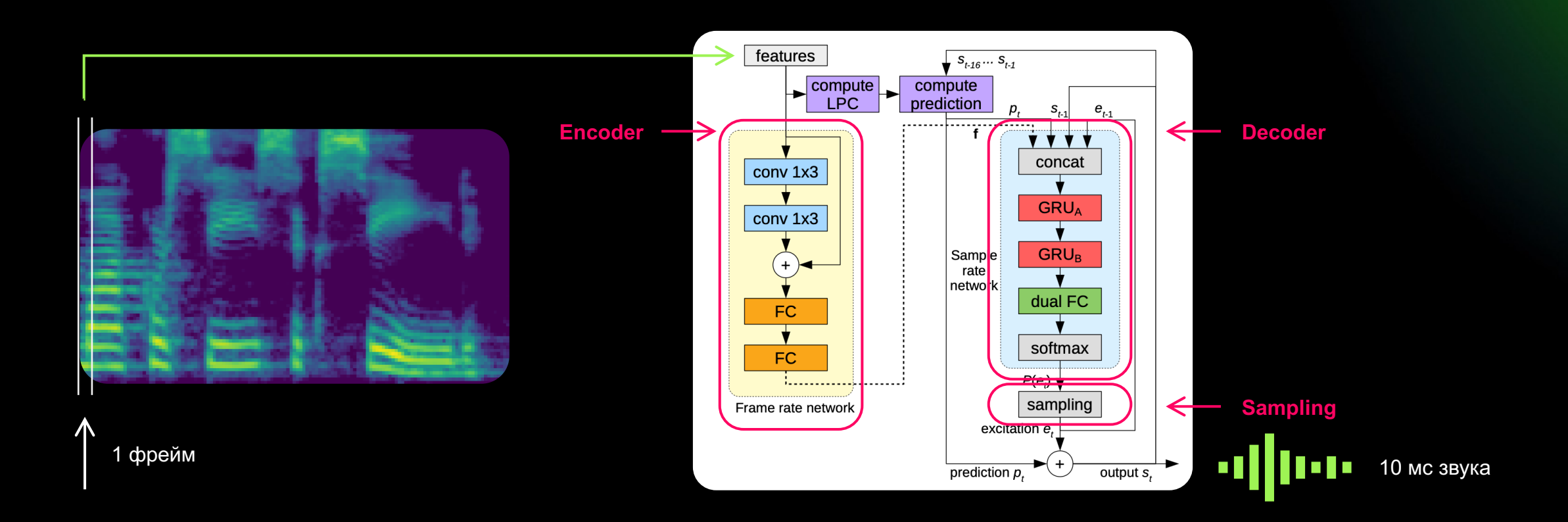

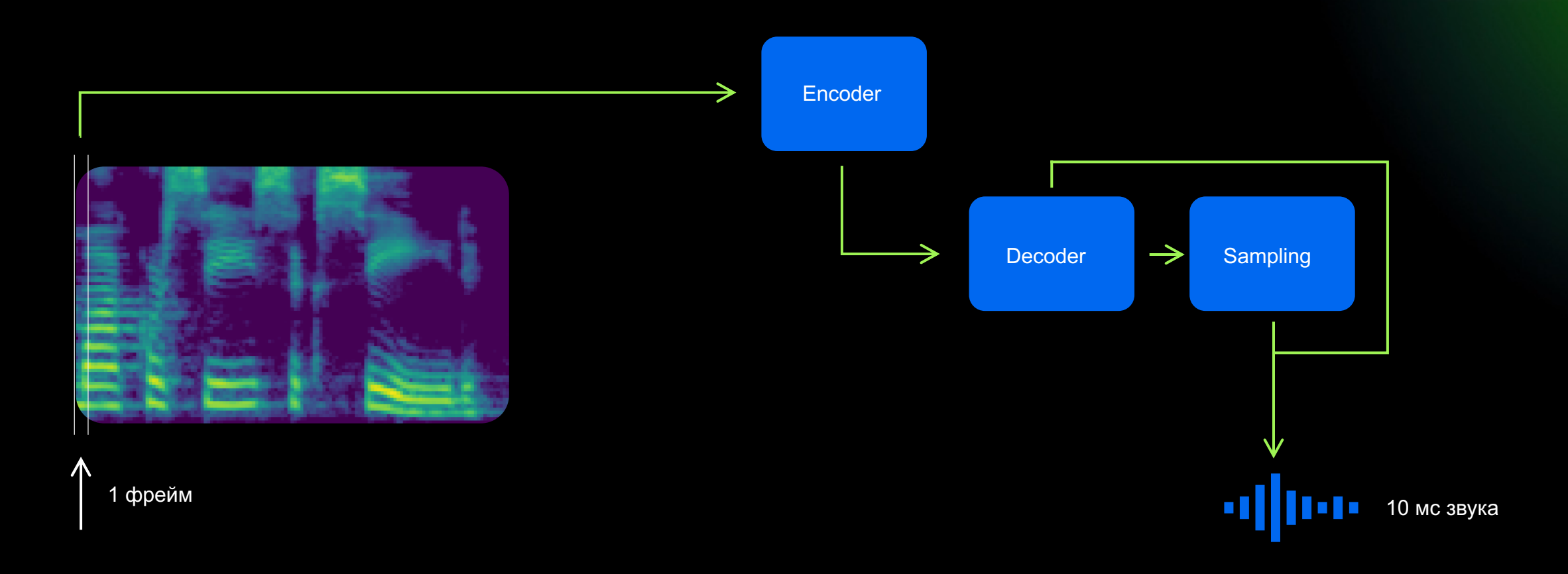

**G SBER DEVICES** 

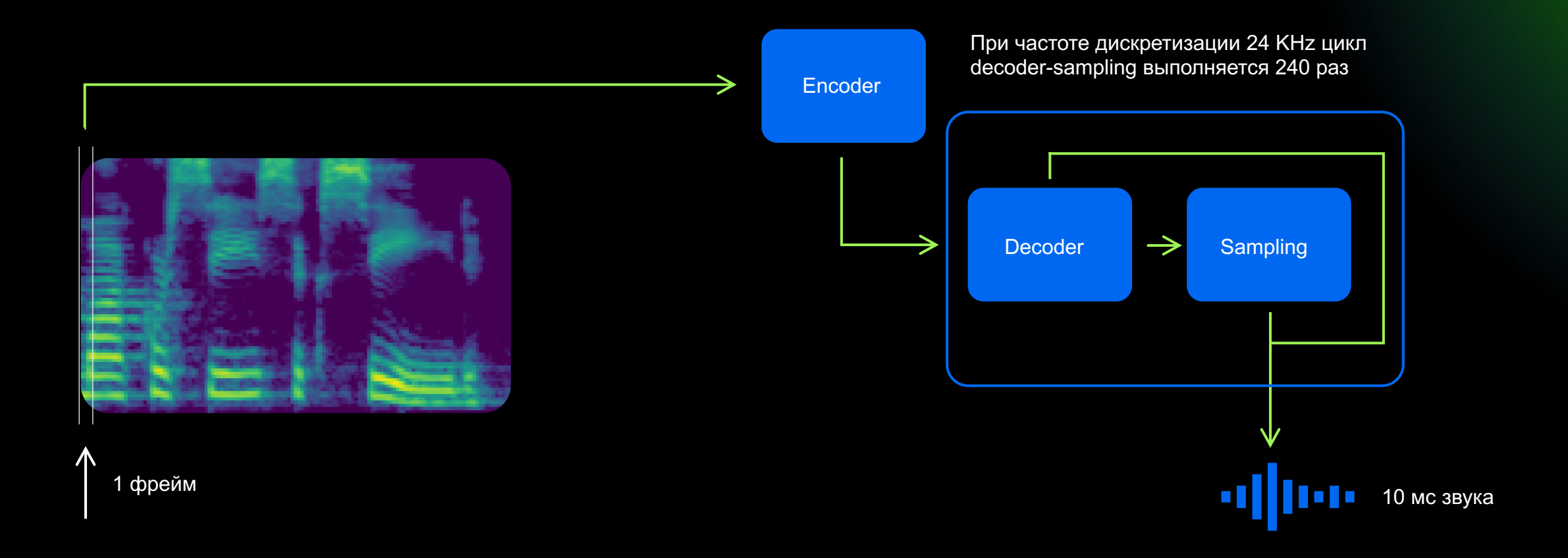

#### Метрики производительности

Хотим обслуживать наибольшее число клиентов при наименьшем RTF

RTF должен быть меньше 1, иначе синтезируемый звук будет «заикаться»

RTF (real time factor) - если синтезируем 10 секунд звука за 1 секунду, то RTF 0.1

#### Производительность на CPU

Написан на C Хорошо оптимизирован, использует векторные инструкции под капотом

Вокодер на Xeon Gold 5218 x2 (32c/64t) выдерживает до 64 пользователей

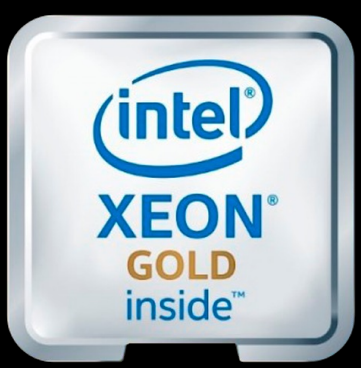

**SBERDEVICES**  $\circ$  GPU позволяет использовать более качественные модели

Стоимость обслуживания в пересчете на 1 клиента у GPU ниже

Вокодер стал узким местом после того, как другие компоненты были перенесены на GPU

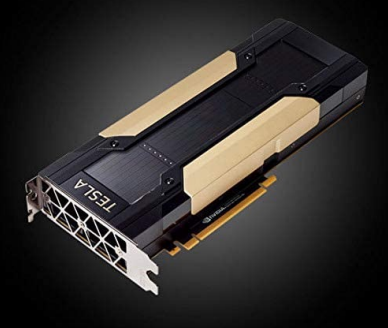

#### Что хотим получить

# Как можно больше потоков с RTF <  $1$

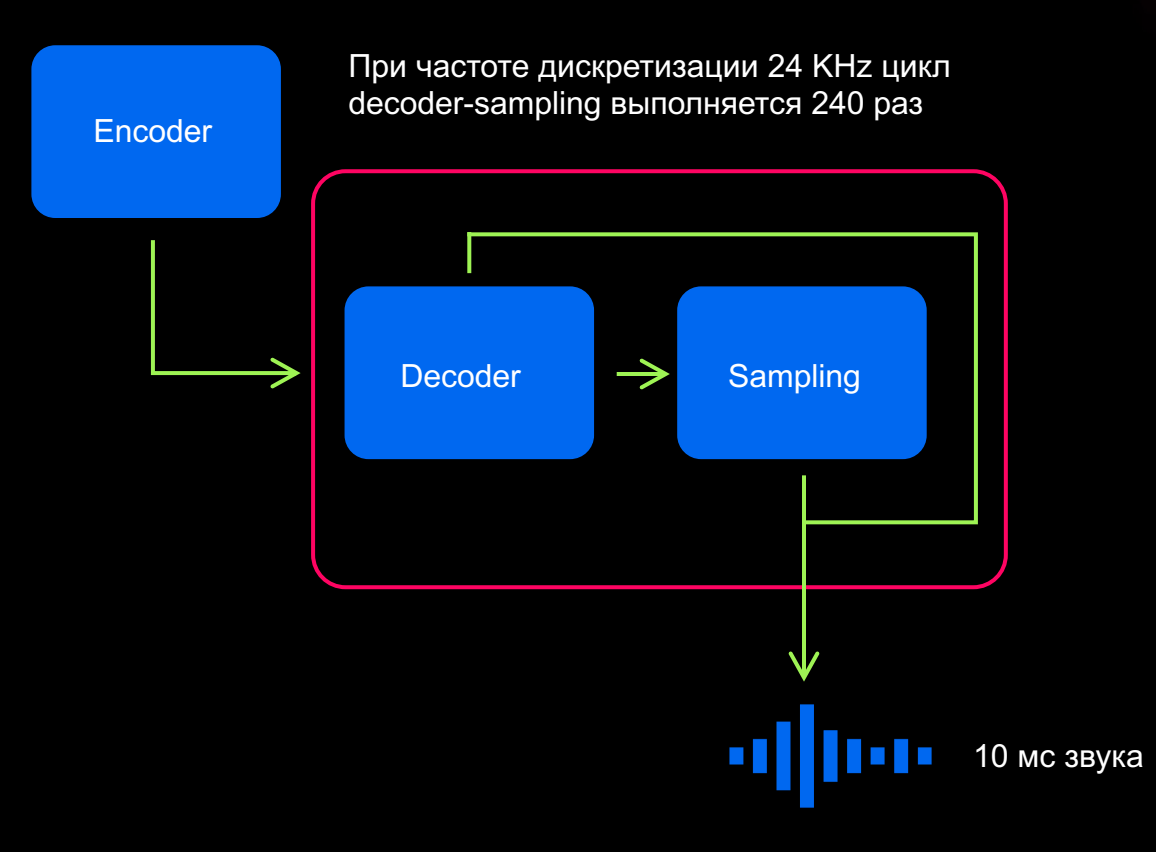

**SBERDEVICES**  $\overline{O}$ 

#### Что хотим получить

# Как можно больше потоков с RTF <  $1$

В среднем один цикл decoder-sampling должен умещаться в 10 мс / 240  $\sim$  42 мкс

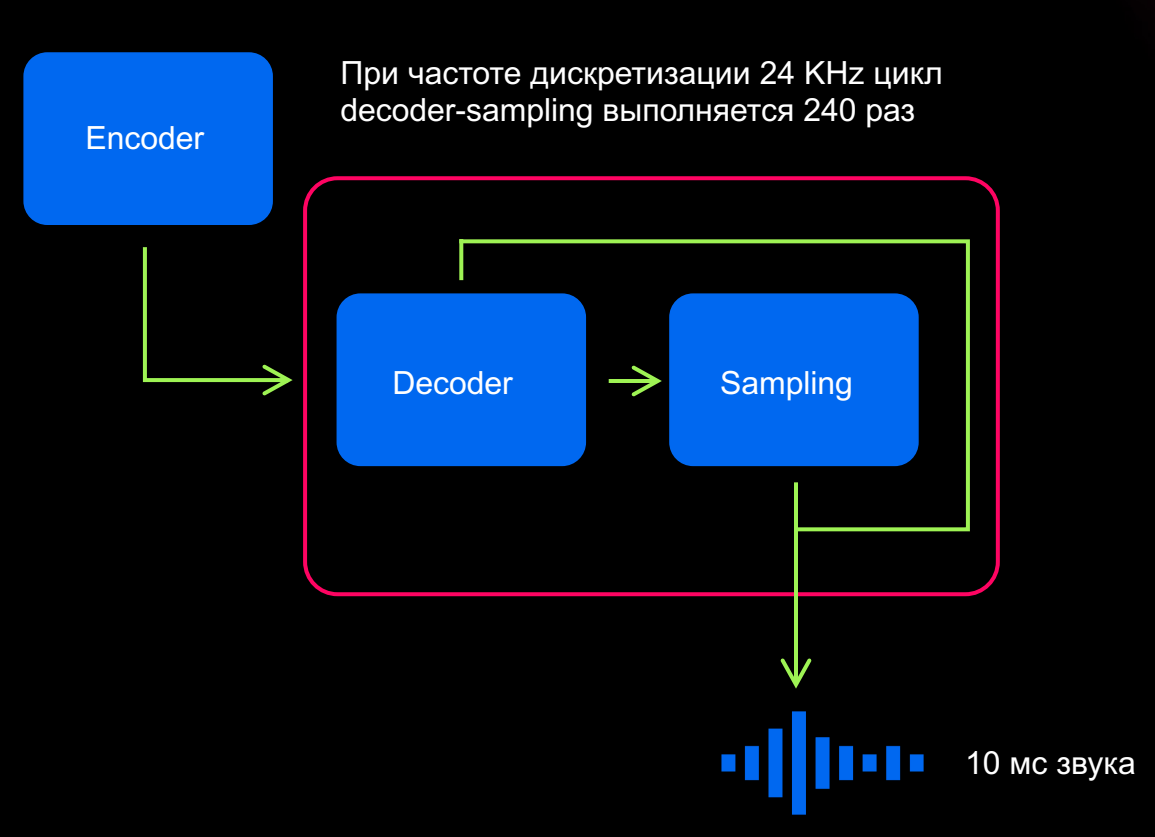

SBER DEVICES  $\circ$ 

#### **TensorRt**

Фреймворк от NVIDIA для оптимизации инференса нейросетей

Достаточно прост, работает по принципу черного ящика (почти всегда)

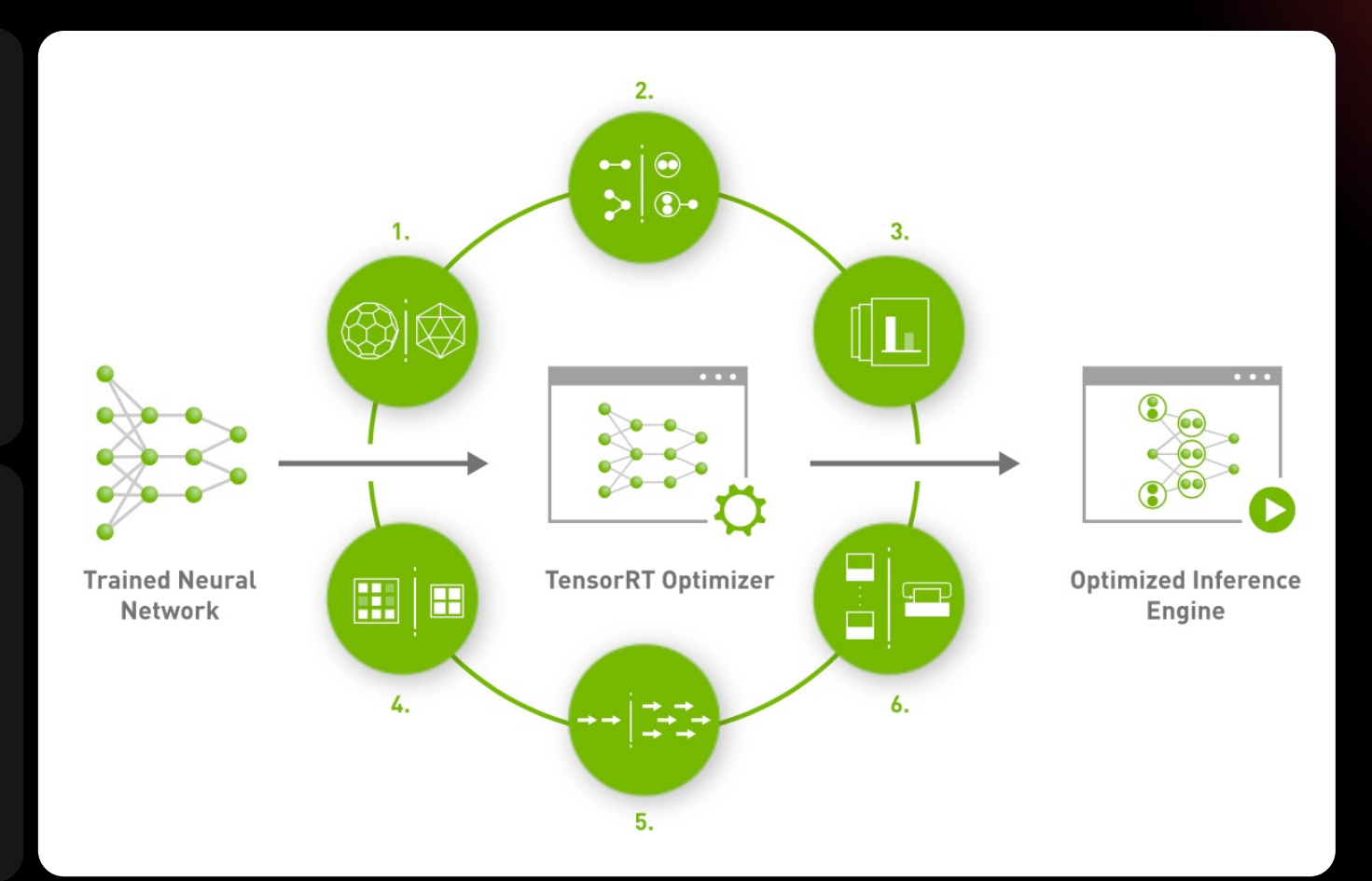

### **TensorRt**

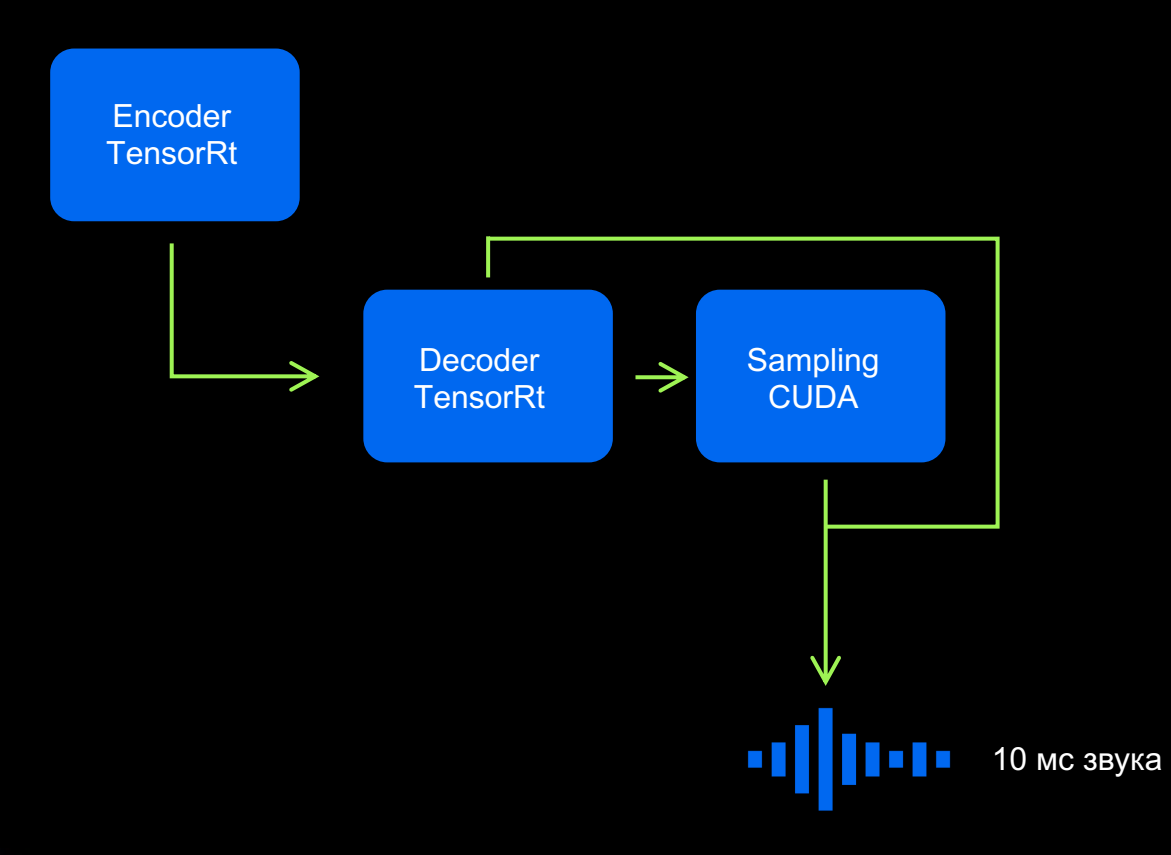

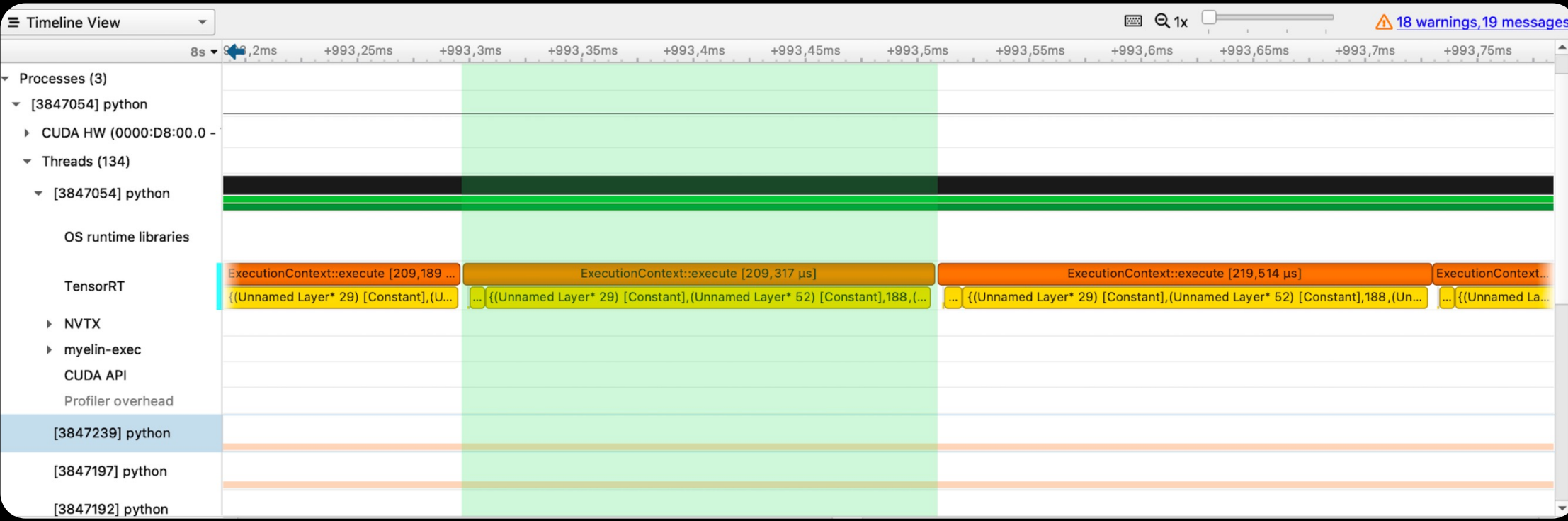

#### TensorRt сделал хороший fuse слоев\*

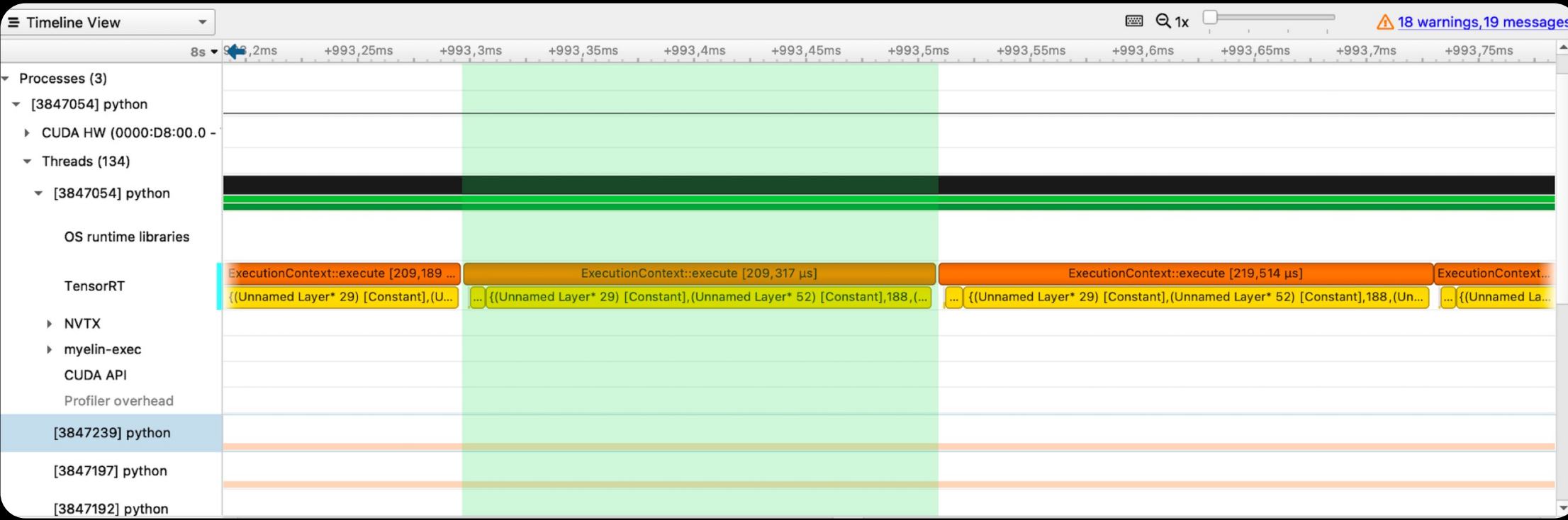

# 210 мкс на decoder в профилировщике 120 мкс без профилировщика

decoder-sampling должен умещаться в 10 мс / 240 ~ 42 мкс

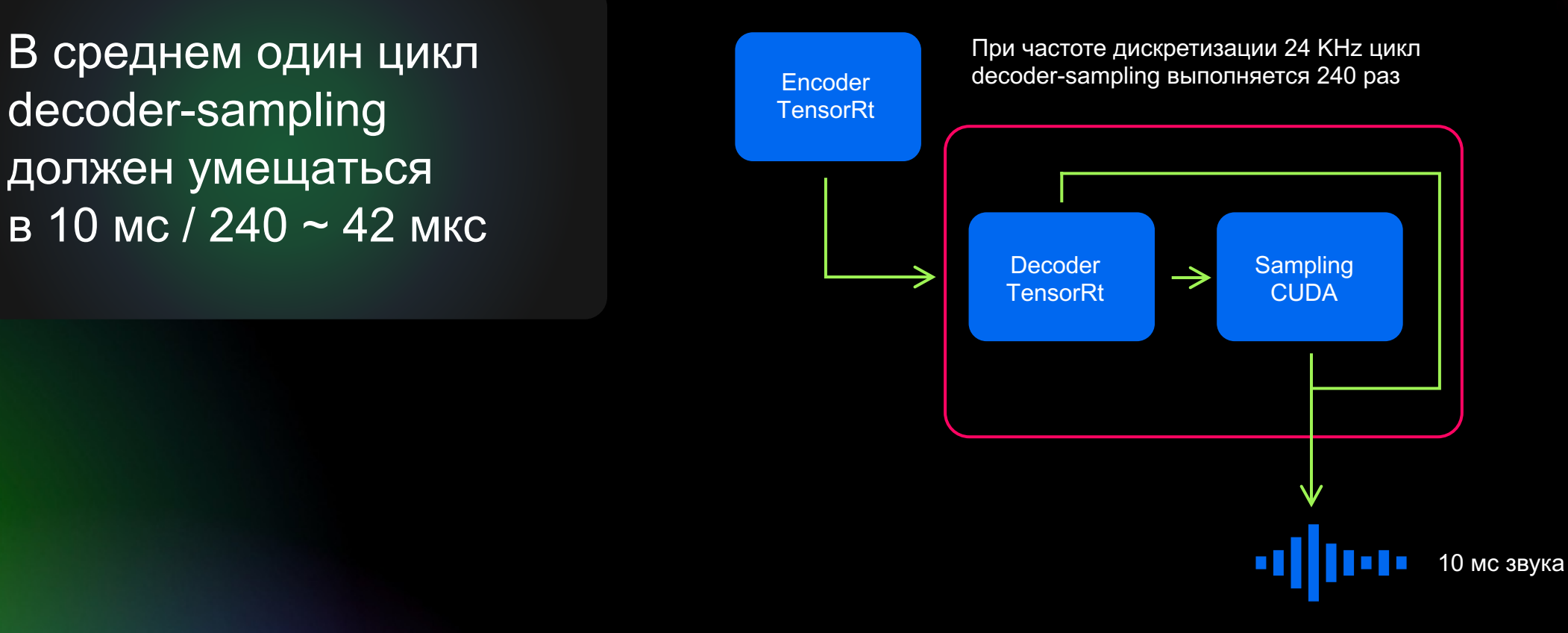

decoder-sampling должен умещаться в 10 мс / 240 ~ 42 мкс

С decoder TensorRt один цикл занимает минимум 120 мкс, т.е.  $RTF > 3$ 

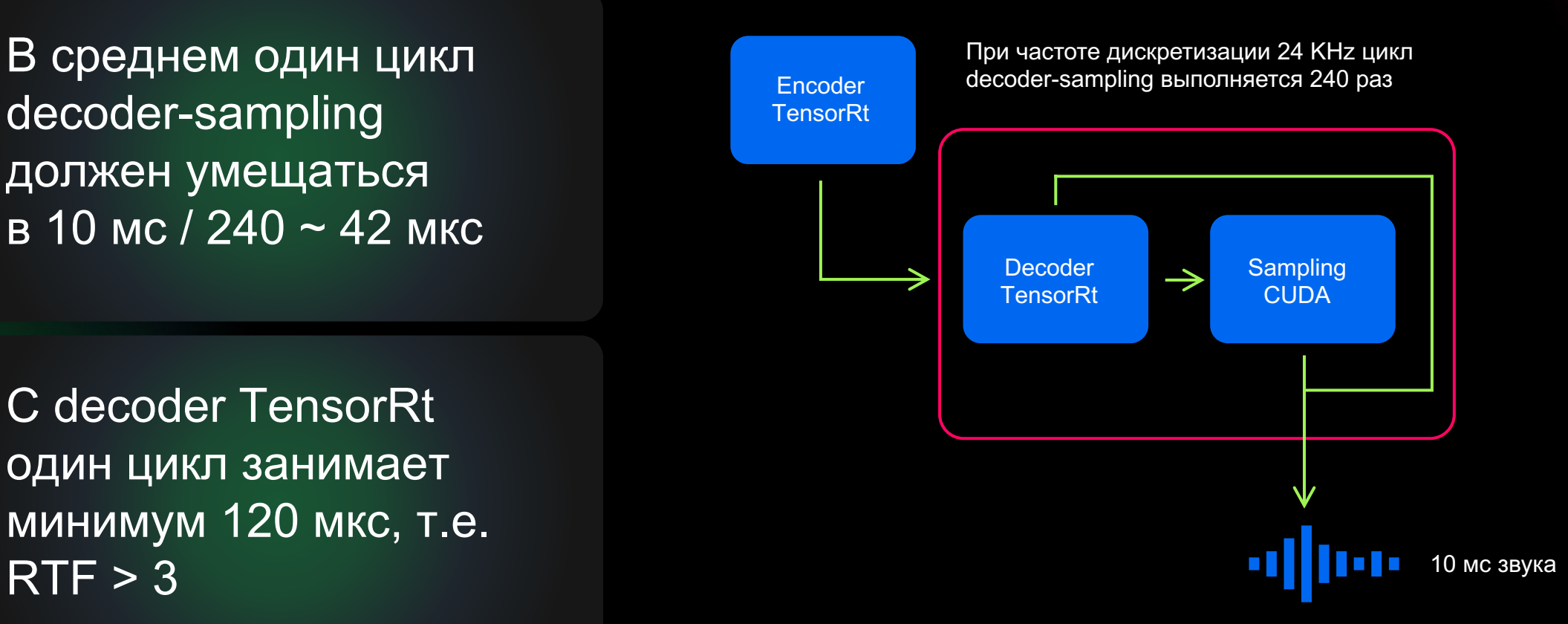

#### Decoder детальнее

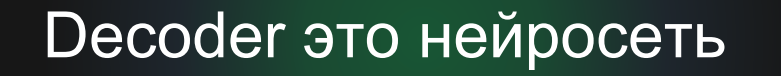

На вход и выход тензоры

По простому - граф вычислений

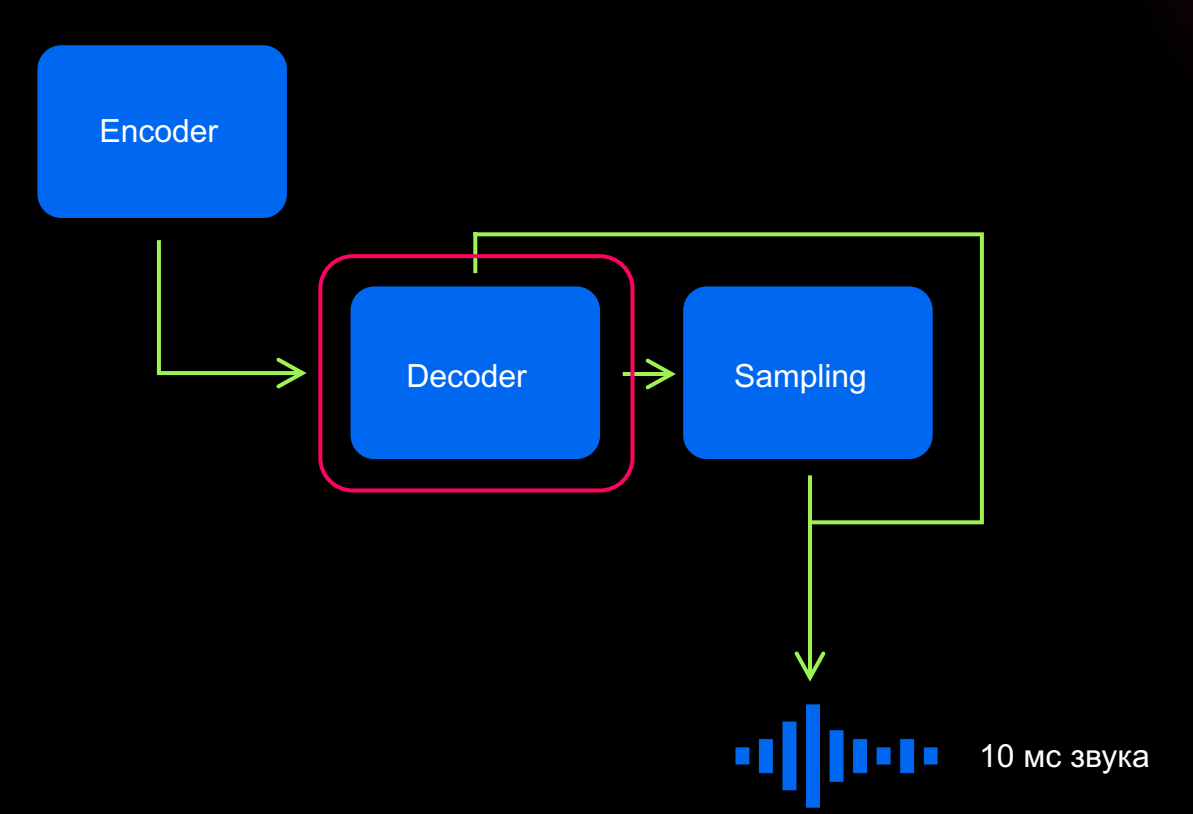

**SBERDEVICES**  $\overline{O}$ 

#### Decoder детальнее

#### Decoder это нейросеть

#### На вход и выход тензоры

По простому - граф **ВЫЧИСЛЕНИЙ** 

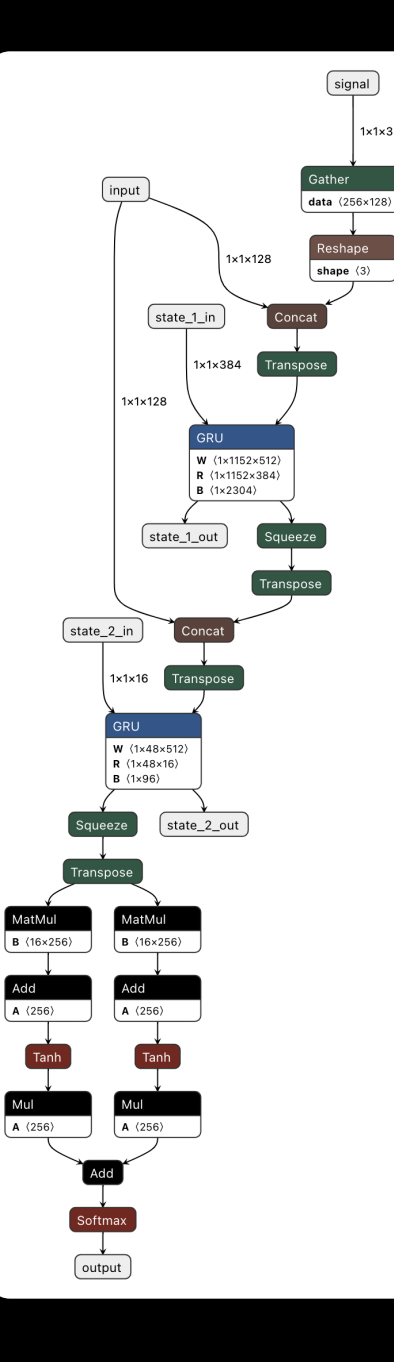

 $1 \times 1 \times 3$ 

# Decoder детальнее

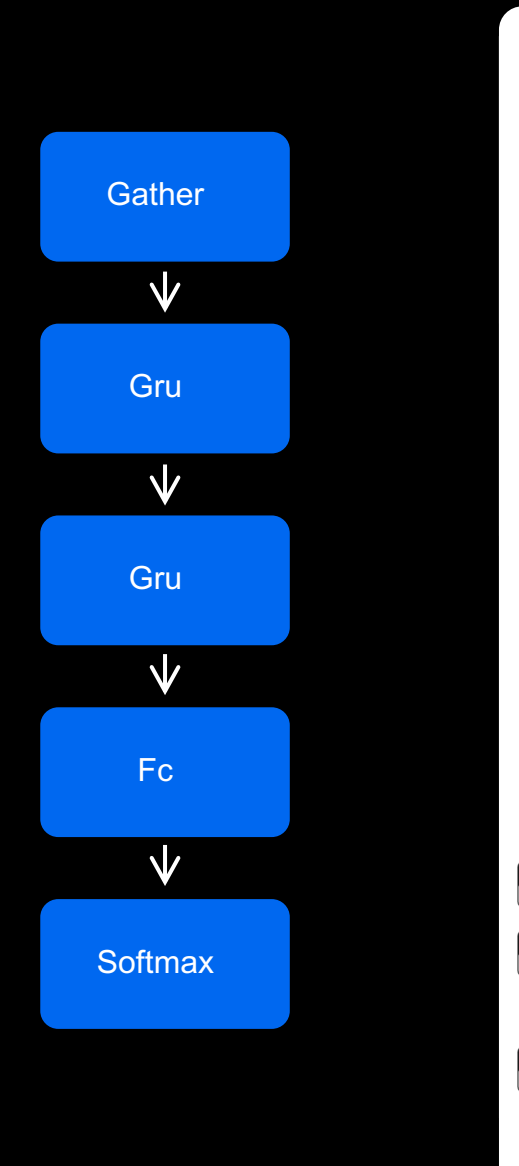

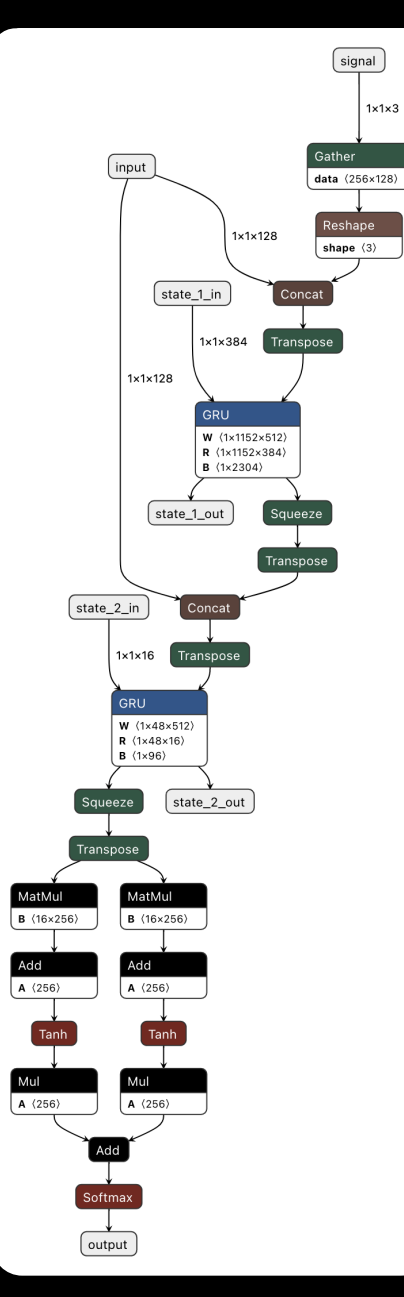

 $1 \times 1 \times 3$ 

# Decoder-sampling через Cublas и CUDA

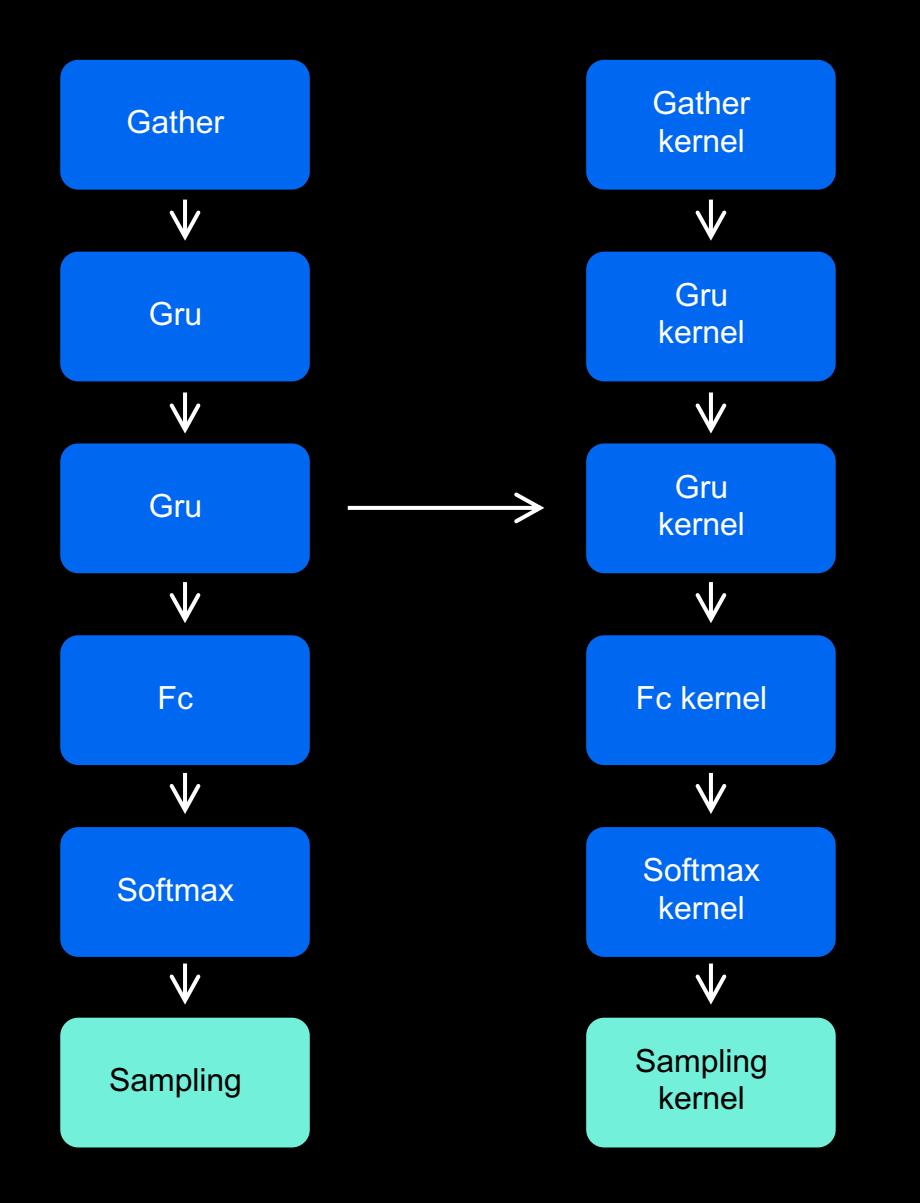

SBER DEVICES  $\overline{O}$ 

# Decoder-sampling через Cublas и CUDA

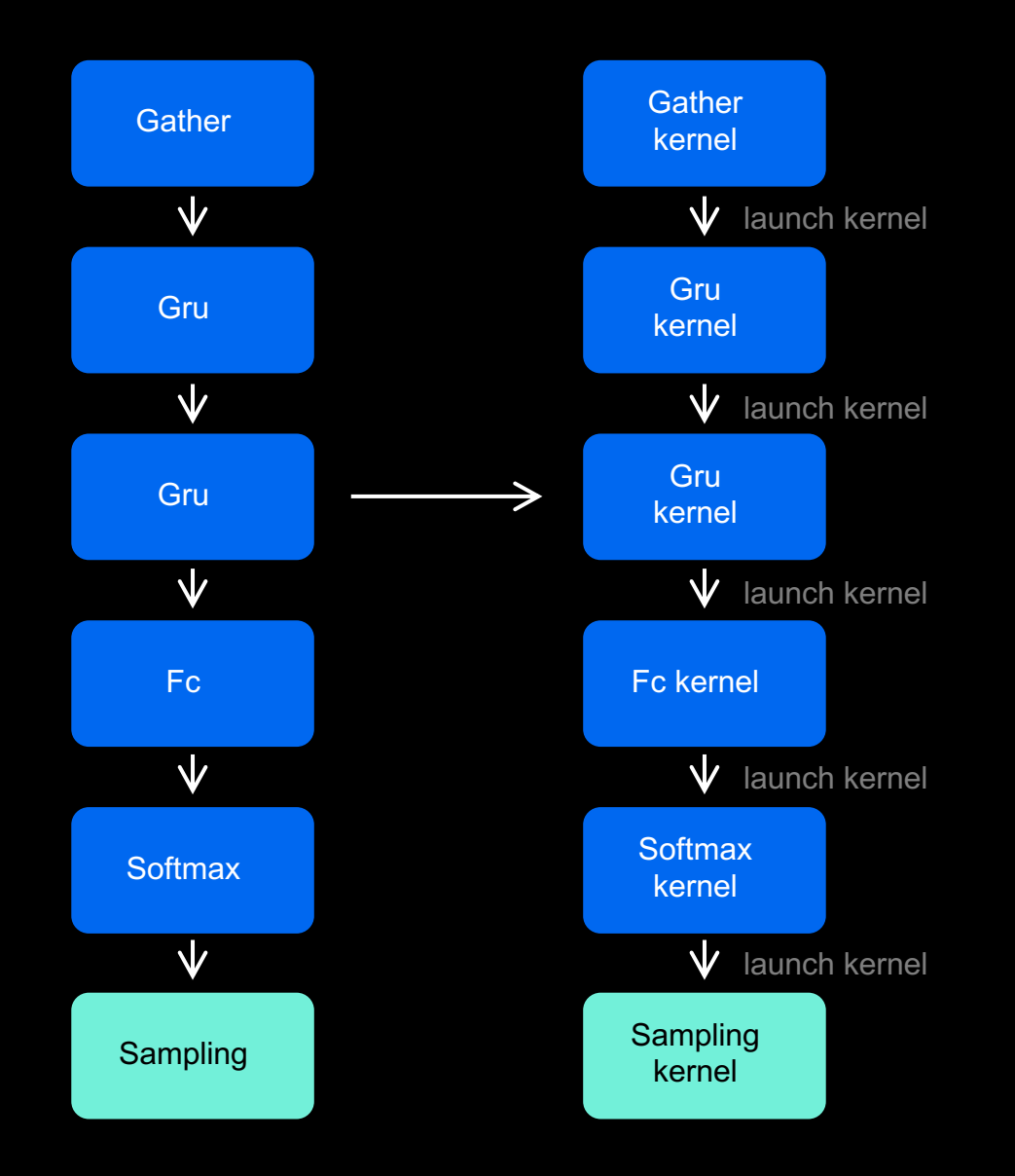

# Время работы decoder используя Cublas и CUDA

В среднем один цикл decoder-sampling должен умещаться в 10 мс / 240 ~ 42 мкс Операция launch kernel занимает 5-10 мкс без профилировщика

Оверхед на частый вызов небольших kernel'ов становится определяющим

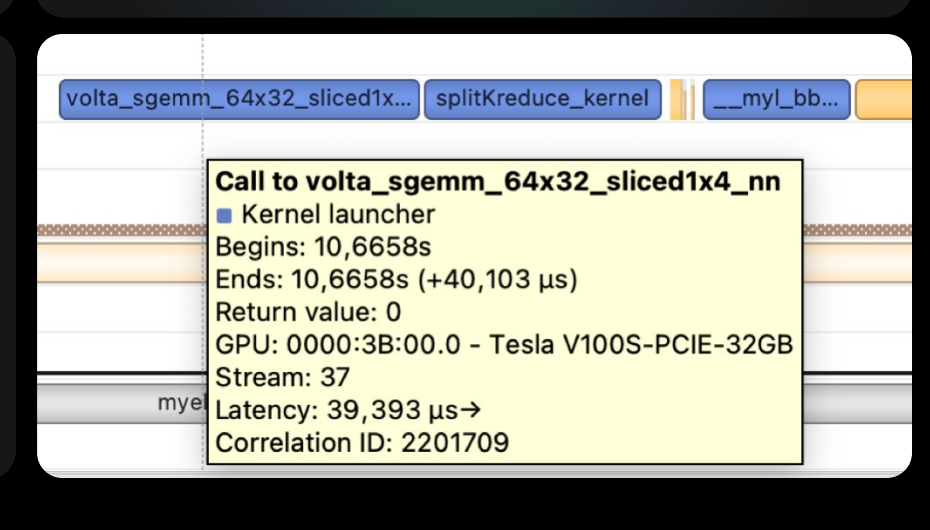

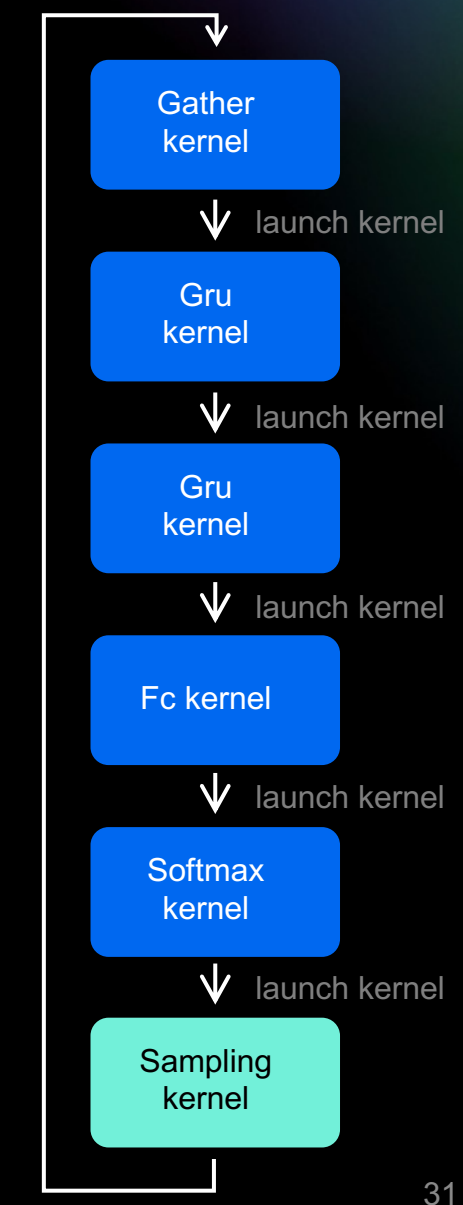

#### Decoder-sampling через один kernel

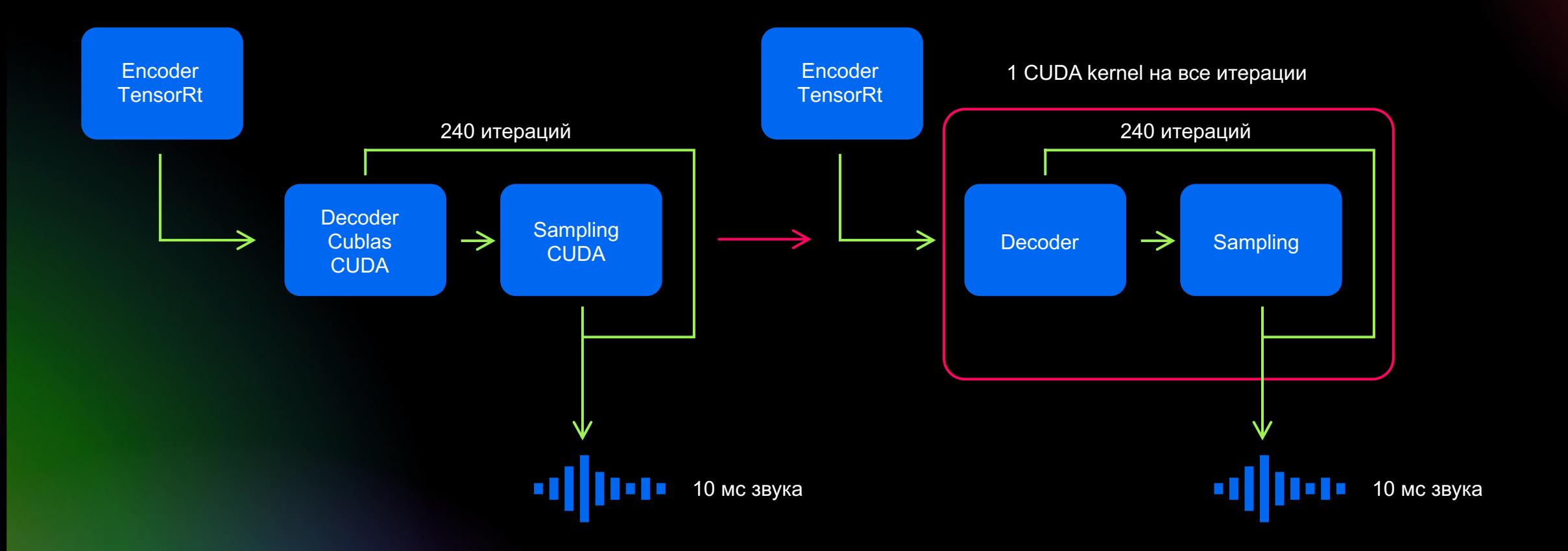

**SBERDEVICES**  $\odot$ 

# Decoder-sampling через один kernel

Обойдемся одним запуском kernel'а, тем самым скроем latency которое тратилось на частый запуск

Получим идеальный fuse, так как теперь у нас один kernel

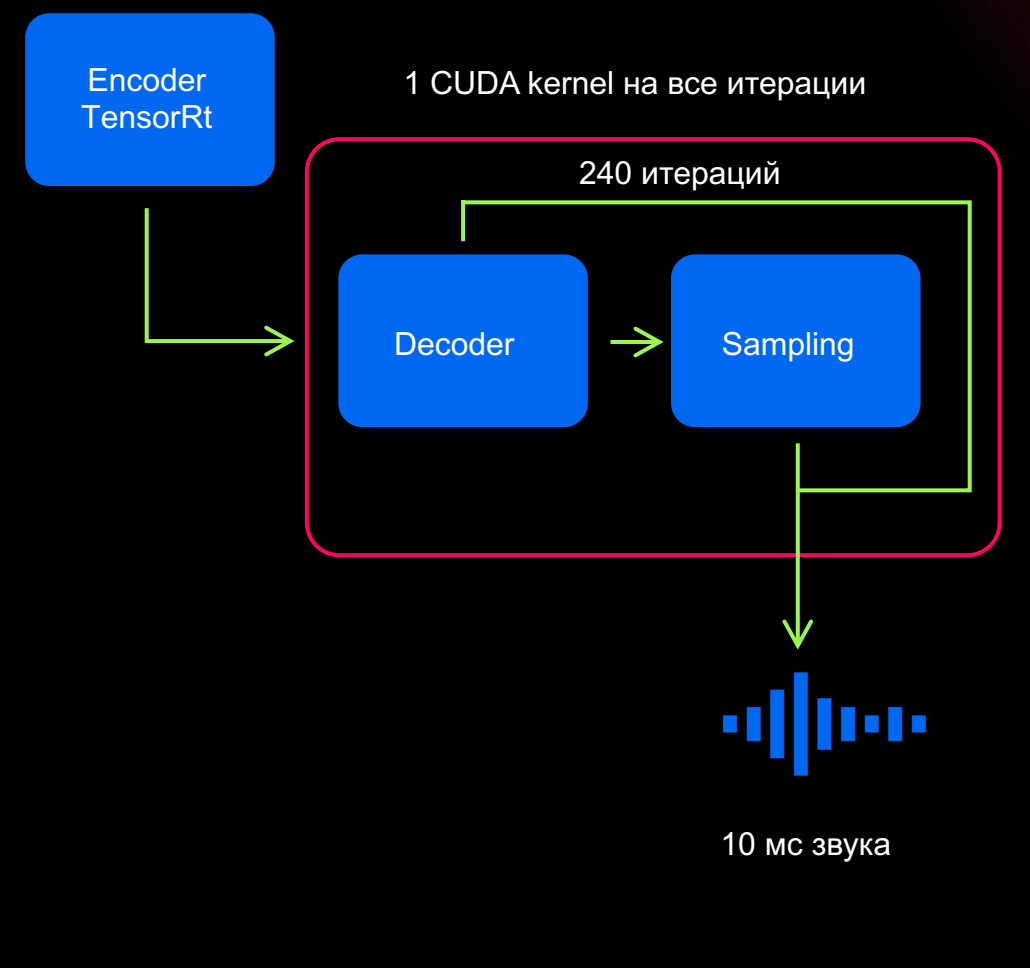

# Decoder-sampling через один kernel

Обойдемся одним запуском kernel'а, тем самым скроем latency которое тратилось на частый запуск

Получим идеальный fuse, так как теперь у нас один kernel

**HO: внутри кастомных CUDA** kernel'ов не выйдет использовать сторонние библиотеки по типу Cublas, все придется писать самим

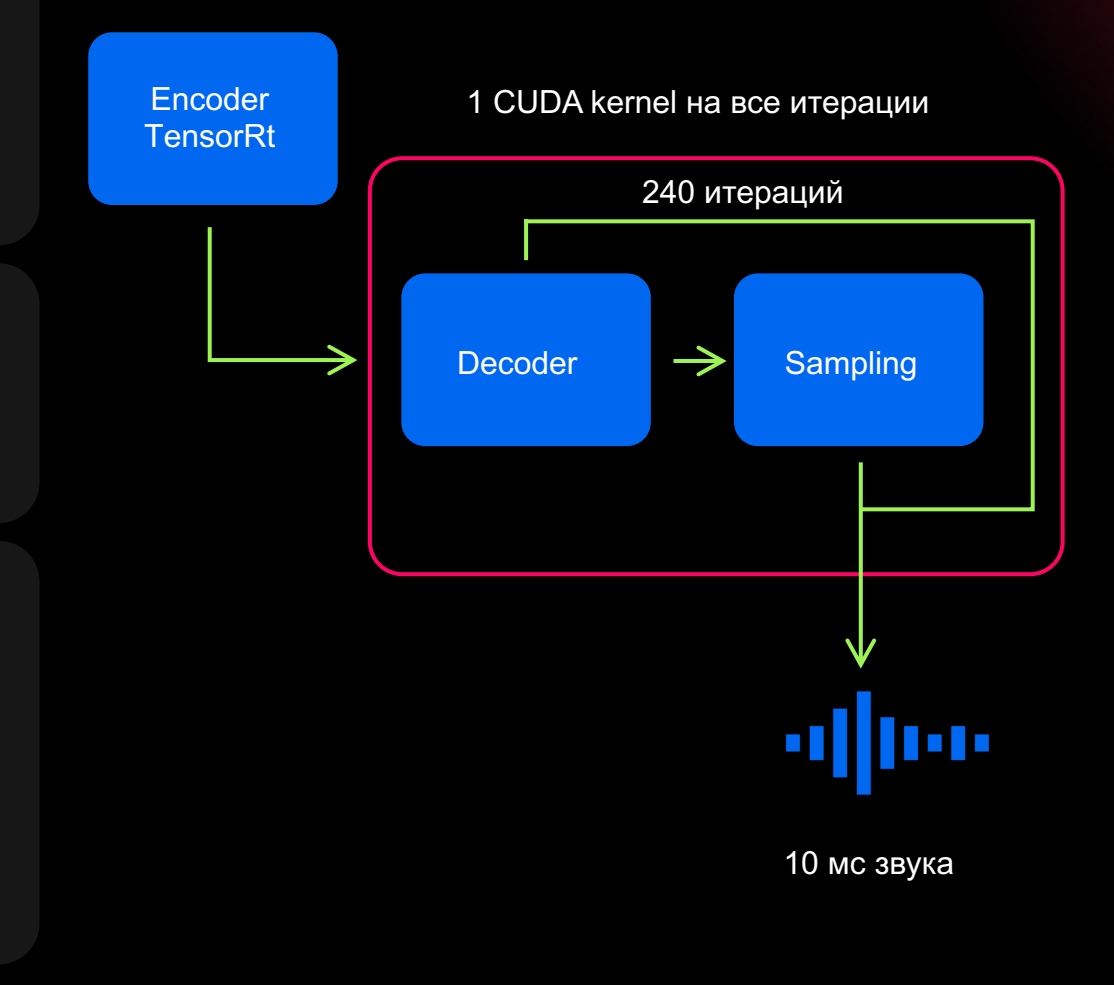

#### Реализация концептуально

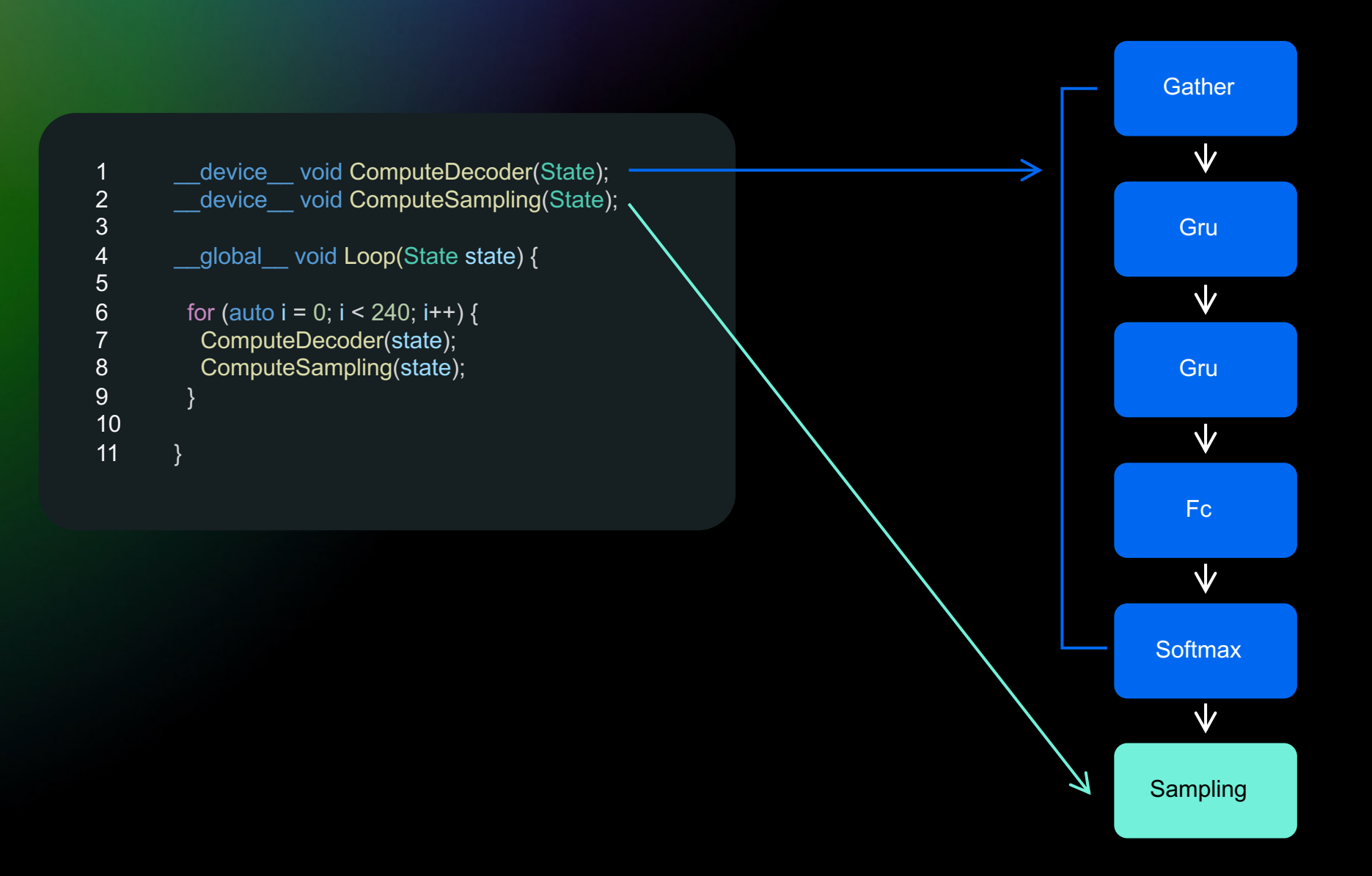

#### Батчинг

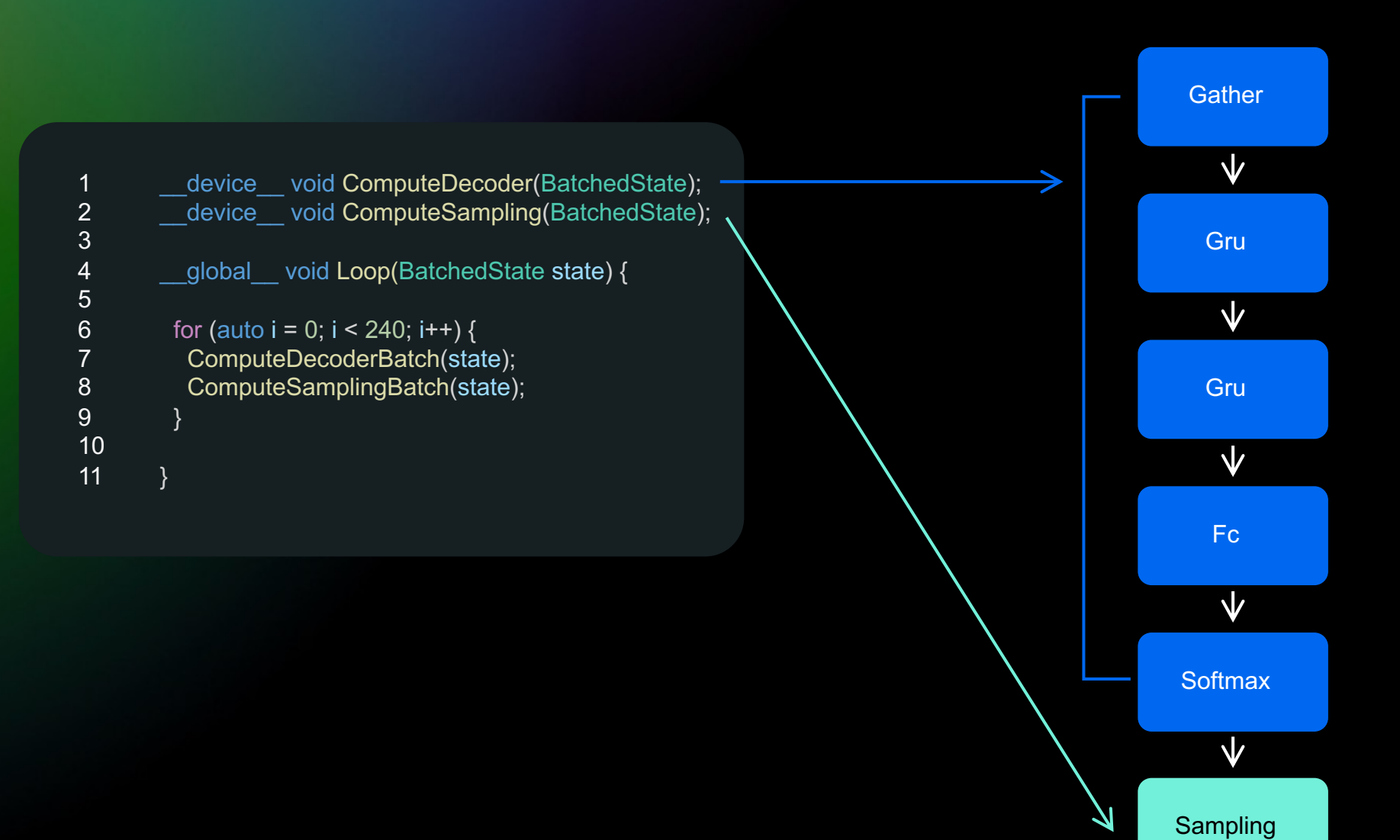
#### Конфигурация сетки

#### Существует концепция потоков и блоков

Выбор количества потоков внутри одного блока а так же количества блоков определяет размер всей сетки

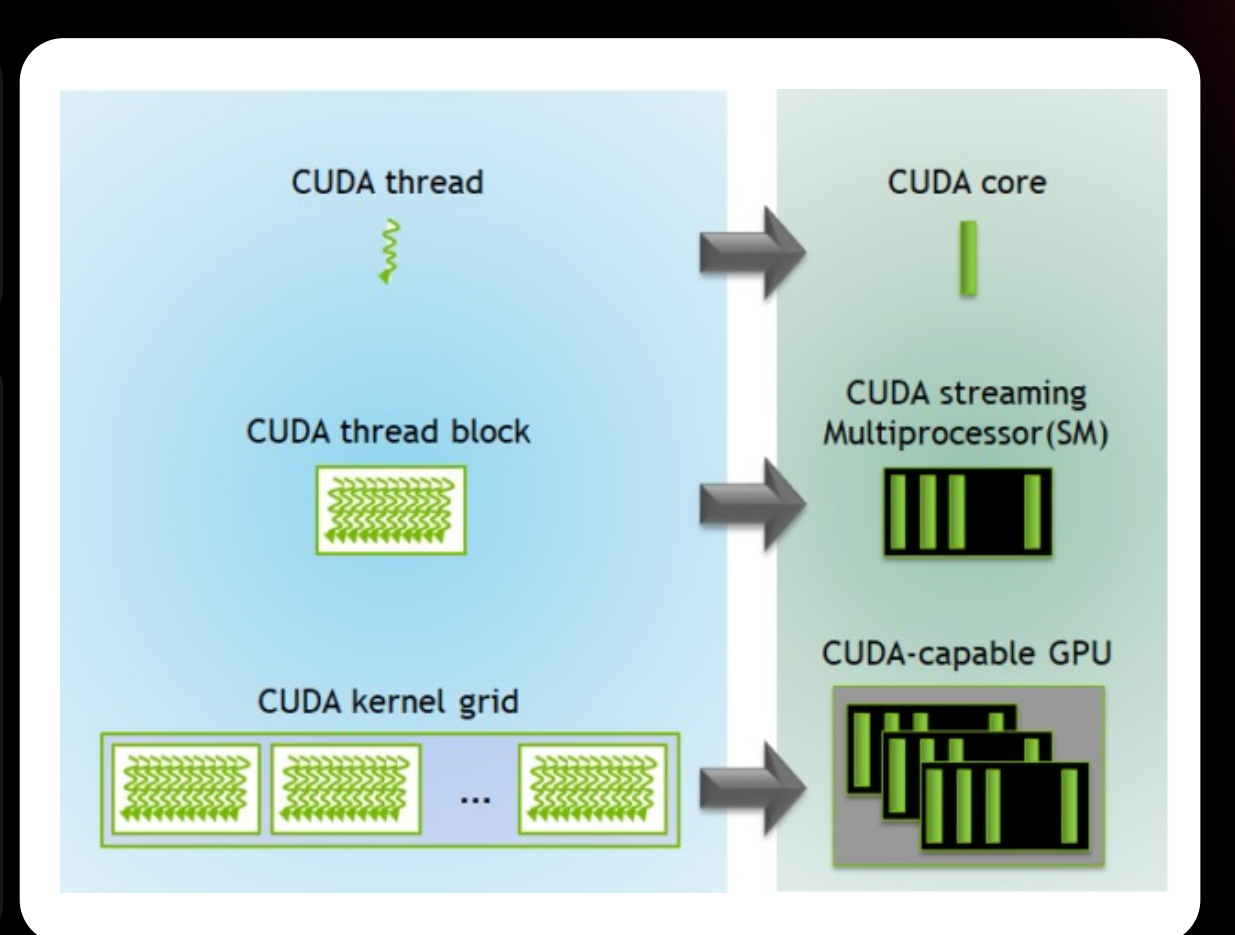

#### Decoder-sampling через один kernel

(блок потоков) будет обрабатывать несколько элементов батча Каждый отдельный мультипроцессор

Необходимые данные для обработки одного запроса могут быть кешированы в shared memory

Нет необходимости синхронизации всей сетки, достаточно лишь внутри мультипроцессора (блока)

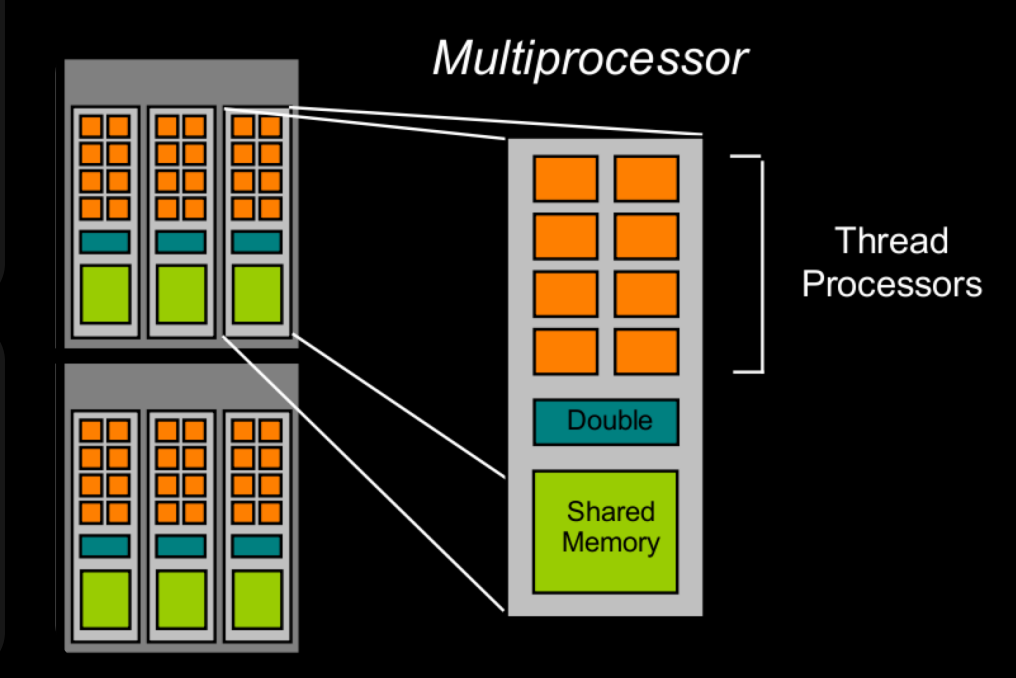

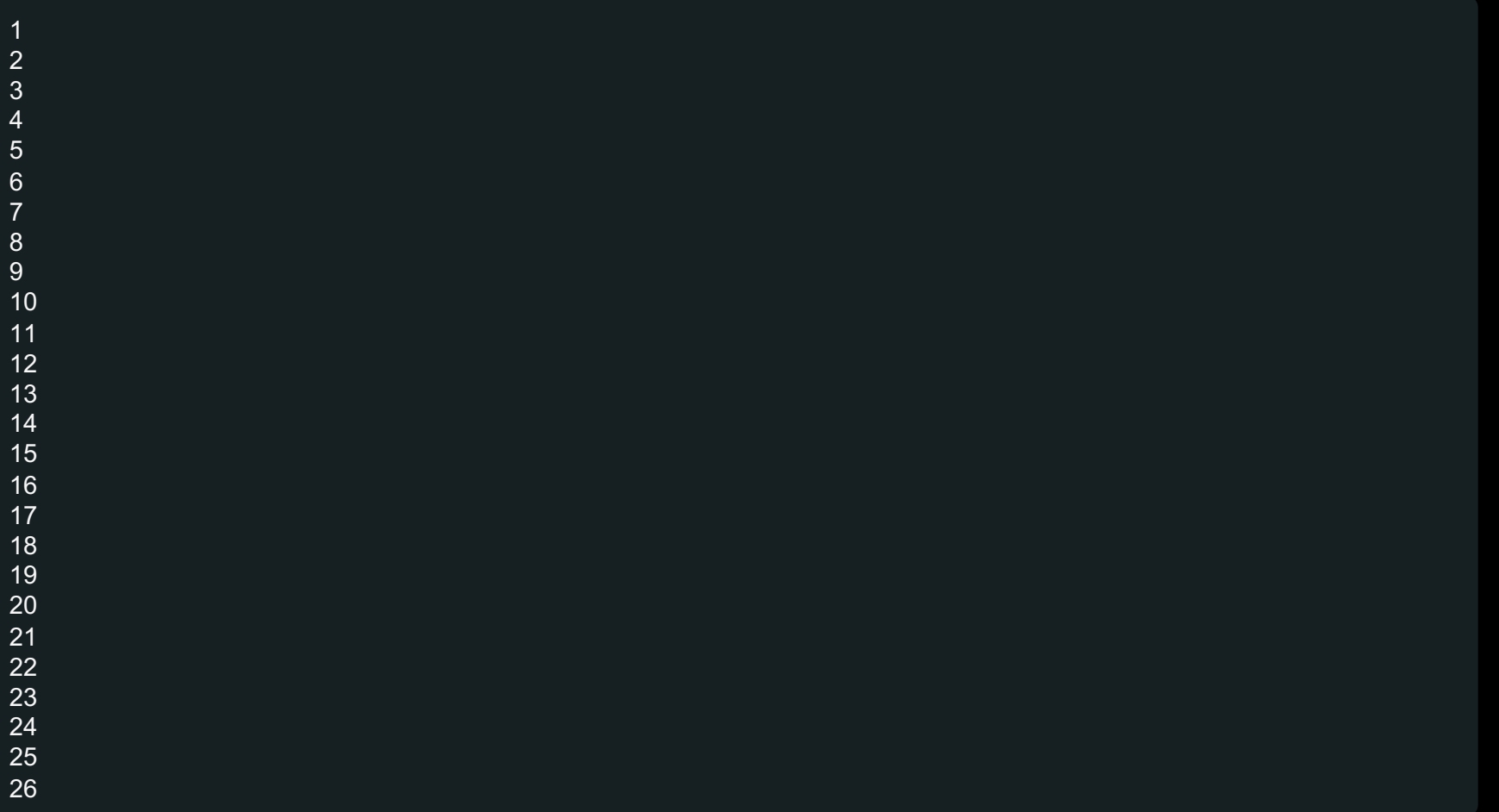

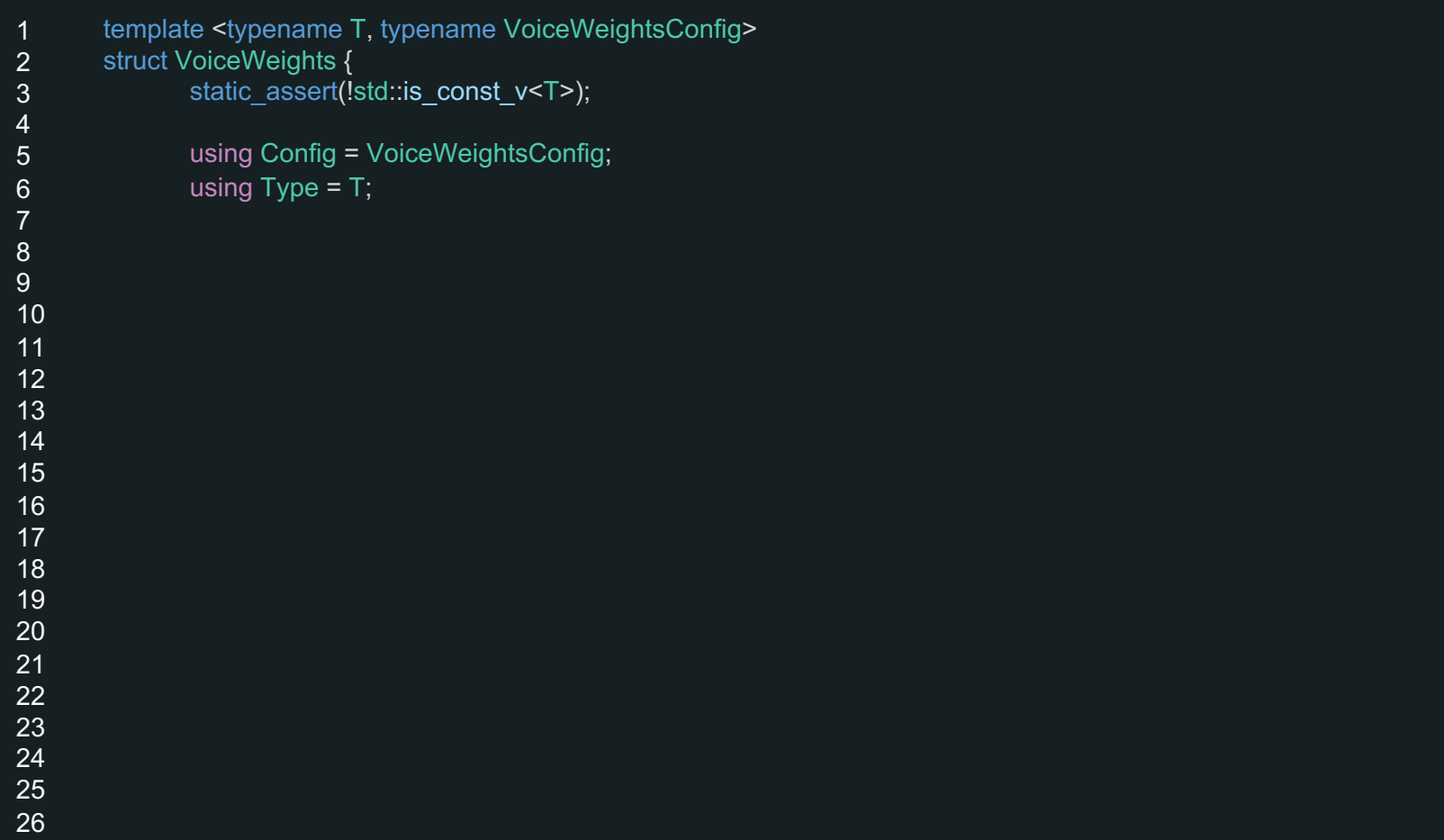

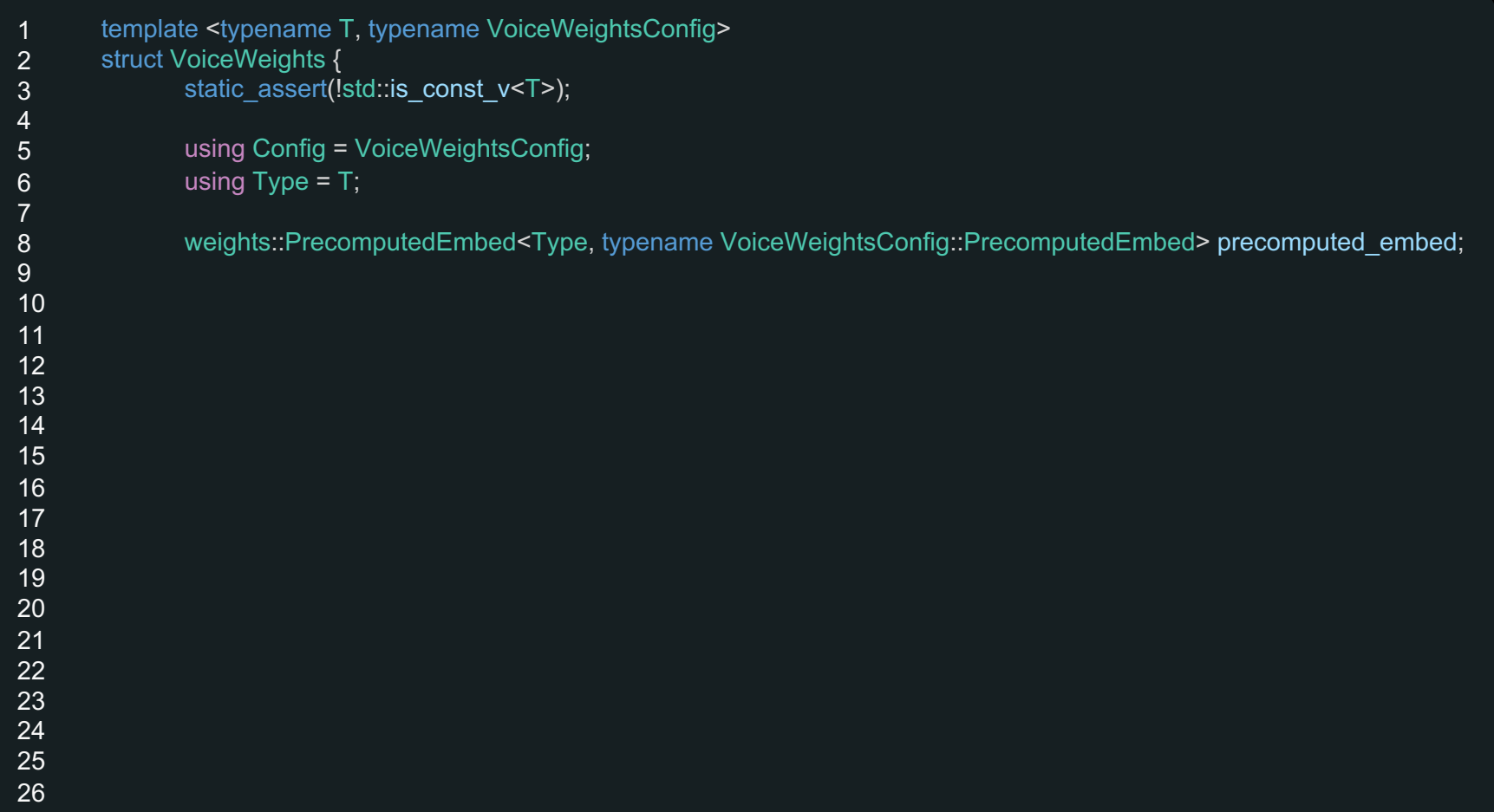

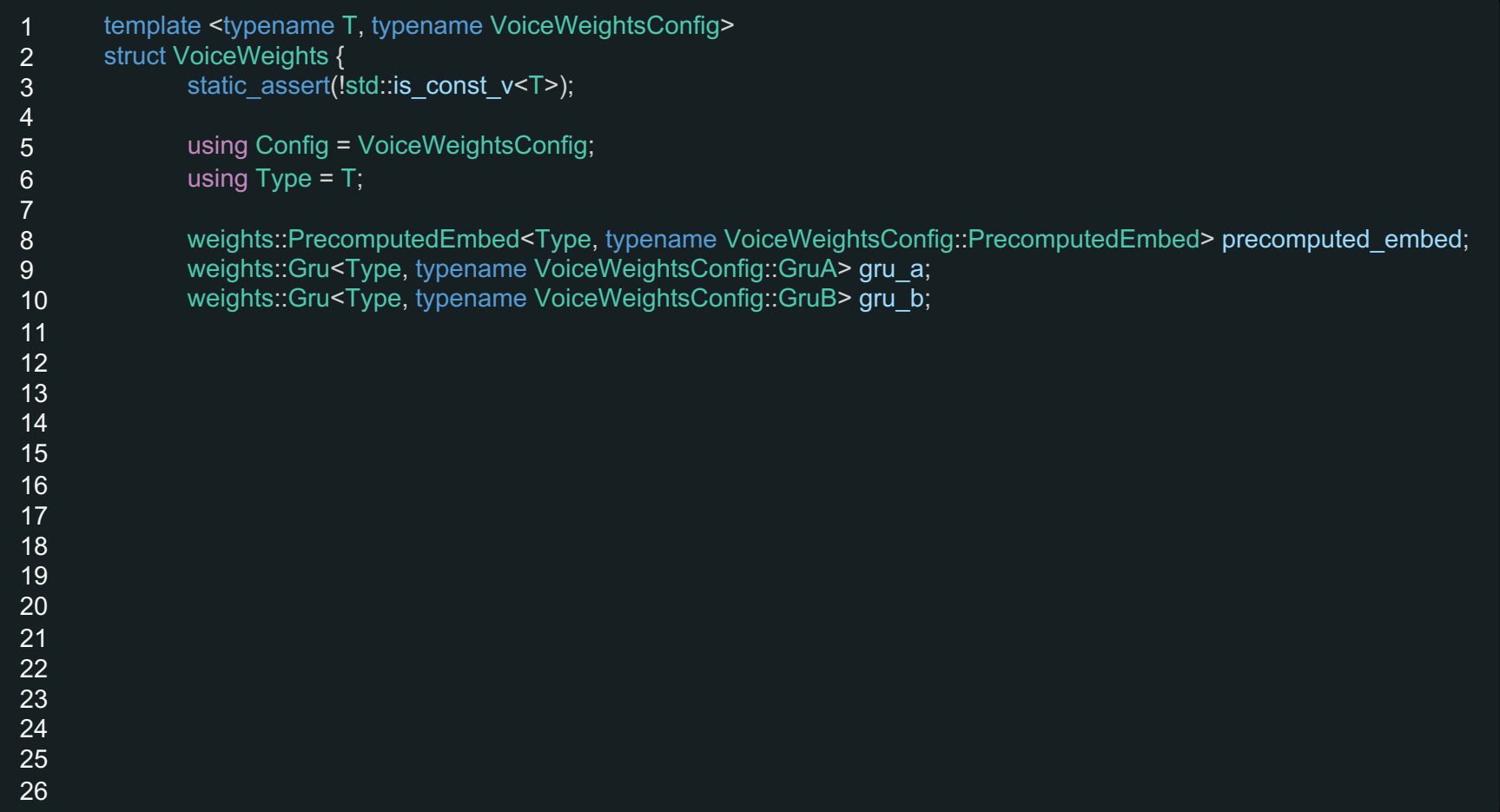

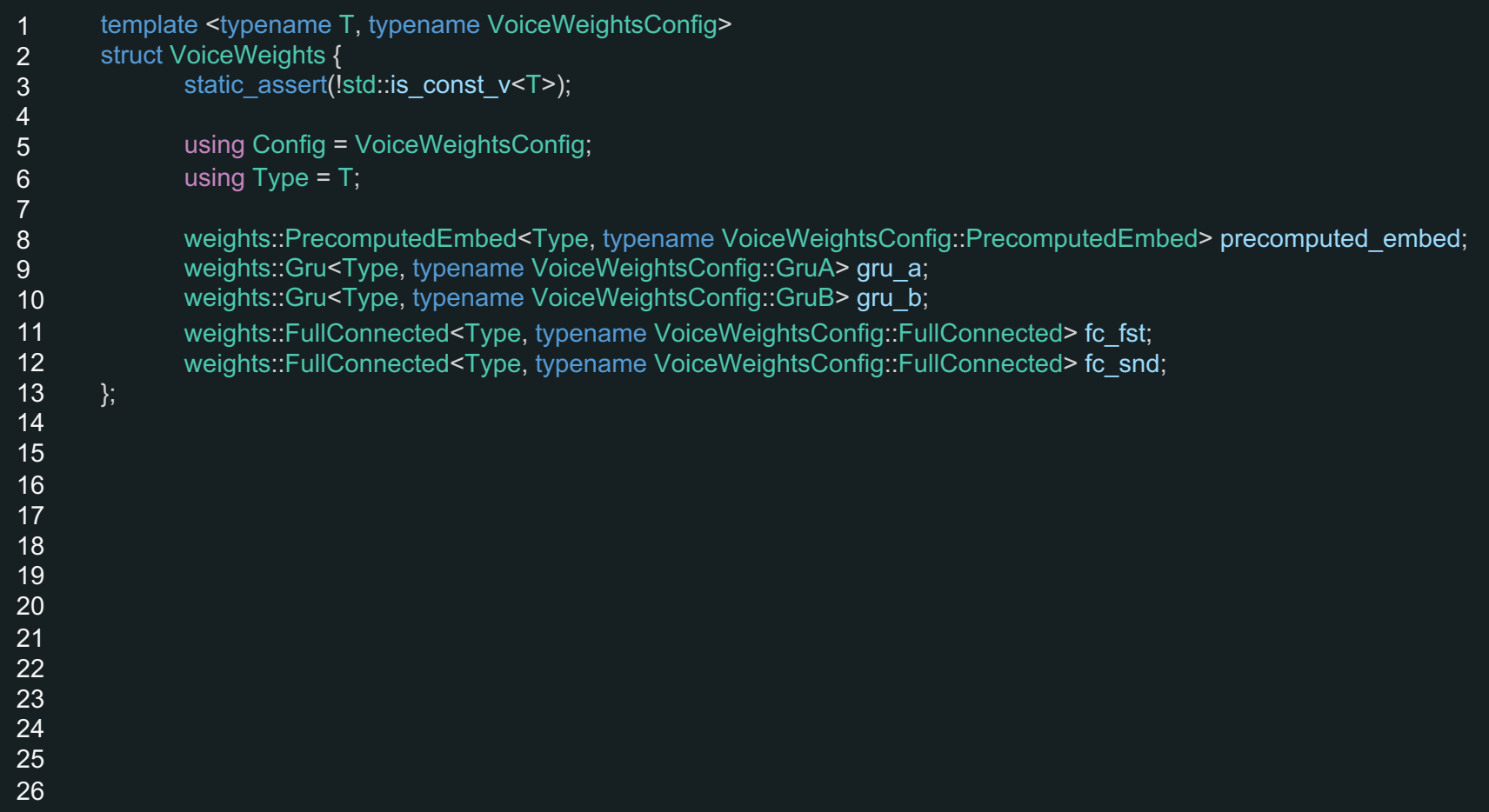

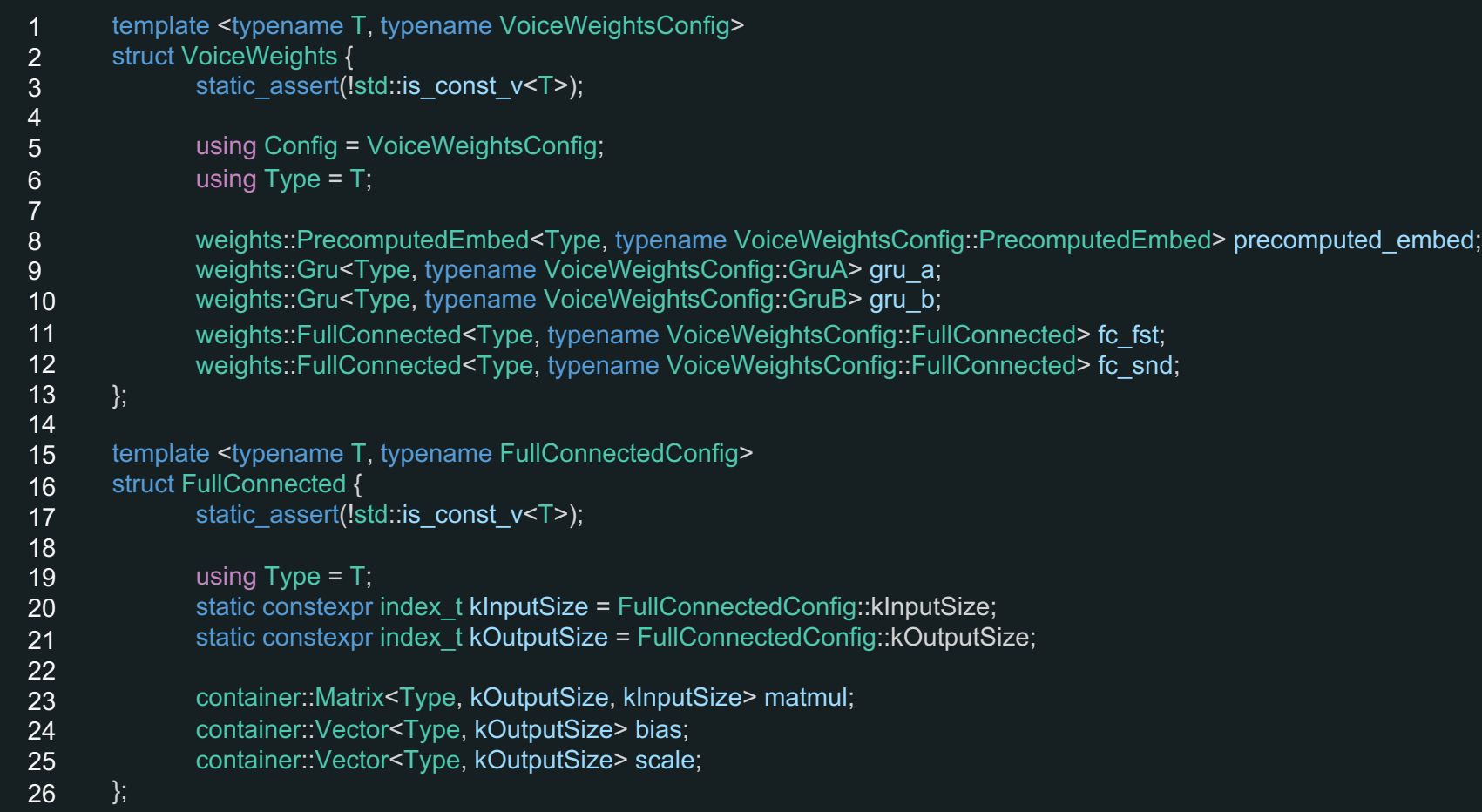

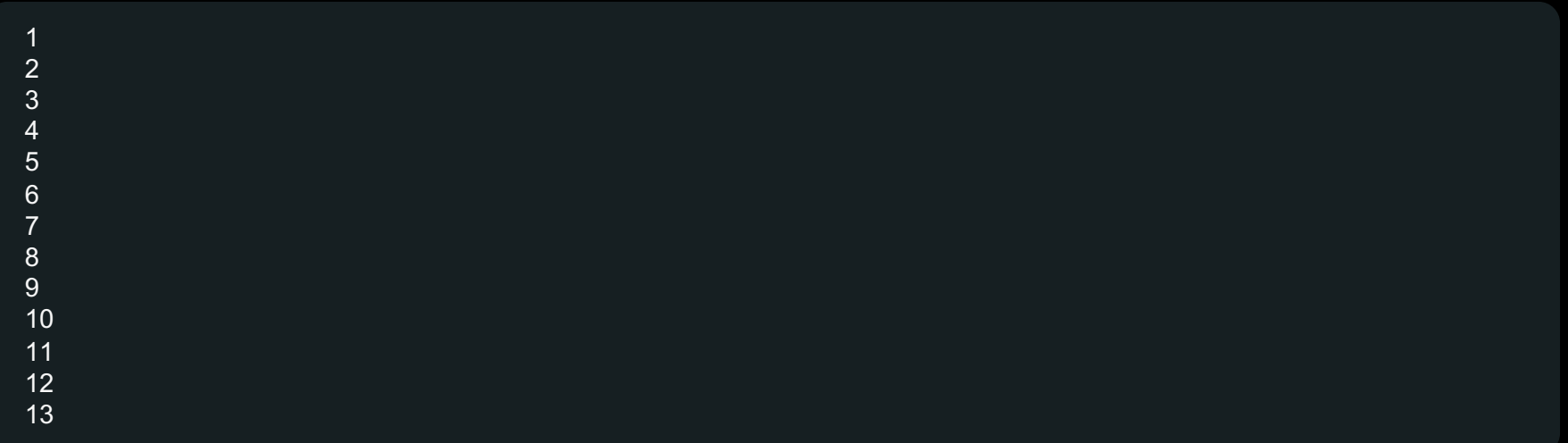

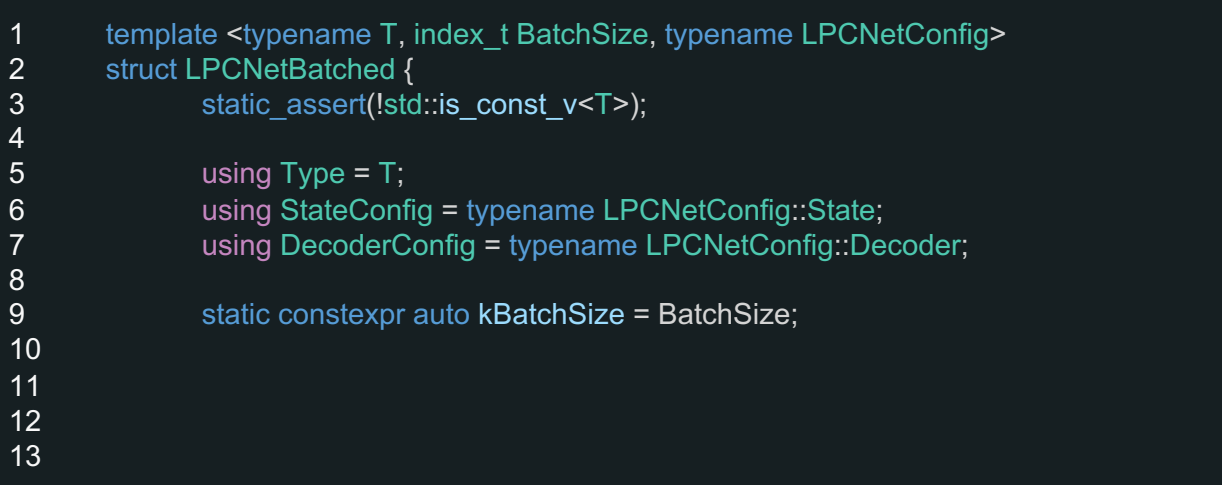

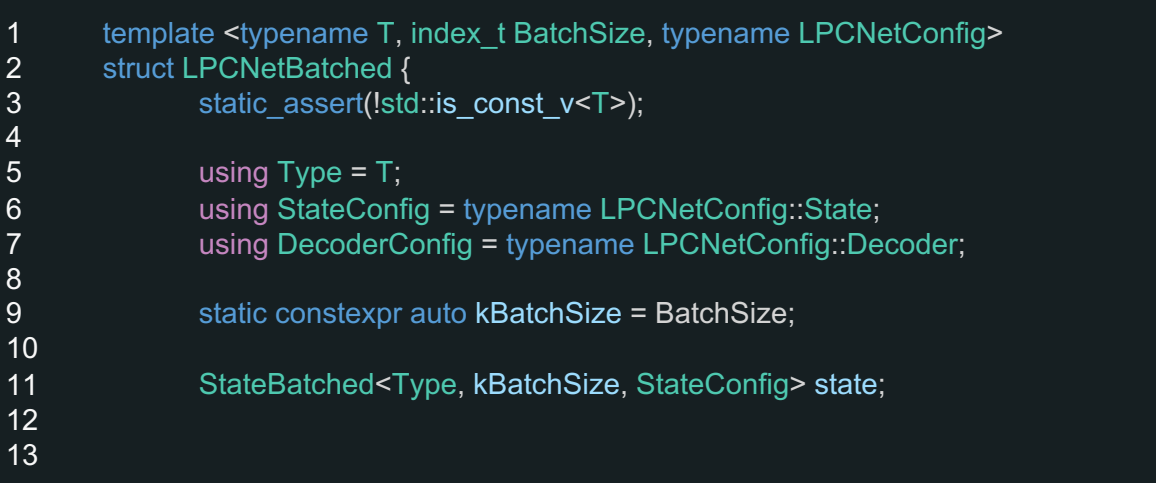

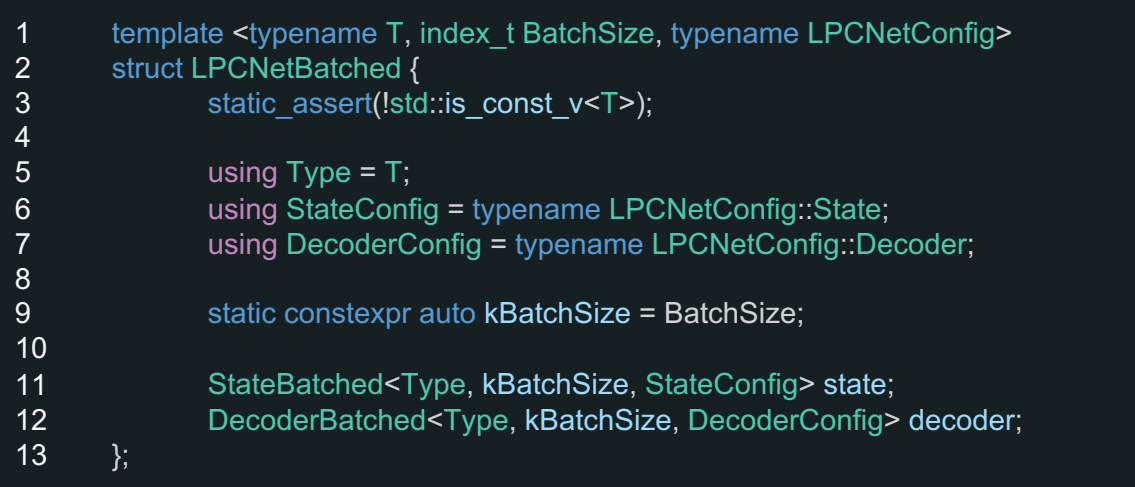

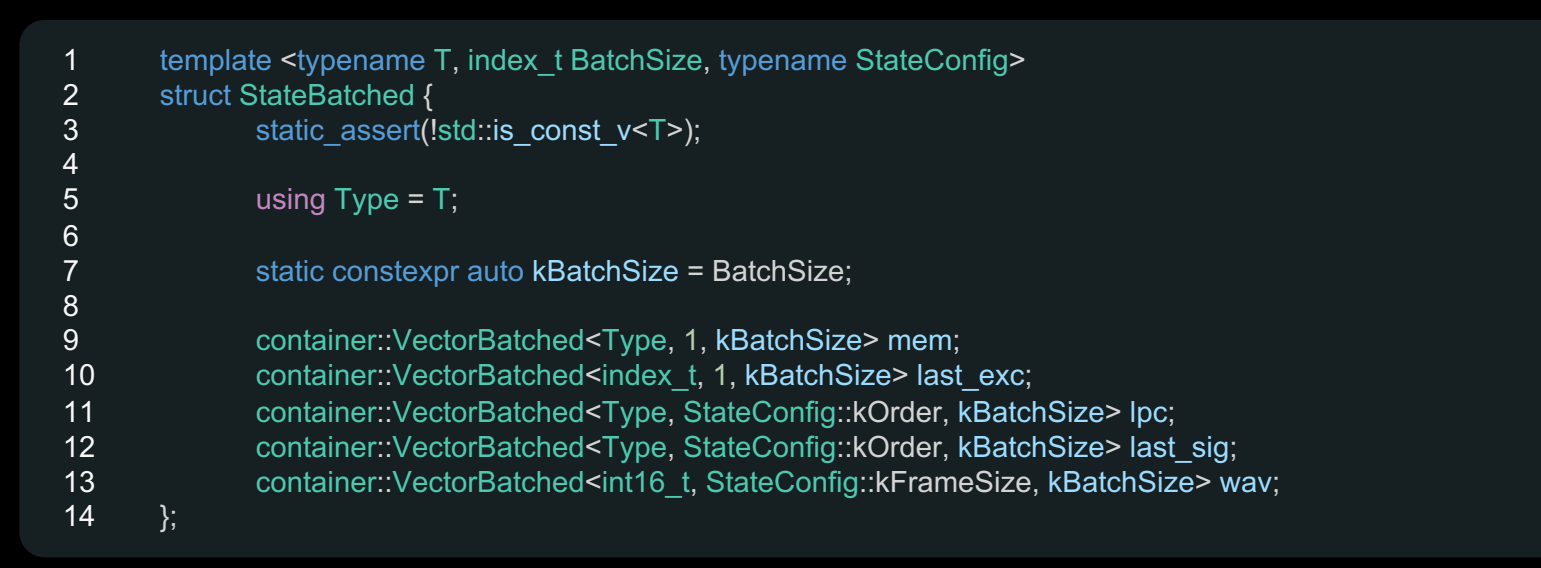

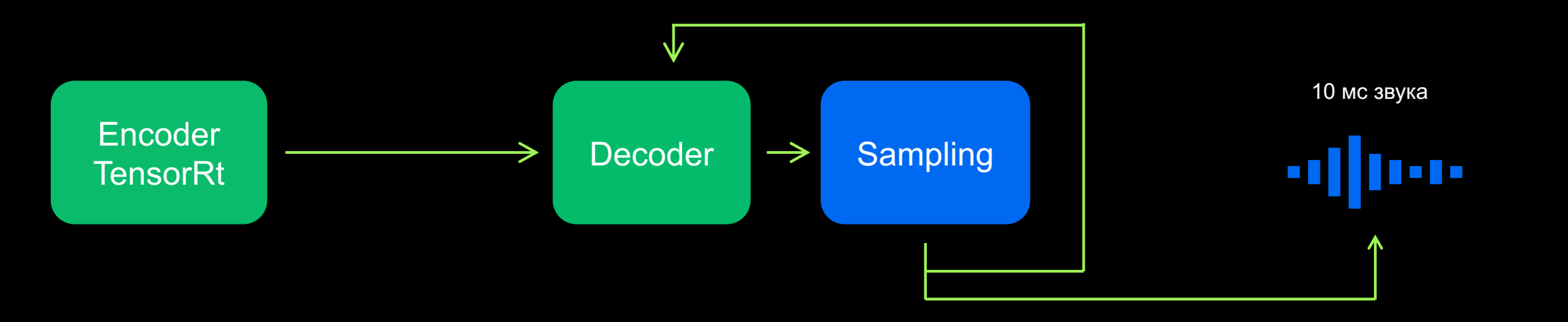

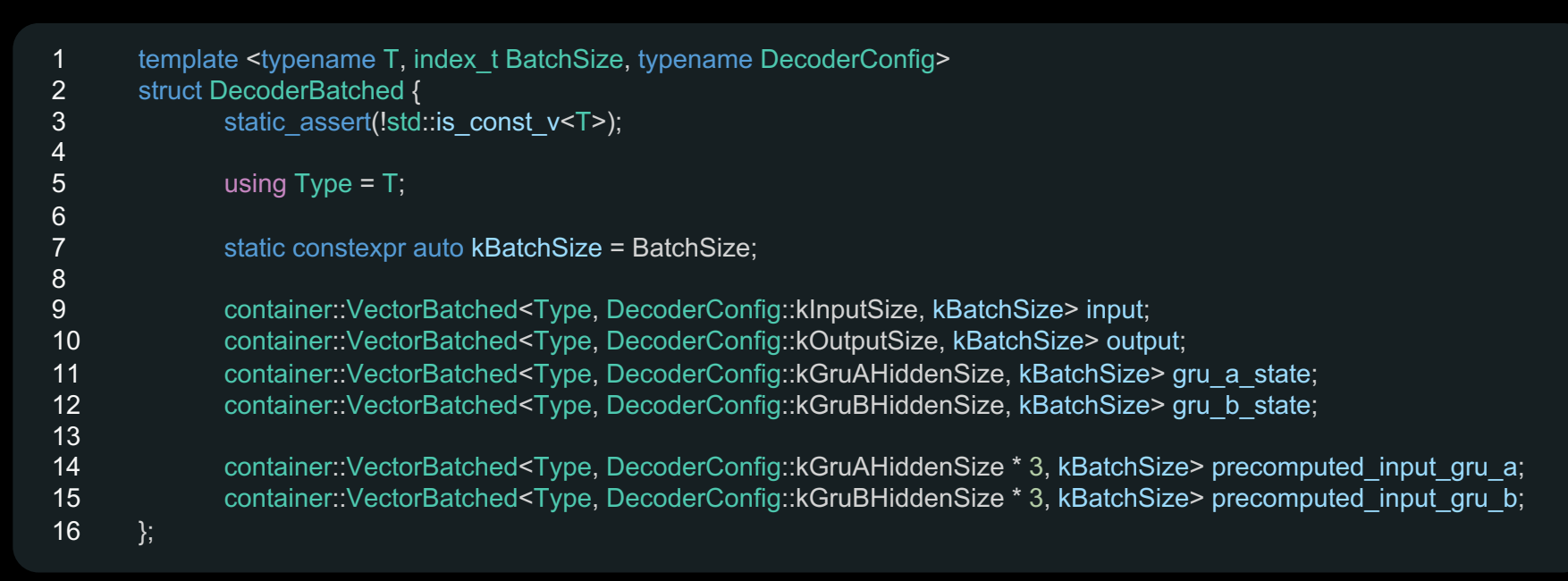

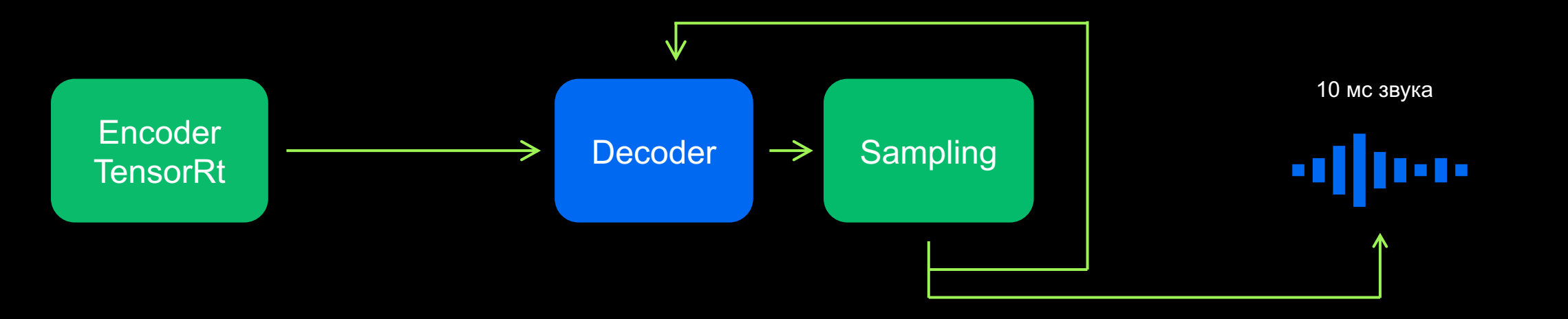

#### Конфигурация во время компиляции

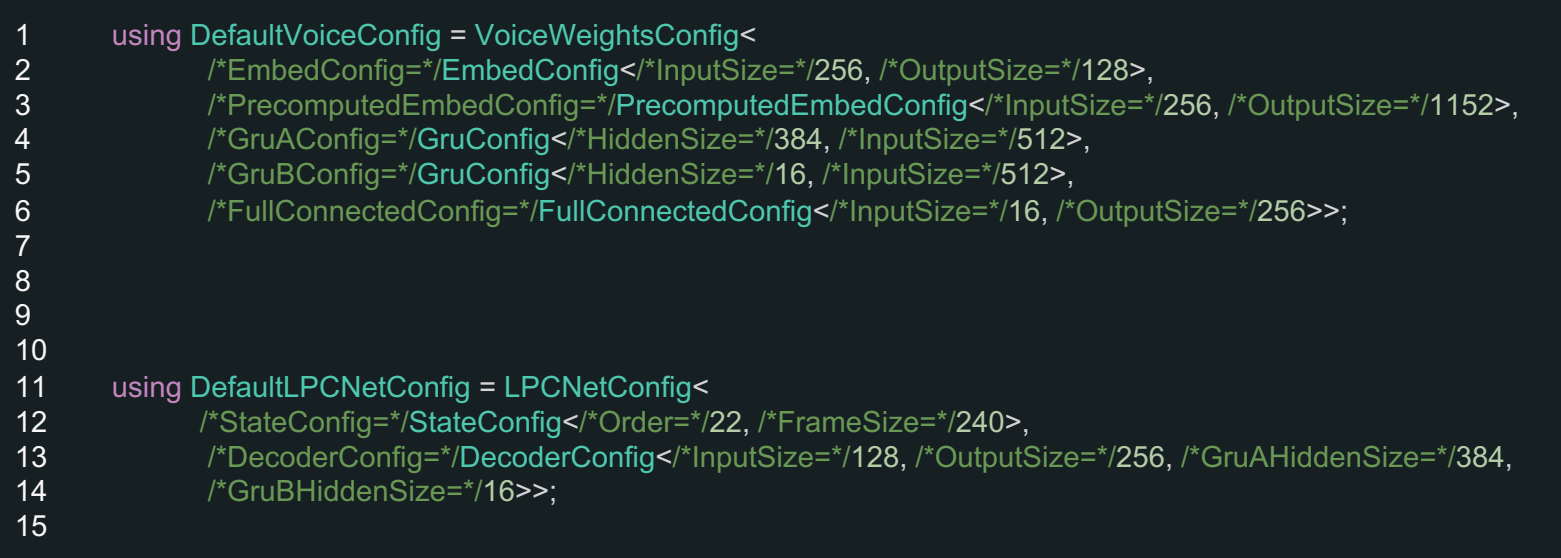

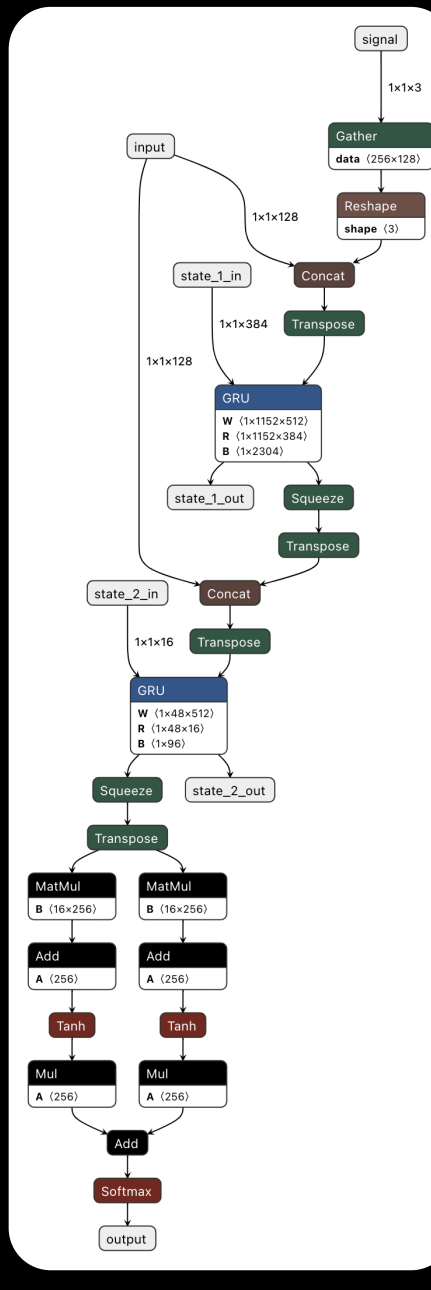

#### Главный цикл. Сигнатура

- template <index\_t kBlockSize, index\_t kBatchSize, index\_t kSharedMemory, index\_t kIterations, typename T,  $\vert$ 1
- typename LPCNetConfig, typename VoiceWeightsConfig>  $\overline{2}$
- $3<sup>1</sup>$ \_global\_ void \_launch\_bounds \_(kBlockSize) LoopDecoderSampling(

#### Главный цикл. Launch bounds

- 1 template <index t kBlockSize, index t kBatchSize, index t kSharedMemory, index t kIterations, typename T,
- 2 typename LPCNetConfig, typename VoiceWeightsConfig>
- 3 \_\_global\_\_ void \_\_launch\_bounds\_\_(kBlockSize) LoopDecoderSampling(
	- В общем случае kernel может быть вызван с любой размерностью сетки
	- Это определяется в момент вызова
- 1 inference::LoopDecoderSampling <<< 16, 512>>>(...)
- 2 inference::LoopDecoderSampling<<<32, 1024>>>(...)
- 3 inference::LoopDecoderSampling<<<128, 768>>>(...)
	- В зависимости от того, сколько будет потоков в блоке, зависит потребление регистров
	- Количество доступных регистров влияет на оптимизации

#### Главный цикл. Launch bounds

- 1 template <index t kBlockSize, index t kBatchSize, index t kSharedMemory, index t kIterations, typename T,
- 2 typename LPCNetConfig, typename VoiceWeightsConfig>
- 3 \_\_global\_\_ void \_\_launch\_bounds\_\_(kBlockSize) LoopDecoderSampling(

#### 1 \_\_launch\_bounds\_\_(128)

ptxas info : Compiling entry function

'\_ZN8culpcnet9inference22LoopDecoderSampling' for 'sm\_70'

ptxas info : Function properties for \_ZN8culpcnet9inference22LoopDecoderSampling

0 bytes stack frame, 0 bytes spill stores, 0 bytes spill loads

ptxas info : Used 80 registers, 384 bytes cmem<sup>[0]</sup>

#### 1 launch bounds (1024)

ptxas info : Compiling entry function

'\_ZN8culpcnet9inference22LoopDecoderSampling' for 'sm\_70'

ptxas info : Function properties for \_ZN8culpcnet9inference22LoopDecoderSampling

0 bytes stack frame, 0 bytes spill stores, 0 bytes spill loads

ptxas info : Used 64 registers, 384 bytes cmem[0]

#### Главный цикл.

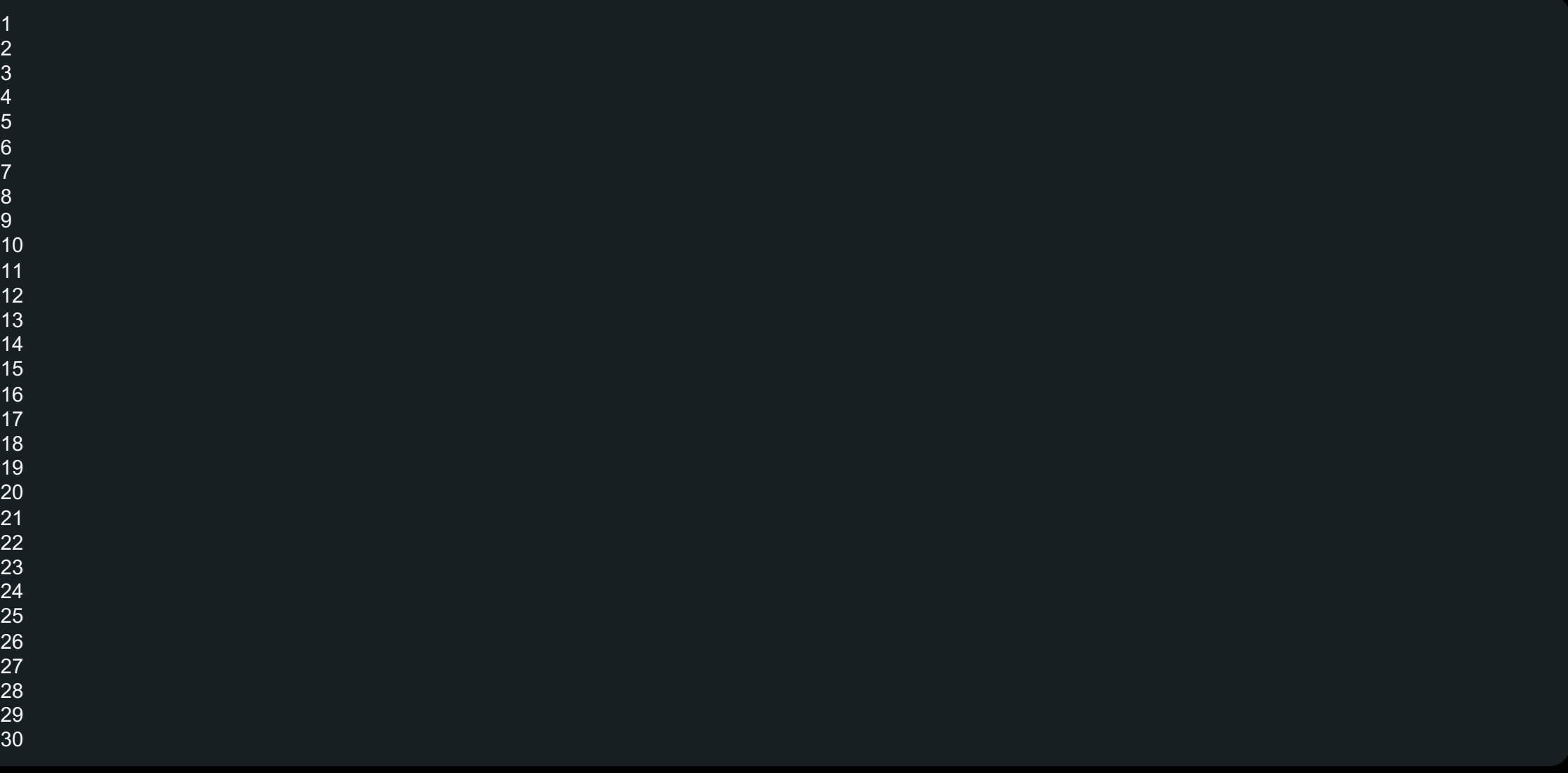

#### Главный цикл. Аргументы

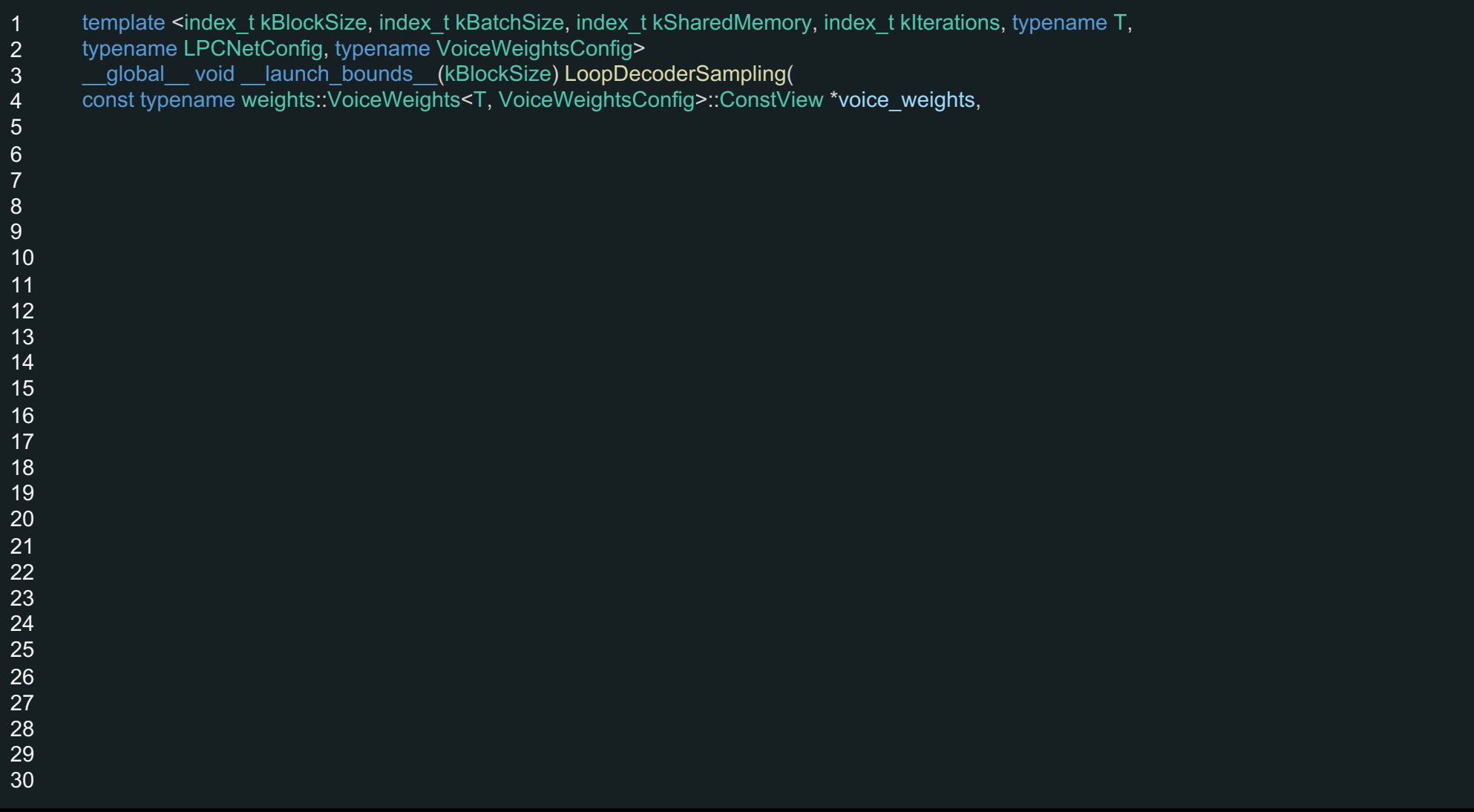

#### Главный цикл. Аргументы

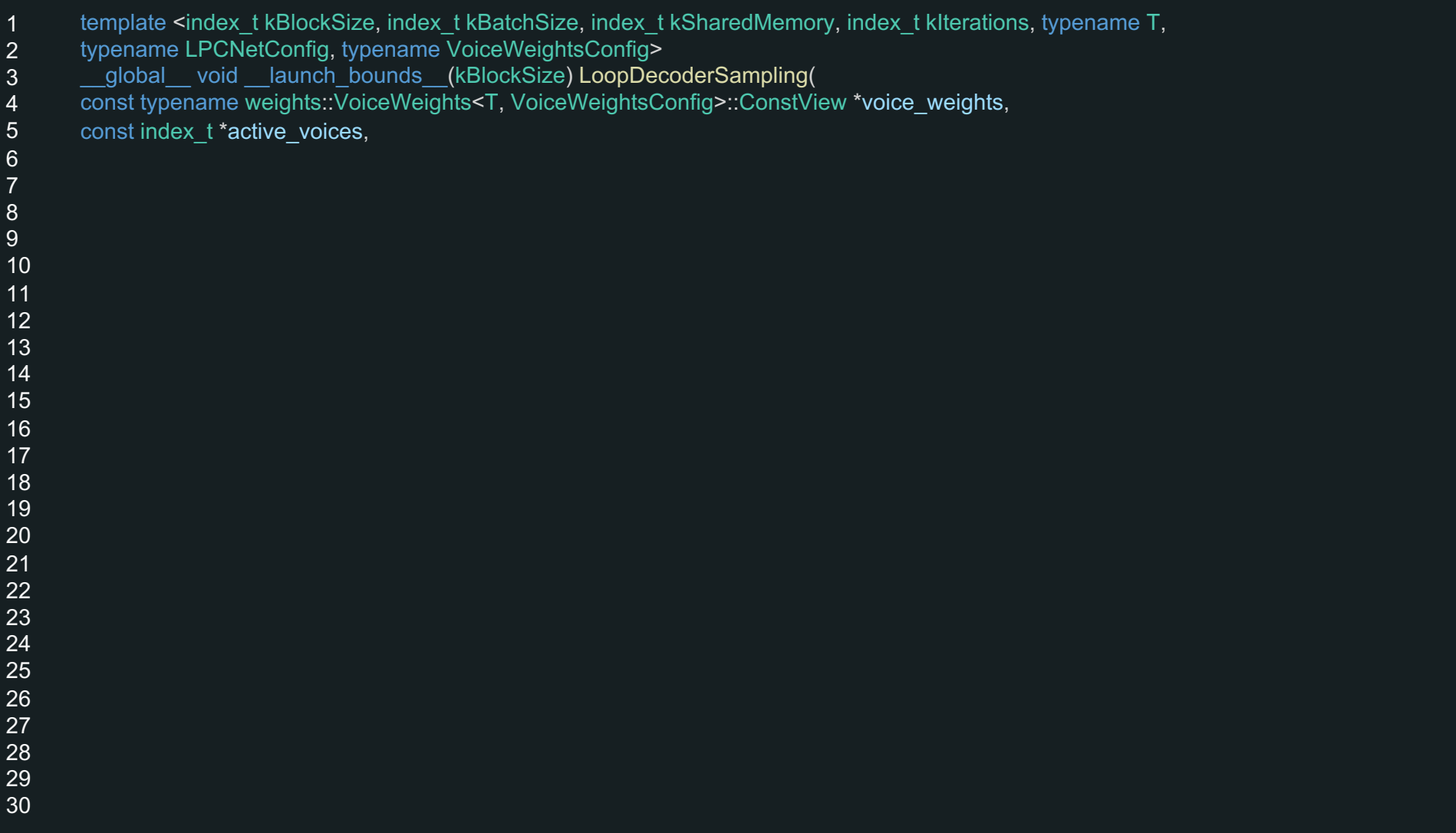

#### Главный цикл. Аргументы

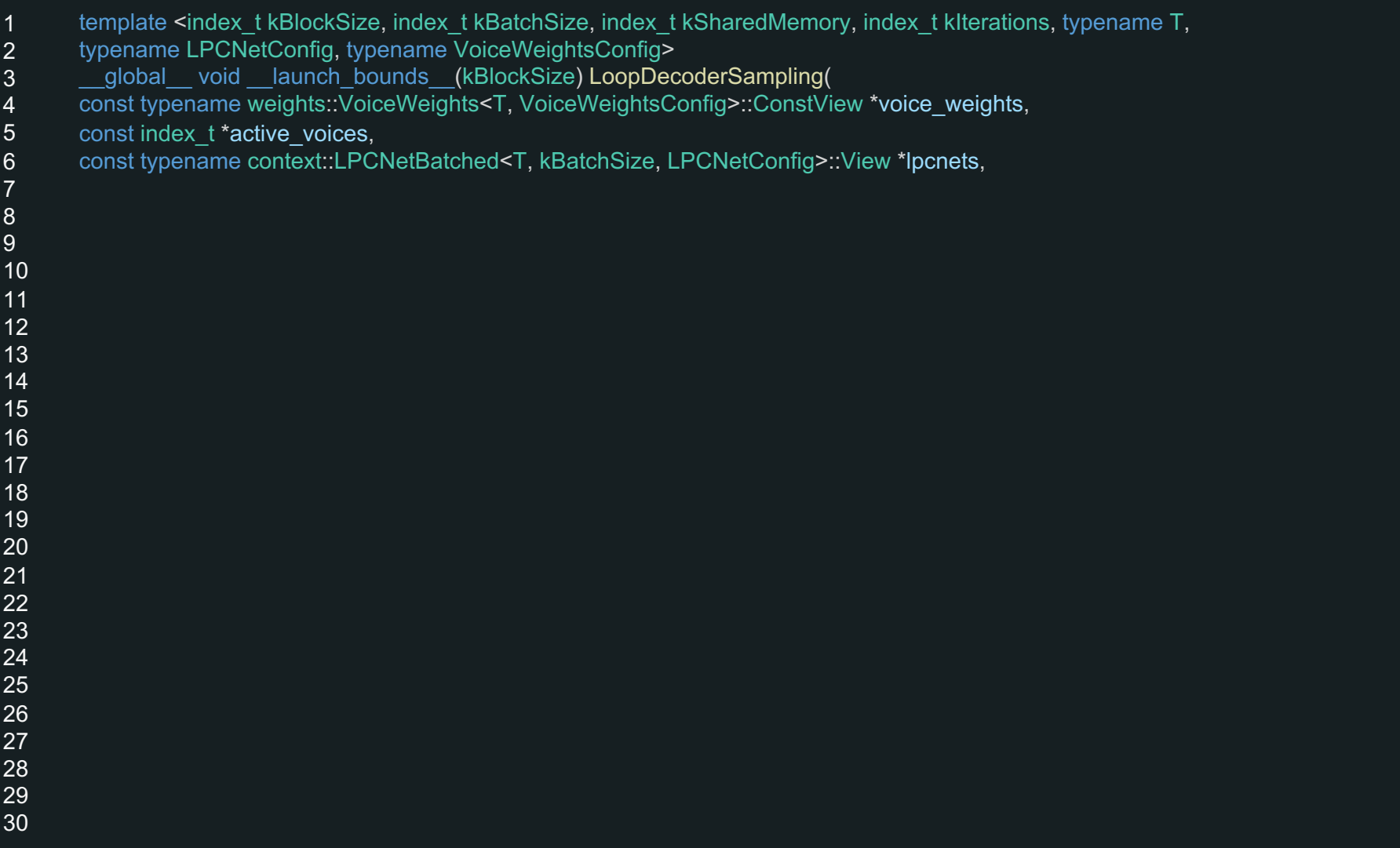

#### Главный цикл. Аргументы

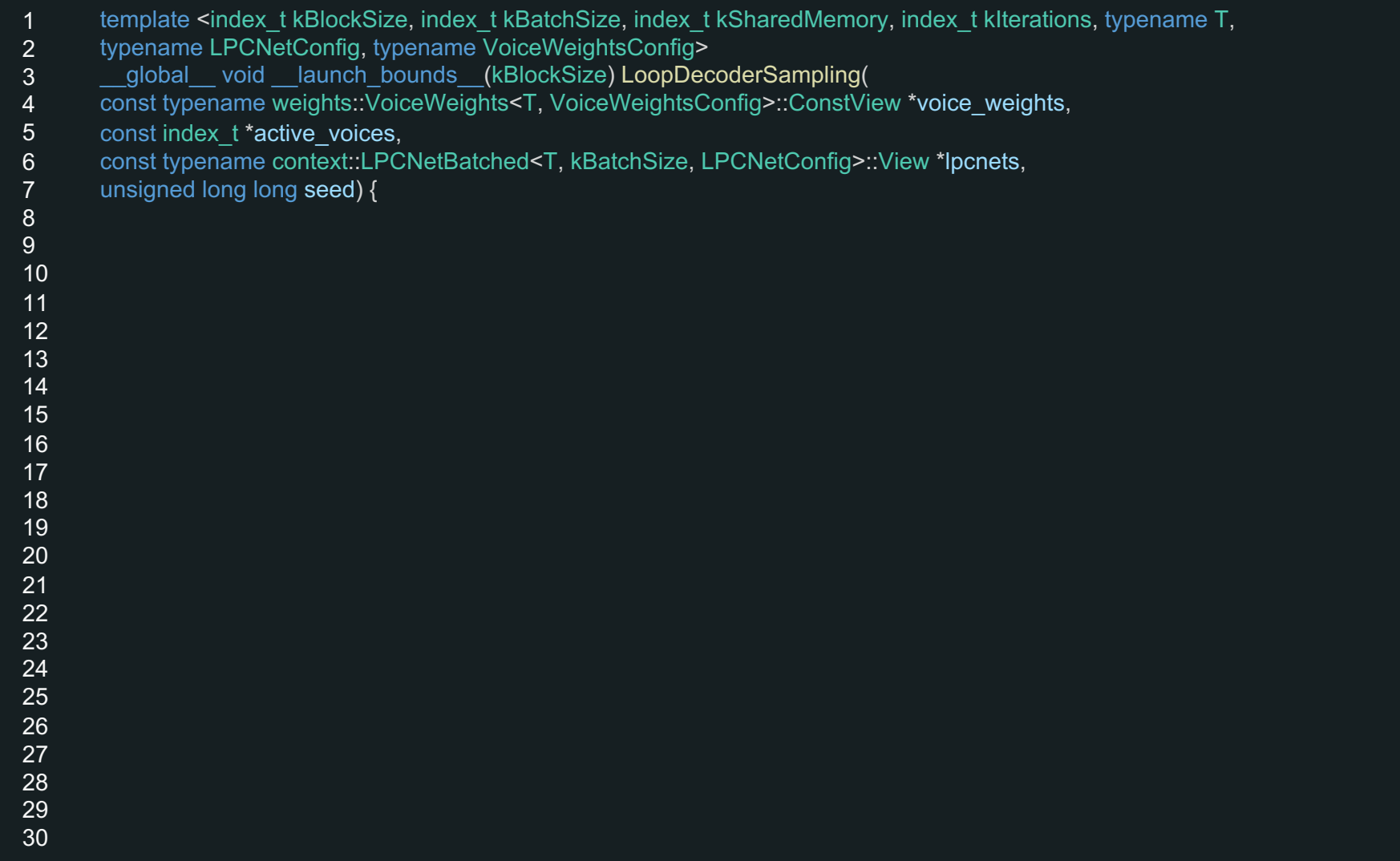

#### Главный цикл. Shared memory

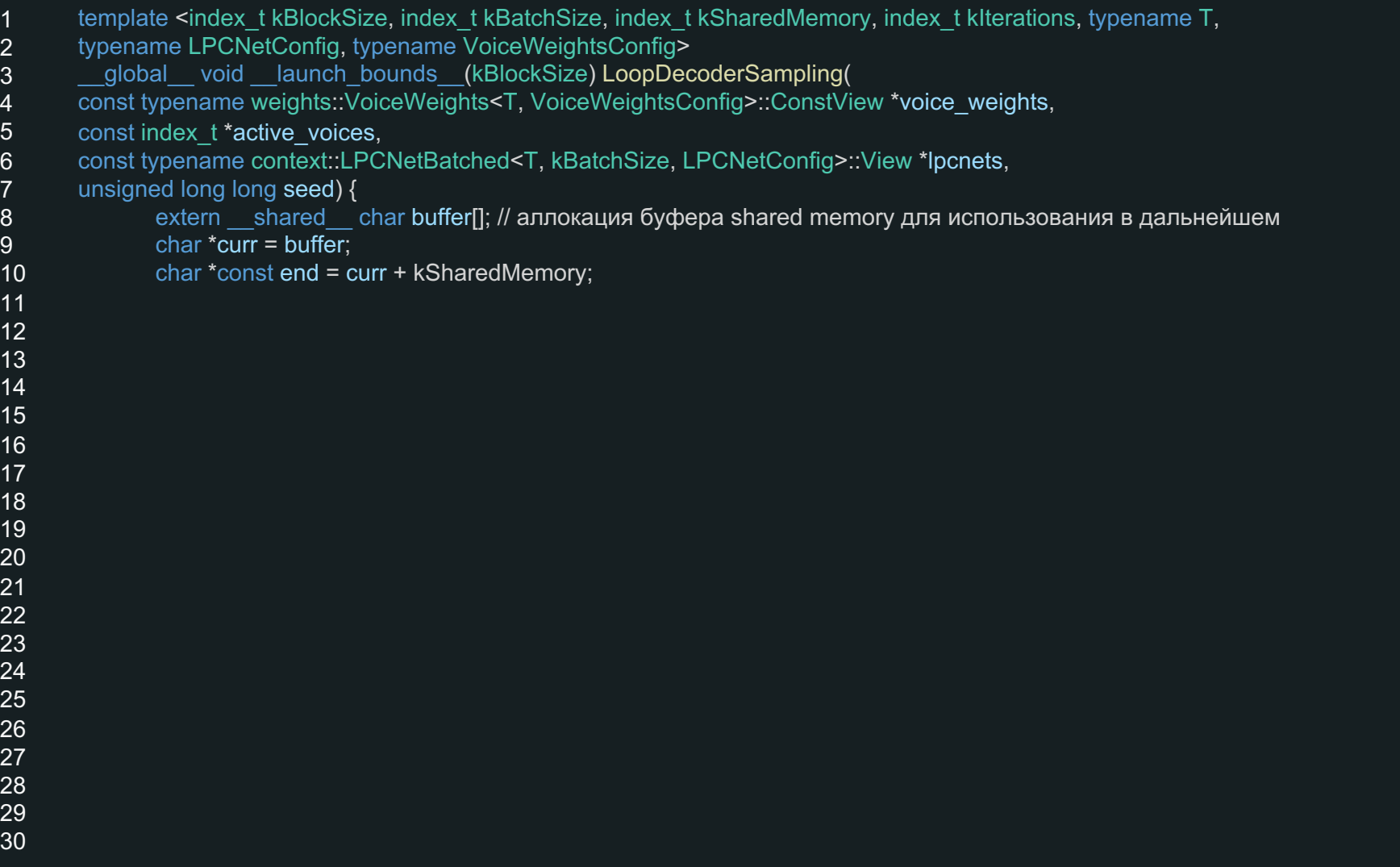

#### Главный цикл. Загрузка весов и состояний

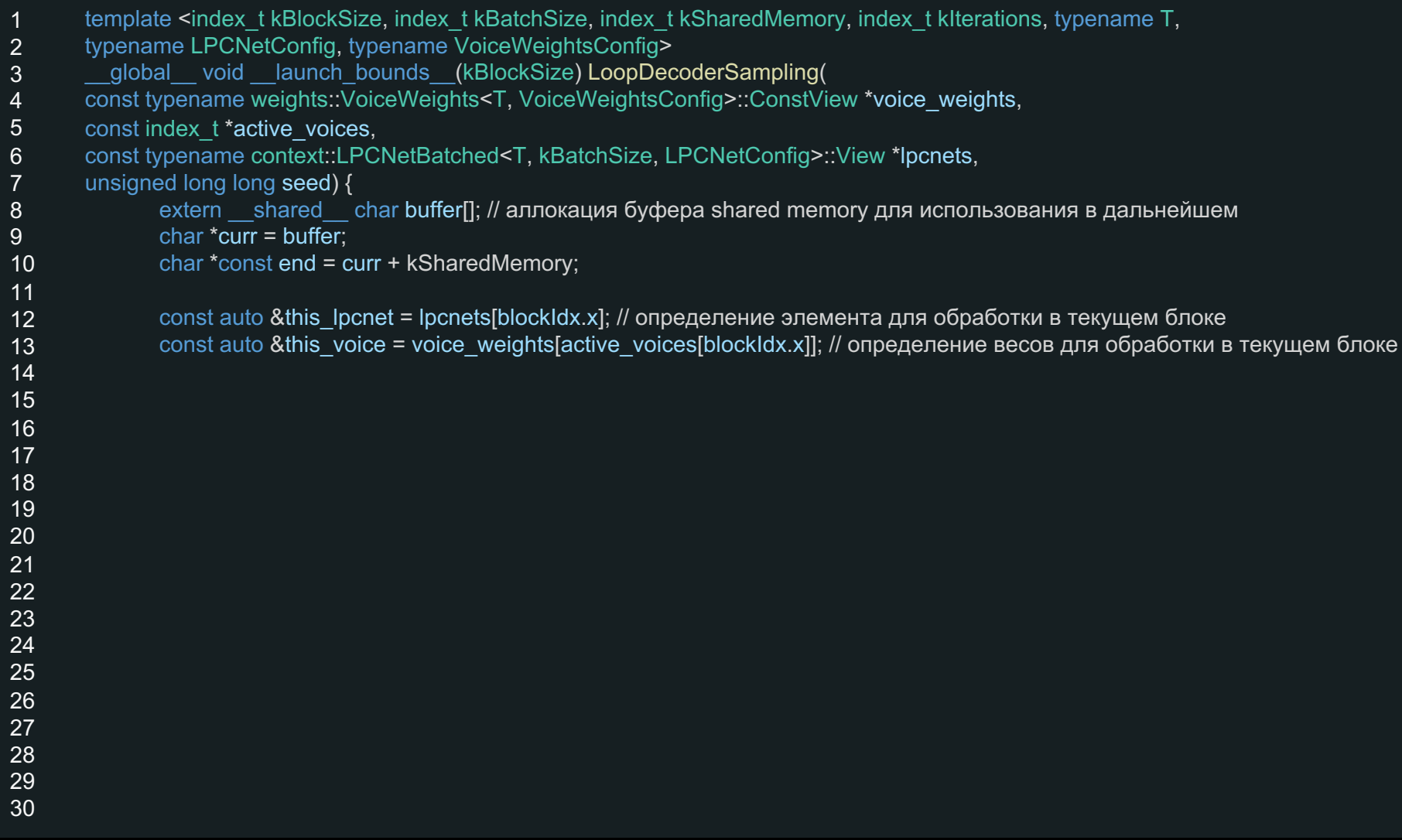

# Главный цикл. Кеширование весов и состояний

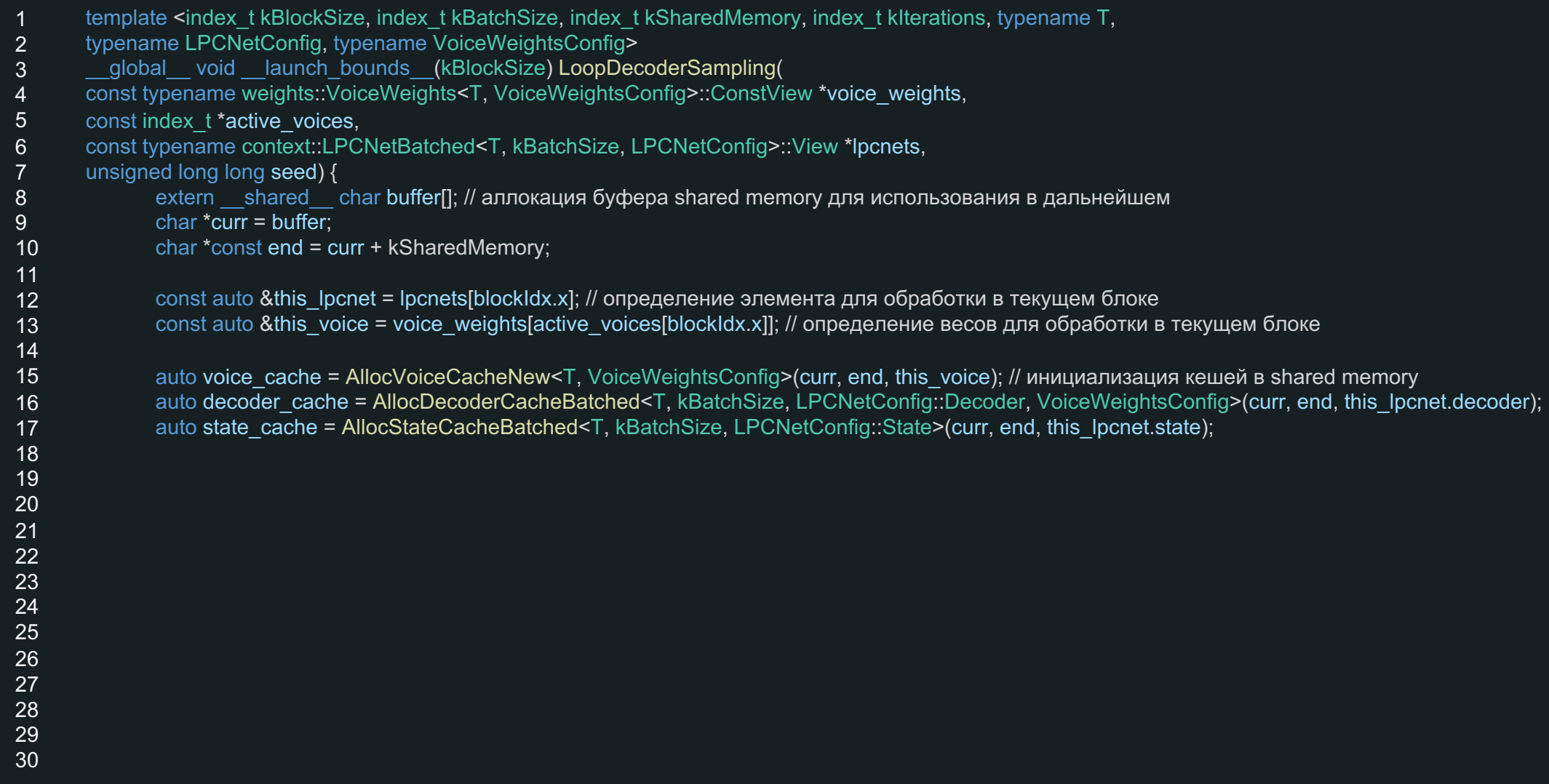

#### Главный цикл. Декодер и семплирование

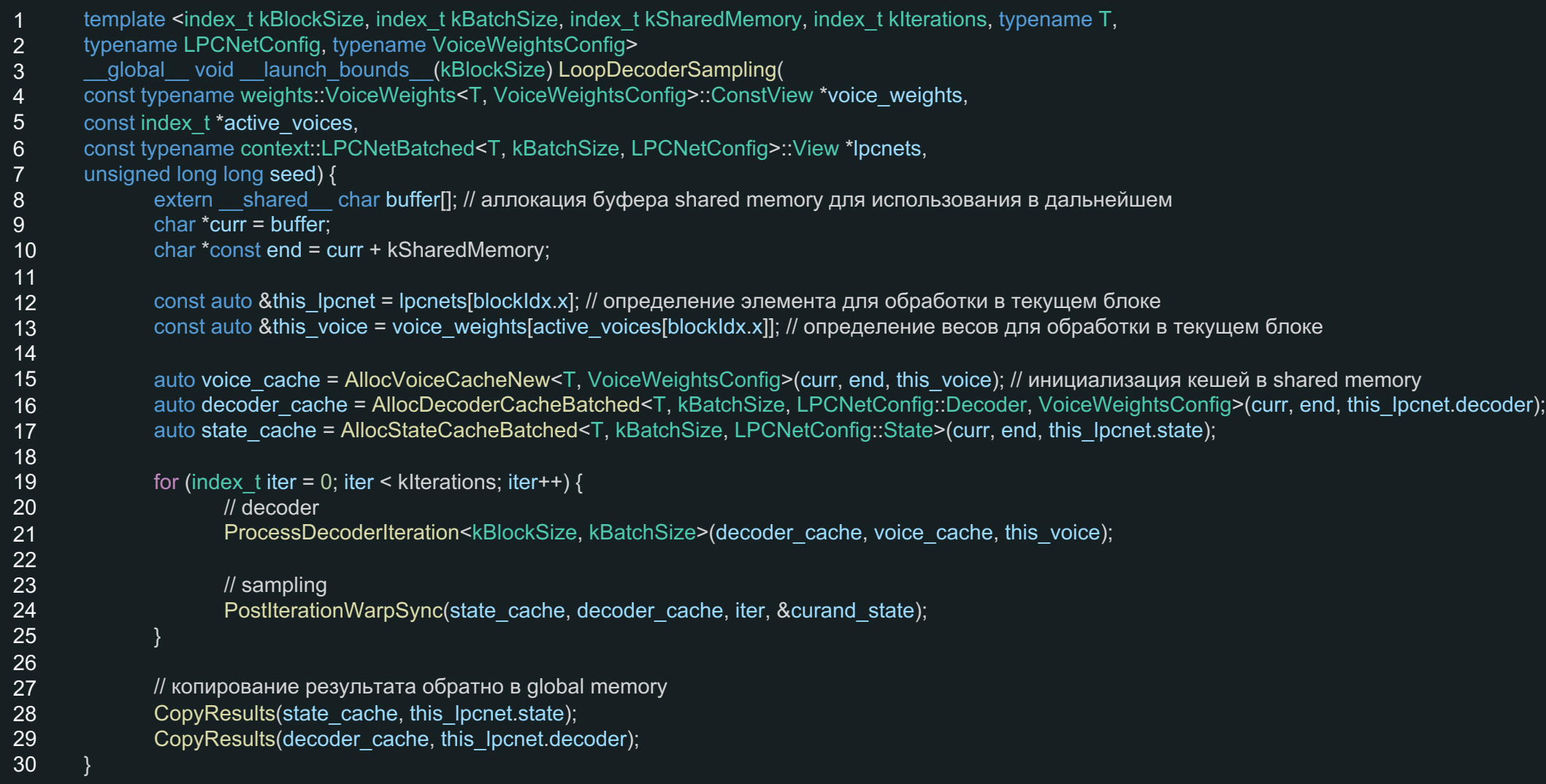

#### Декодер

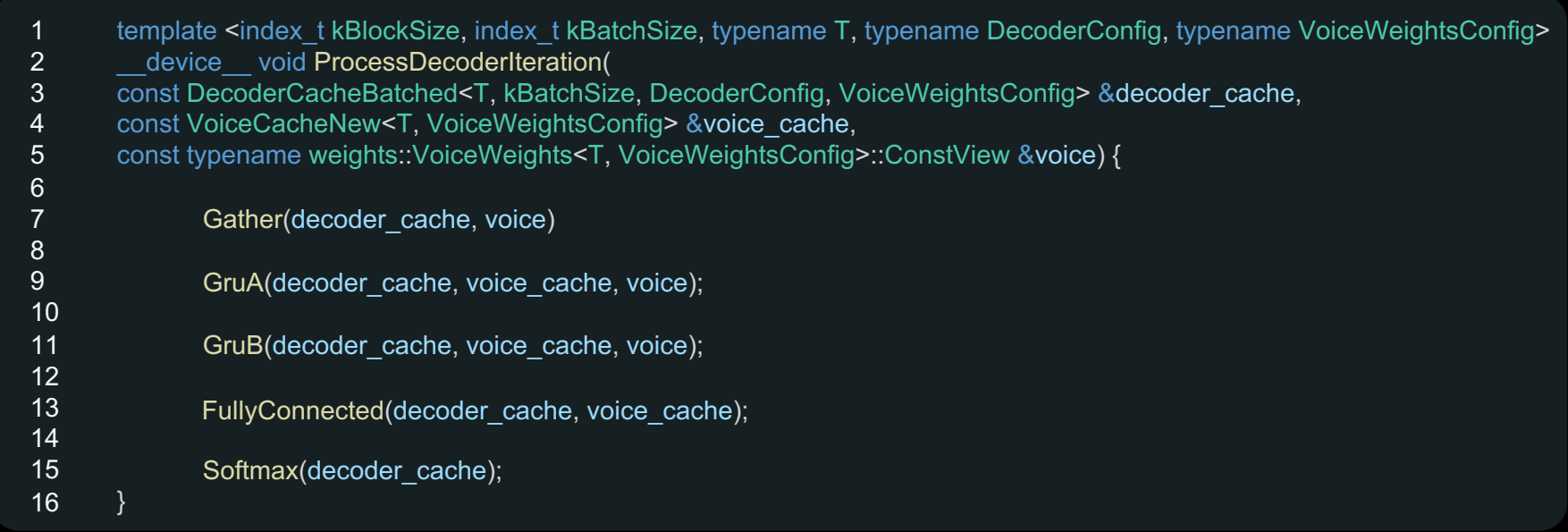

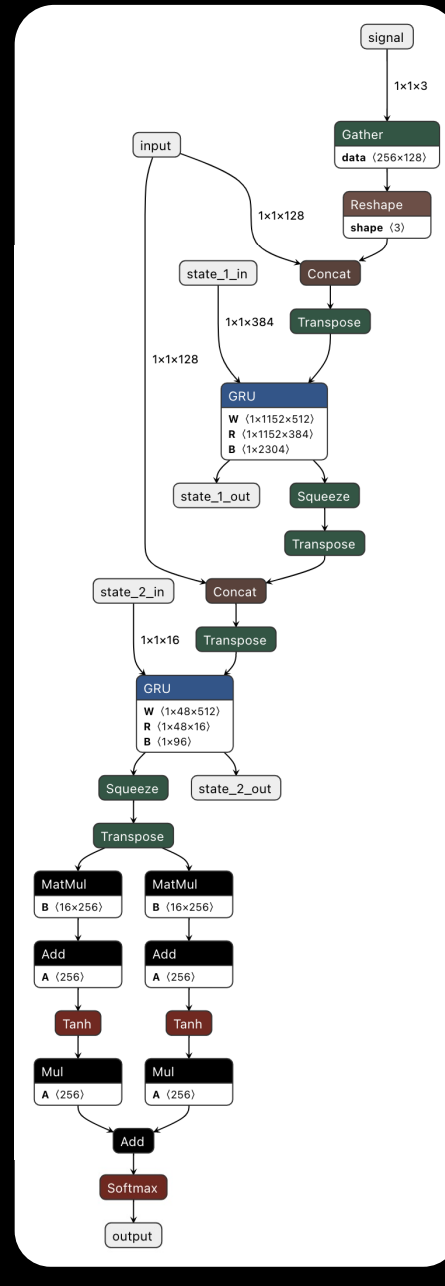

# Декодер. Синхронизация

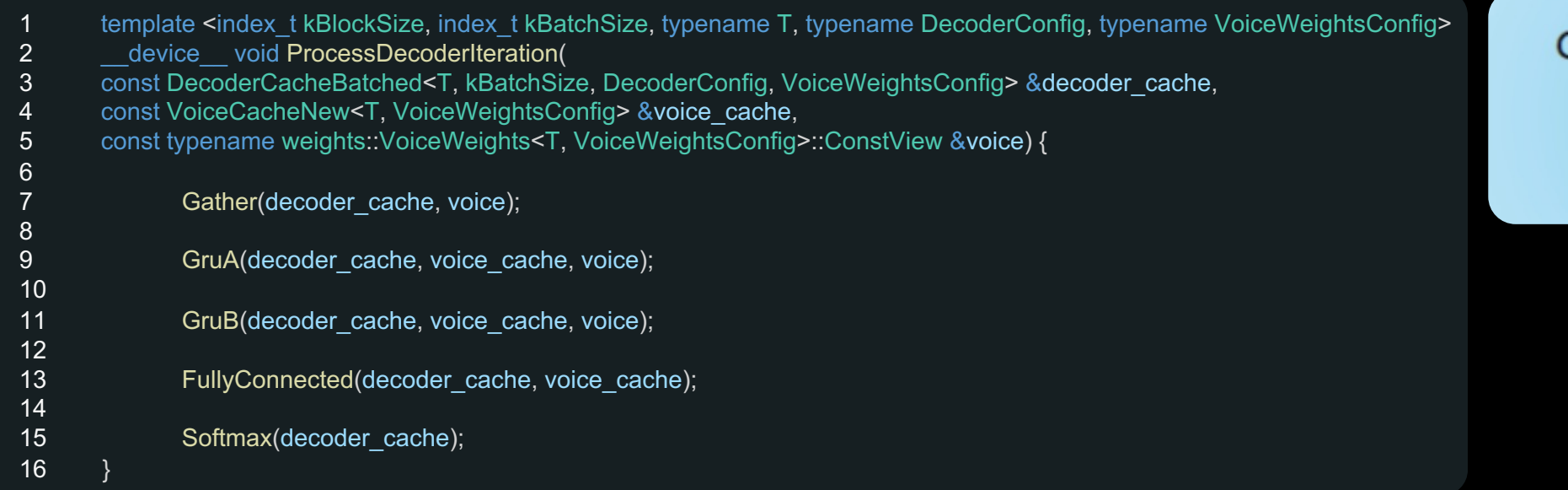

#### CUDA thread block

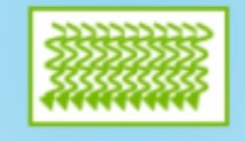

#### Декодер. Синхронизация

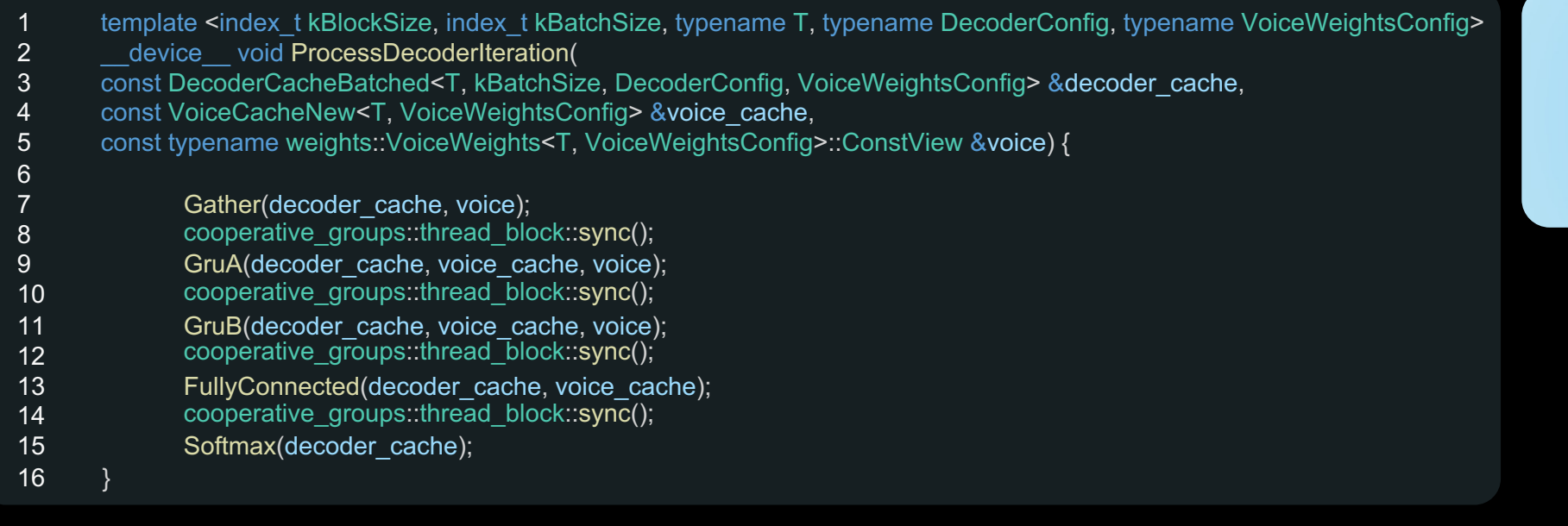

#### **CUDA thread block**

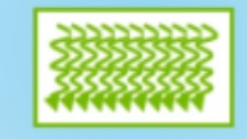

#### Декодер. Узкие места

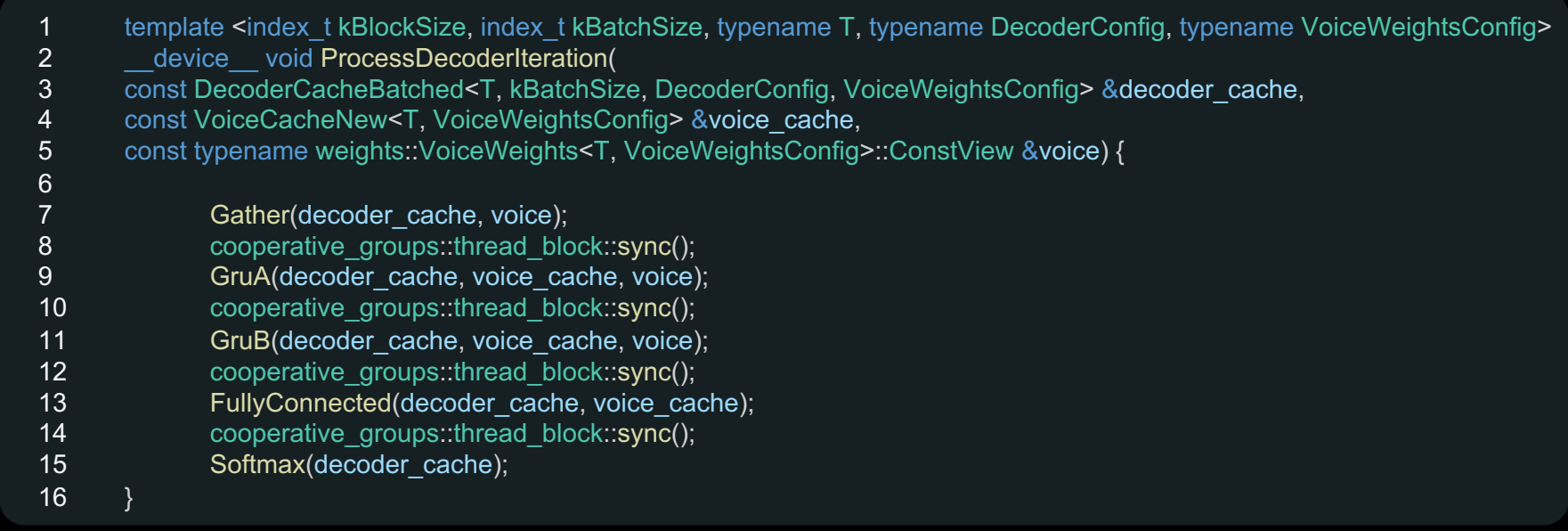

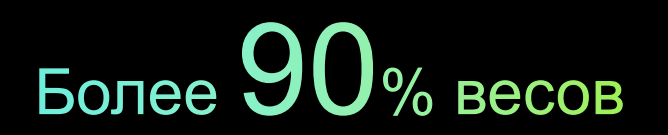

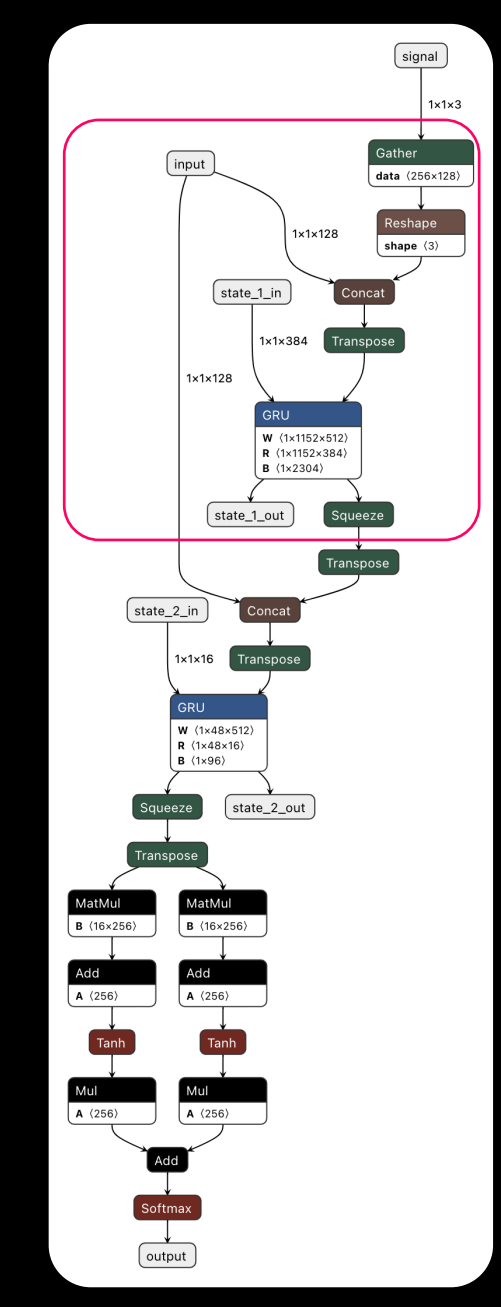

68

SBER DEVICES  $\circ$ 

#### Декодер. Узкие места

— Произведение concat\_out на матрицу W: (1x1152x512)x(1x1x512)

— Произведение state\_1\_in на матрицу R: (1x1152x384)x(1x1x384)

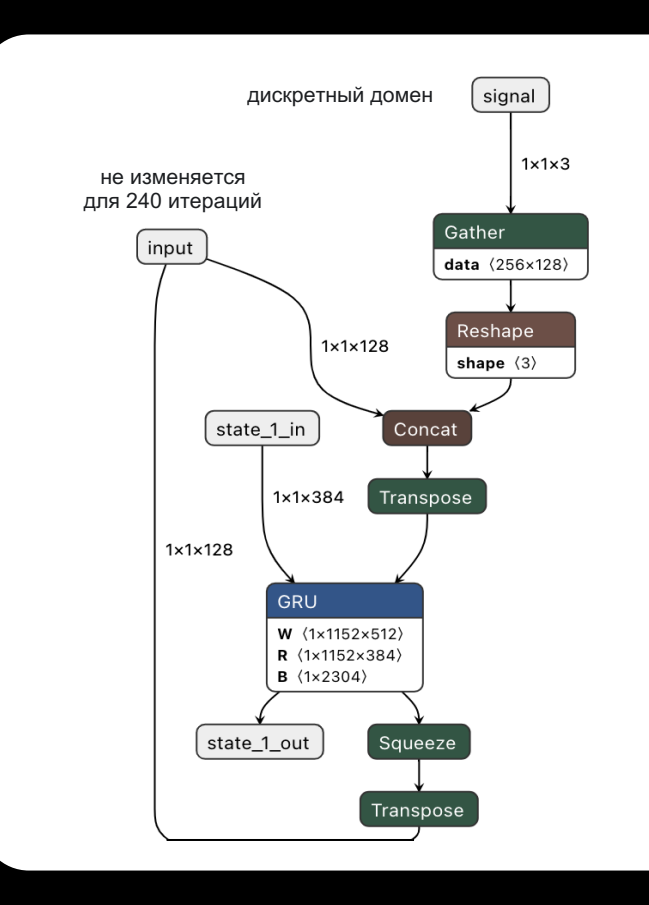

# **SBERDEVICES**  $\mathbf{C}$

#### Декодер. Узкие места

- $-$  Произведение concat out на матрицу W: (1x1152x512)x(1x1x512) – можем предподсчитать
- Произведение state\_1\_in на матрицу R: (1x1152x384)x(1x1x384) – на самом деле R разреженная матрица.

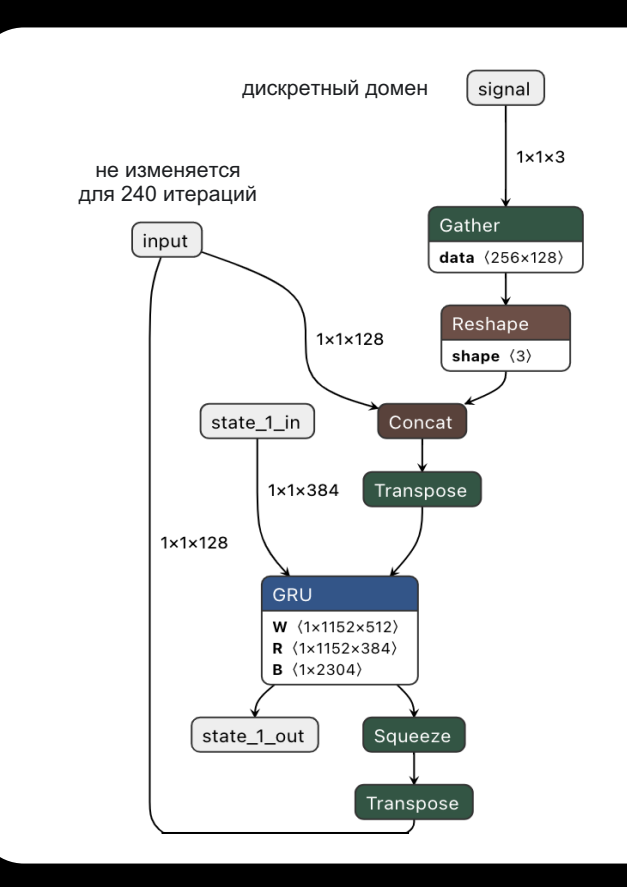

# **SBERDEVICES**  $\mathbf{C}$

#### Декодер. Узкие места

- $-$  Произведение concat out на матрицу W: (1x1152x512)x(1x1x512) – можем предподсчитать
- Произведение state 1 in на матрицу R: (1x1152x384)x(1x1x384) – на самом деле R разреженная матрица. Бонус: она блочная, блоки размером (16x1)

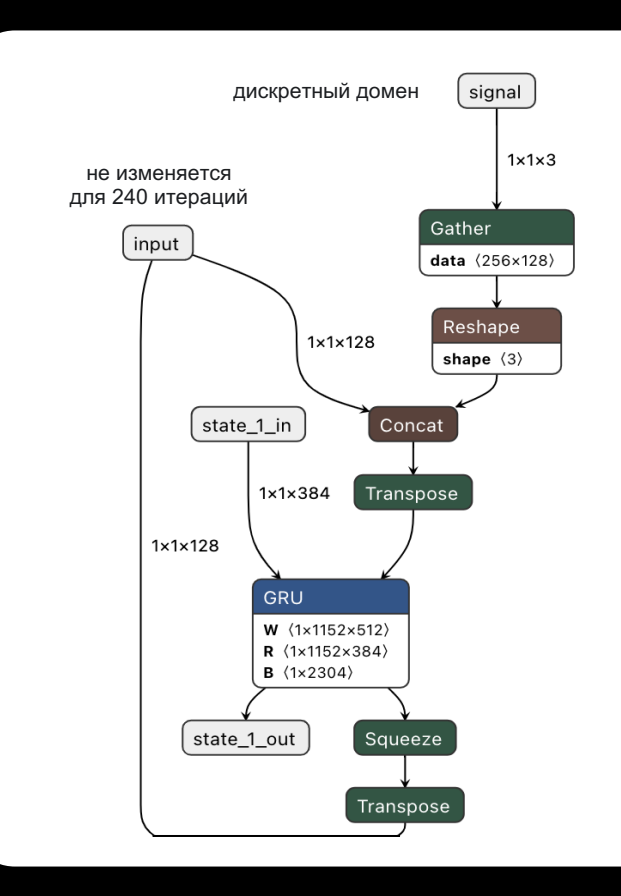

#### Декодер. Трюк с предподсчетом

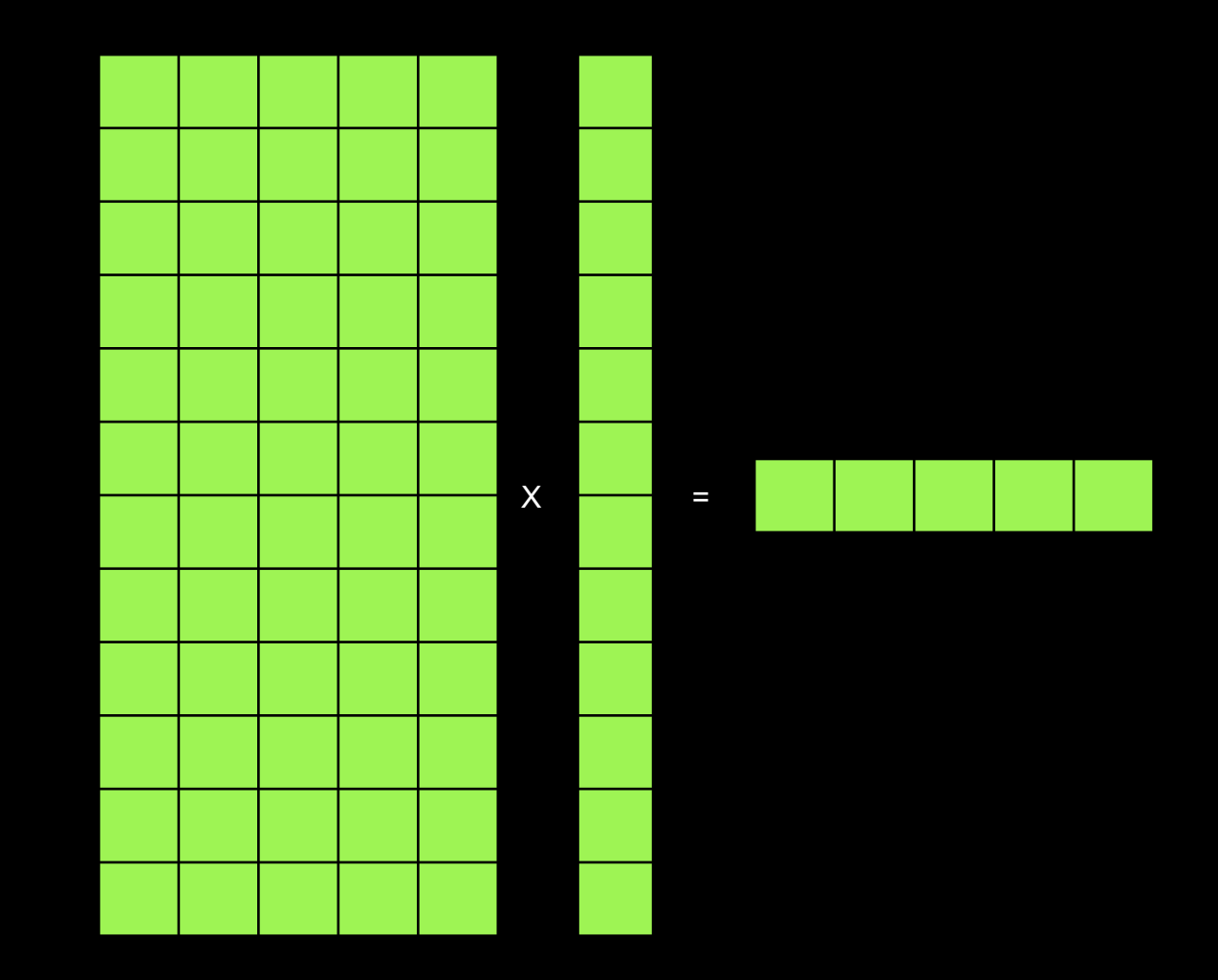

**SSBERDEVICES** 

#### Декодер. Трюк с предподсчетом

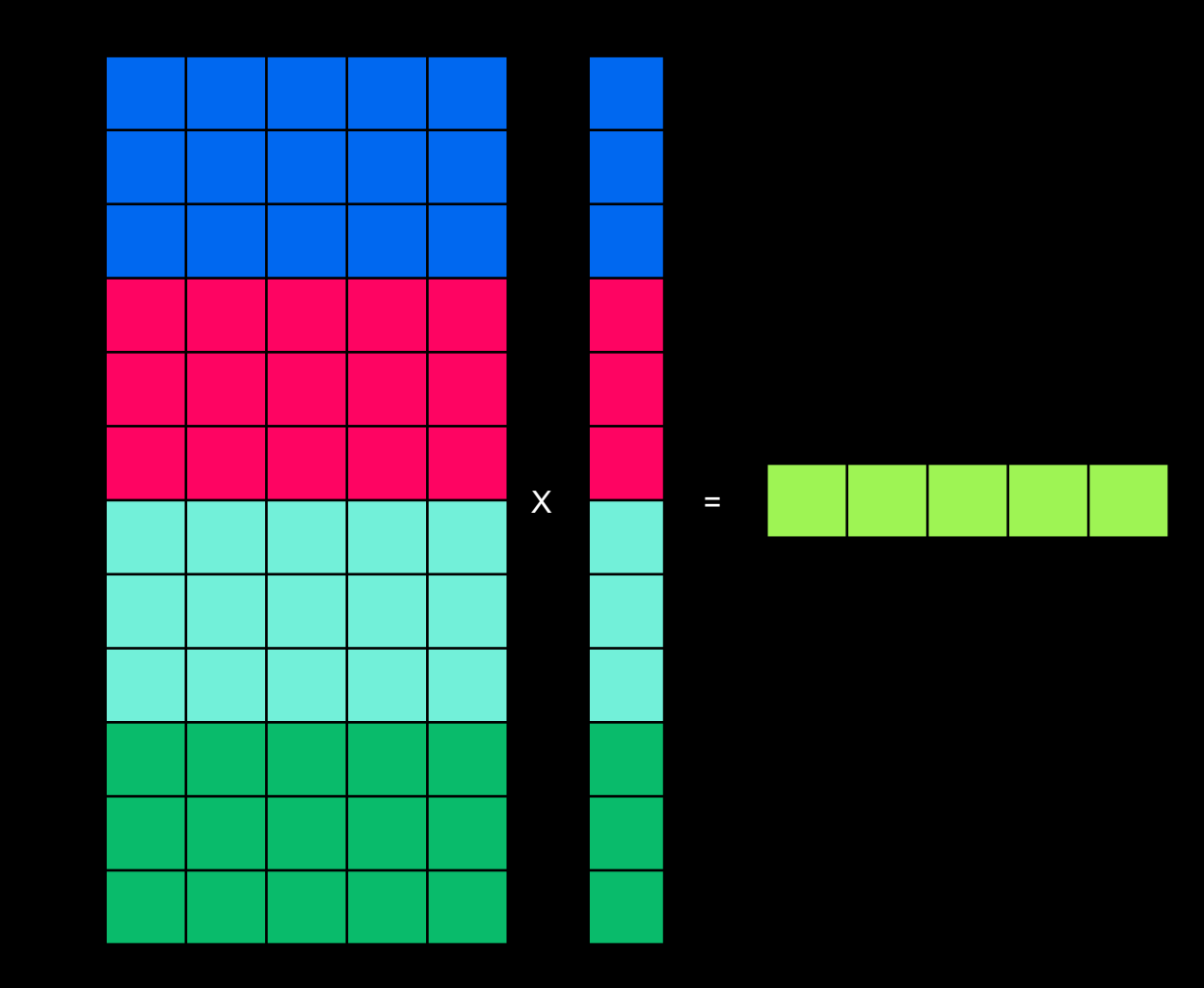

**G SBER DEVICES**
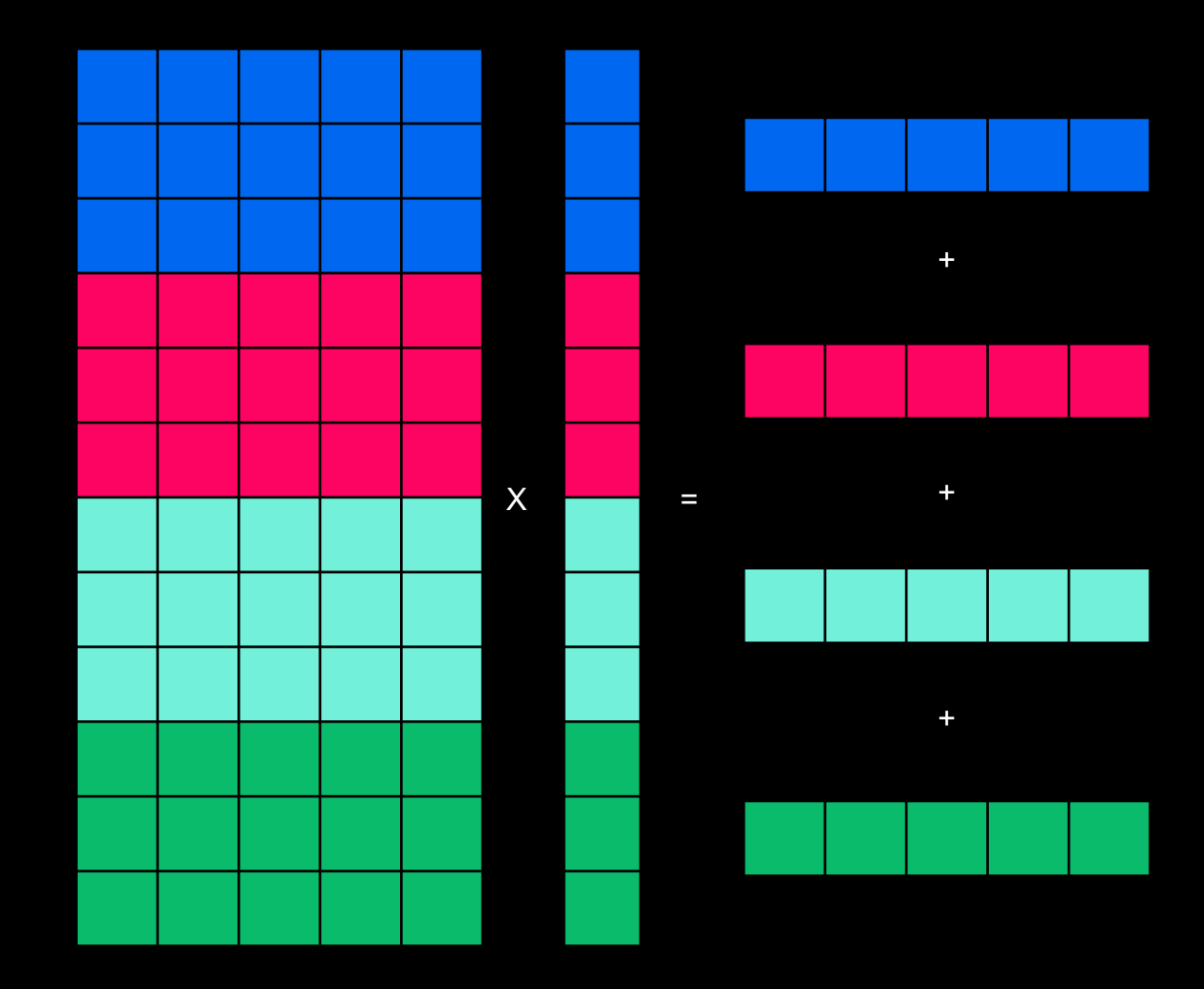

**G SBER DEVICES** 

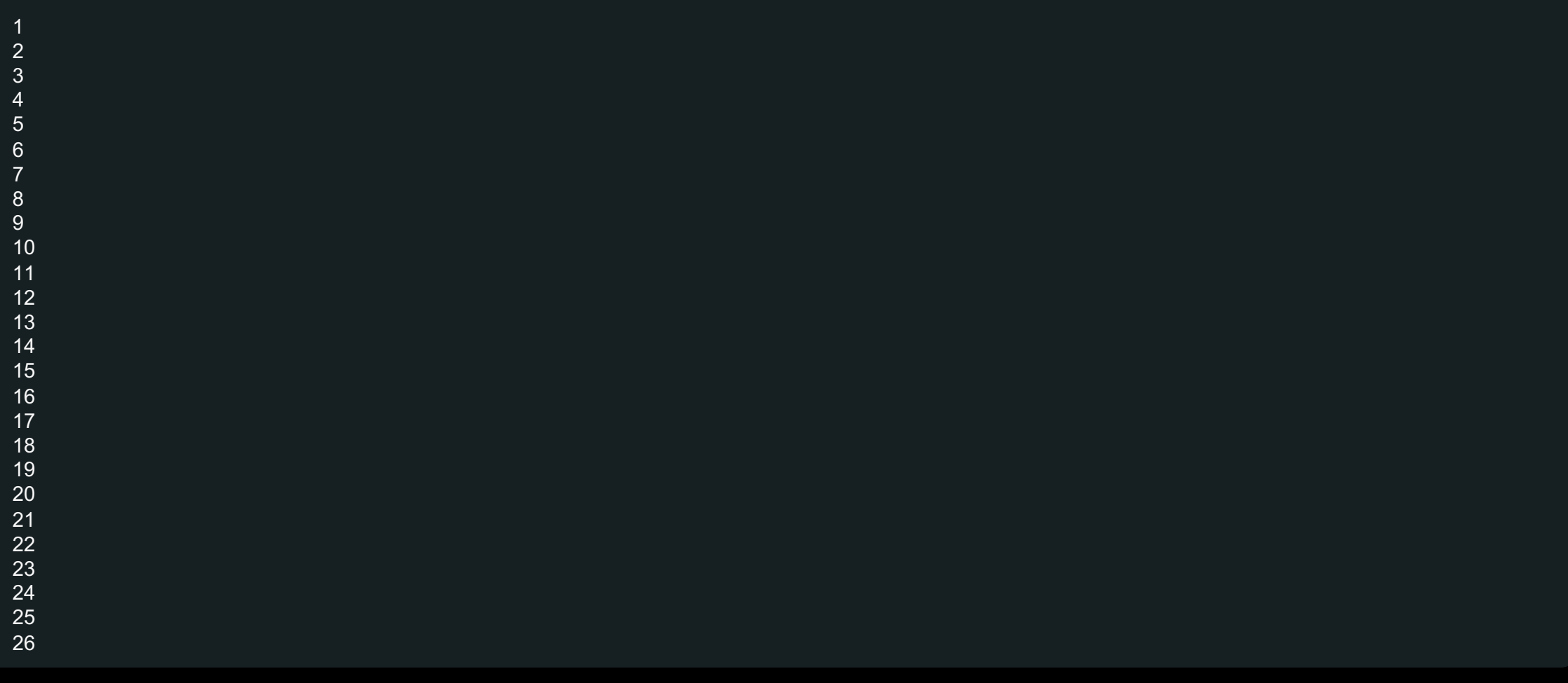

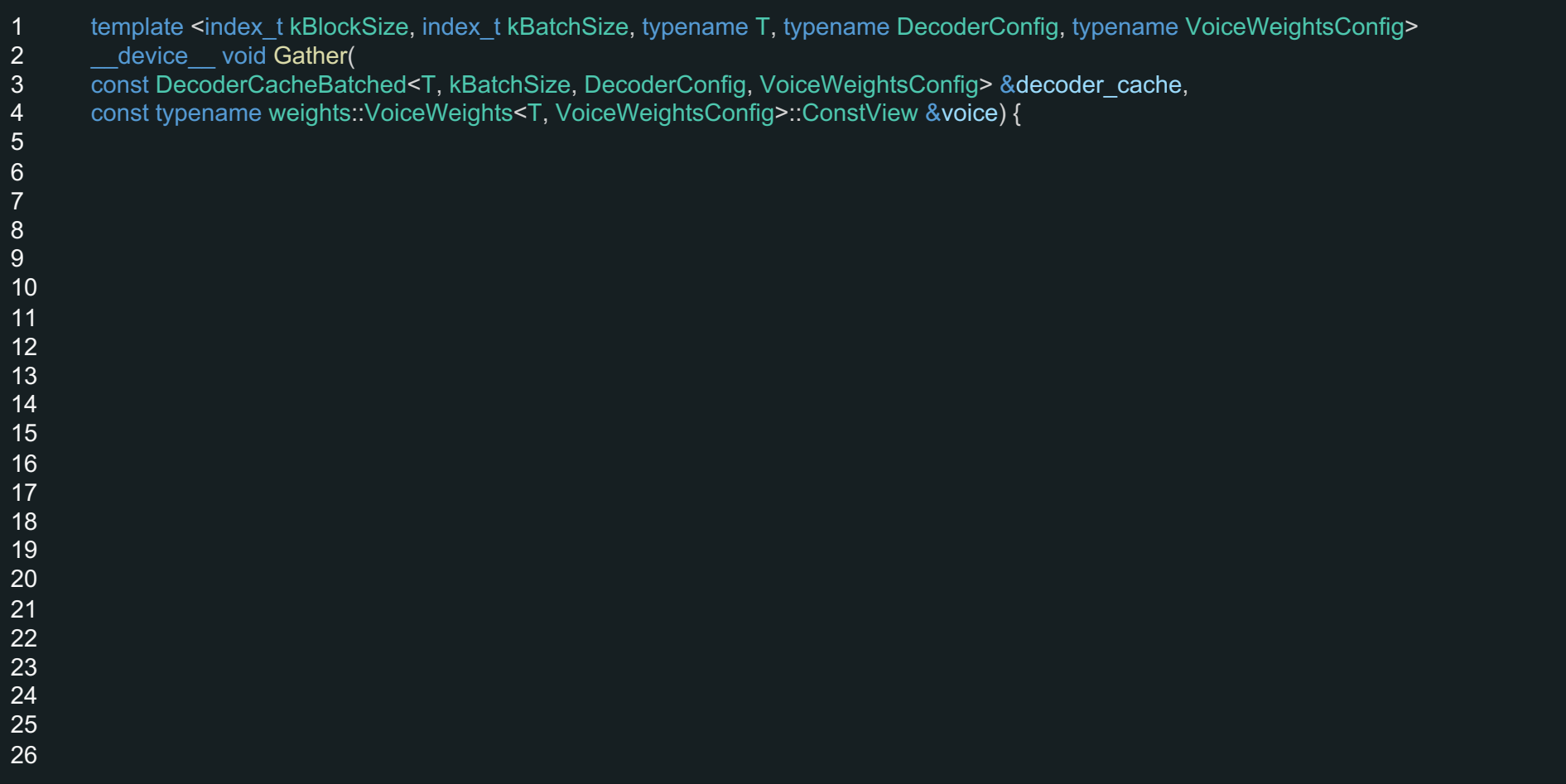

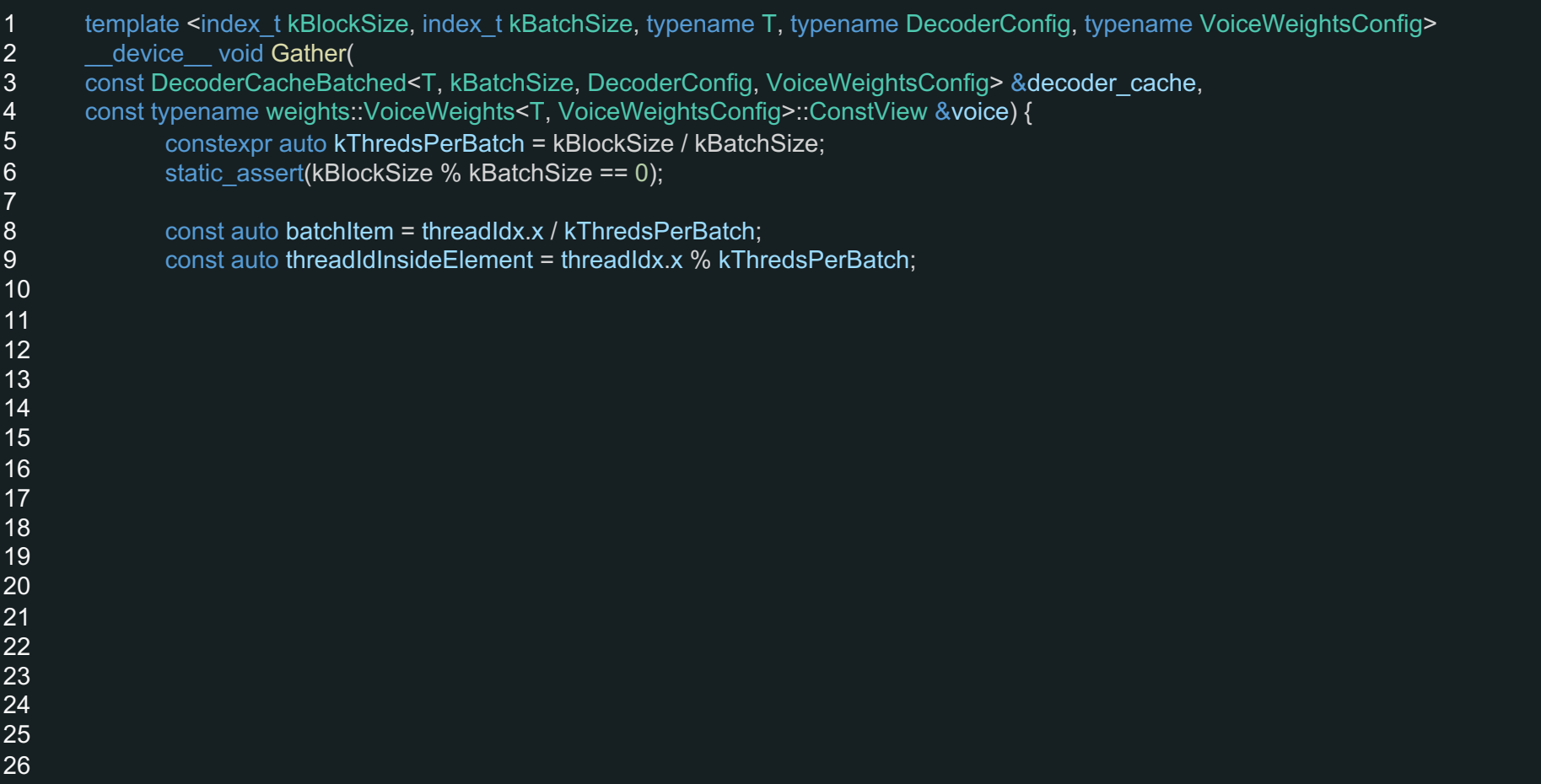

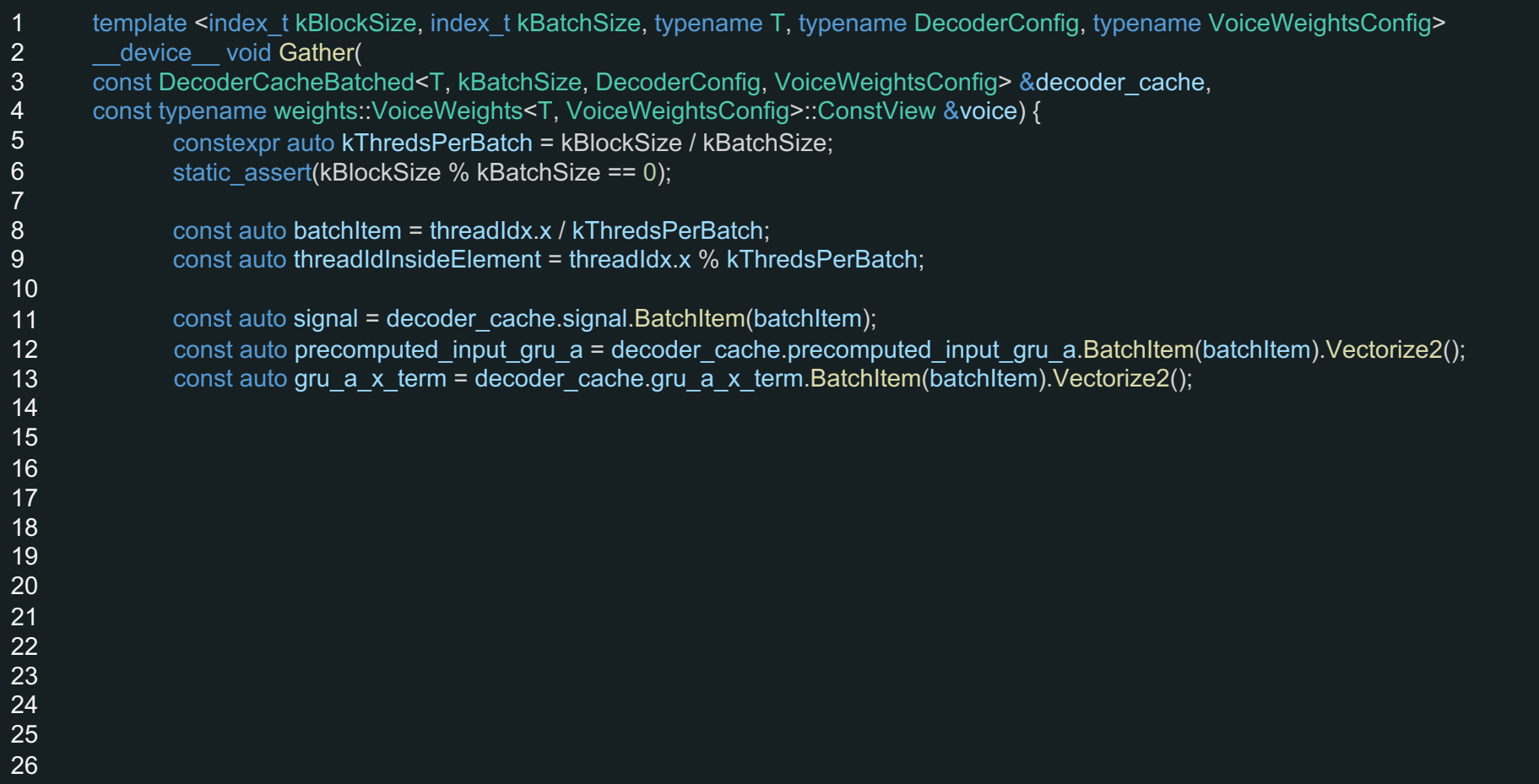

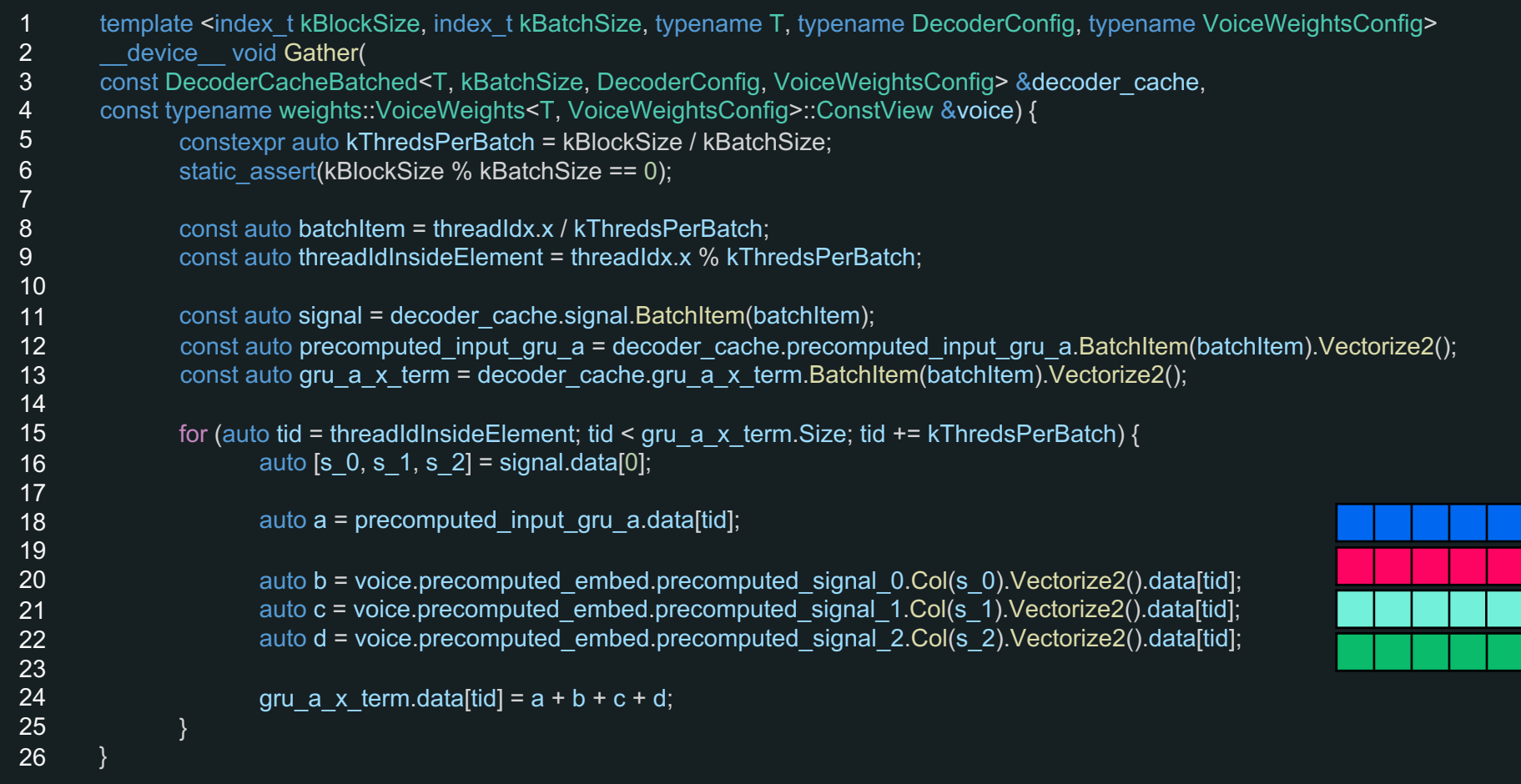

# **SBERDEVICES**  $\mathbf{C}$

#### Декодер. Узкие места

- Произведение concat\_out на матрицу W: (1x1152x512)x(1x1x512) – можем предподсчитать
- Произведение state\_1\_in на матрицу R: (1x1152x384)x(1x1x384) – на самом деле R разреженная матрица. Бонус: она блочная, блоки размером (16x1)

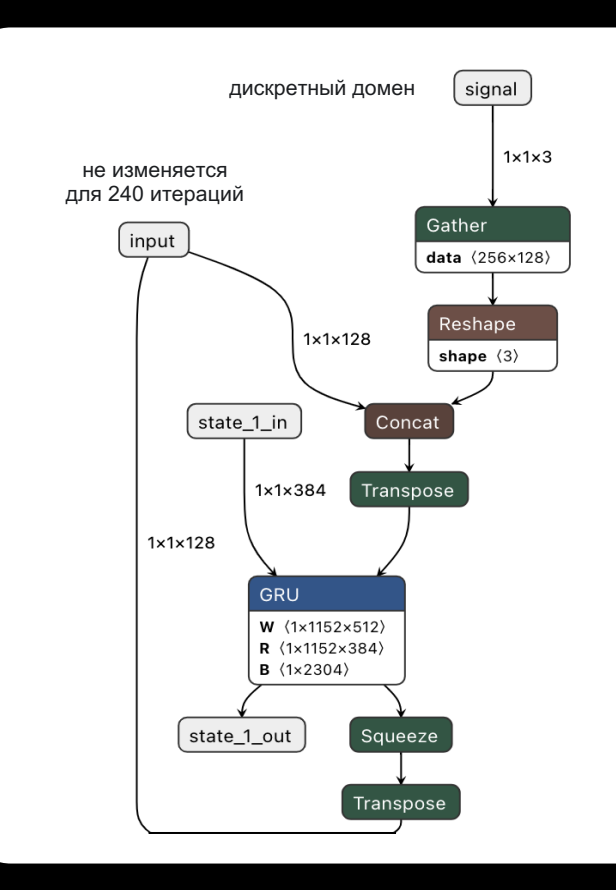

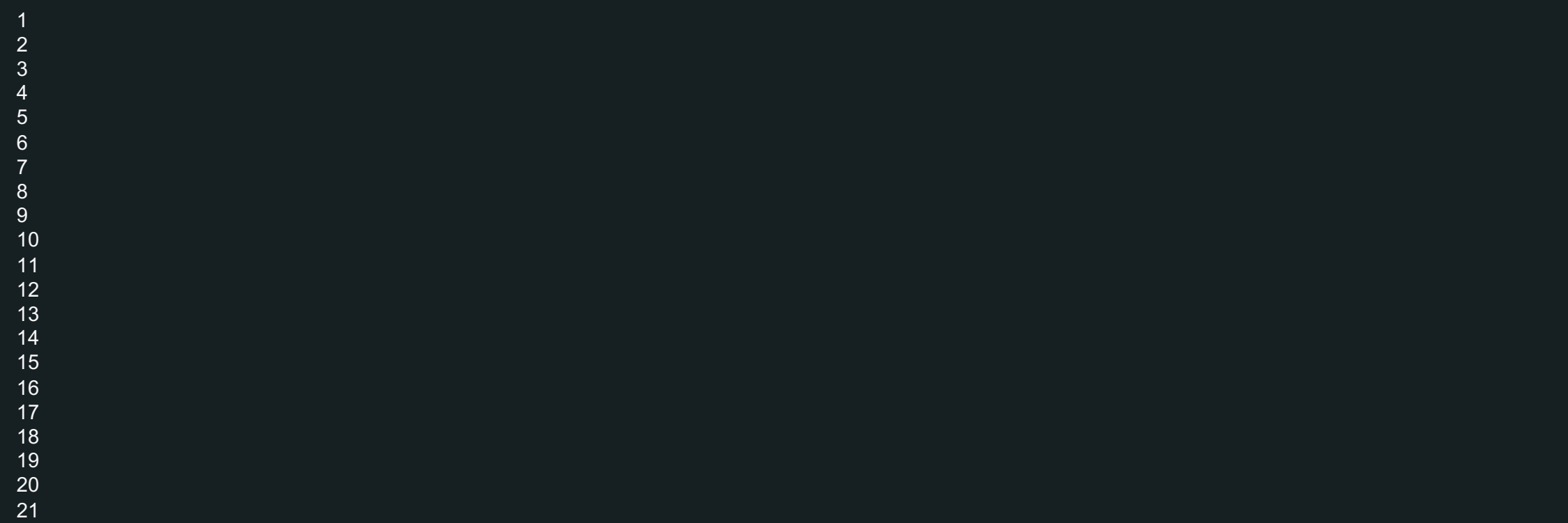

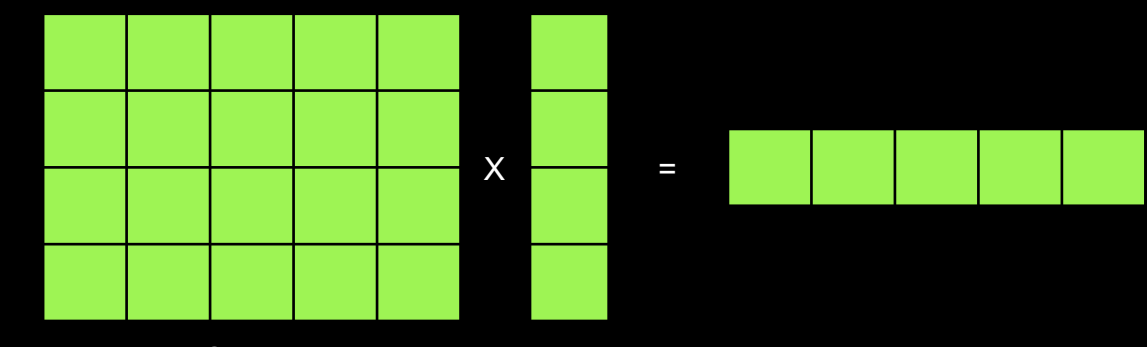

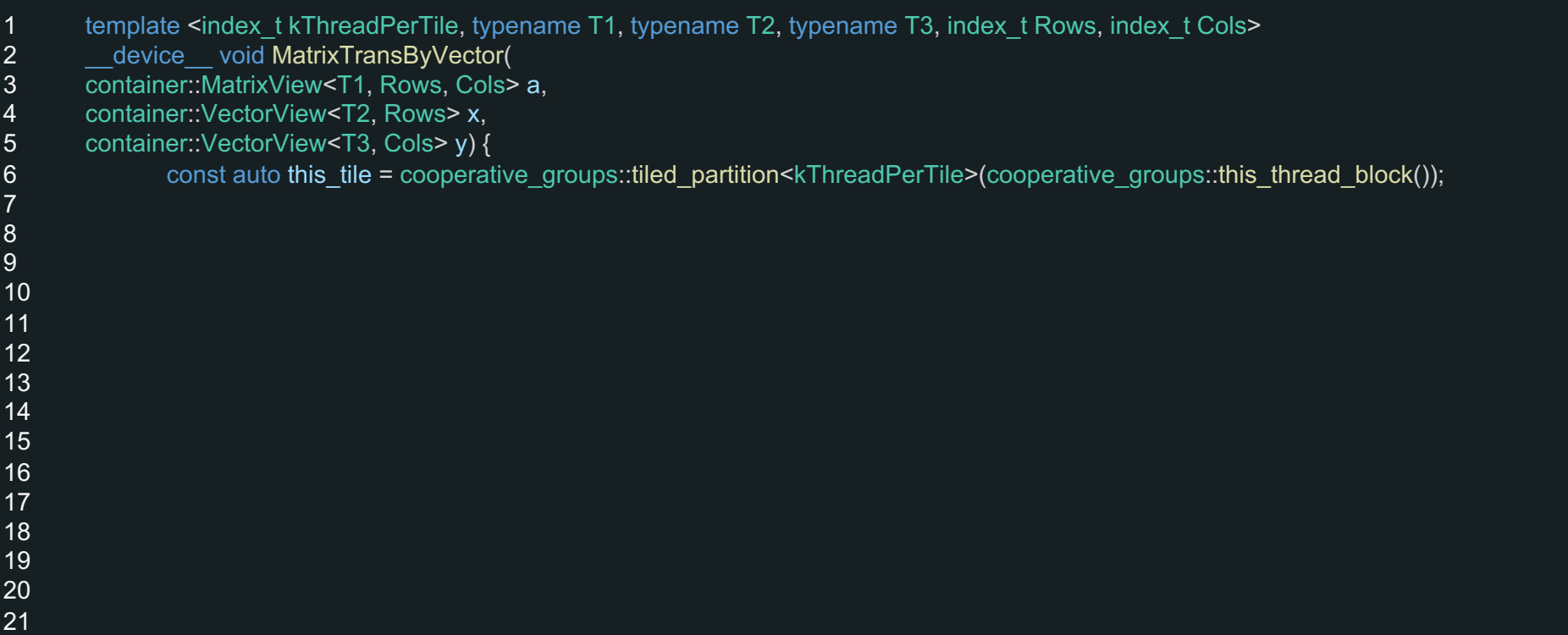

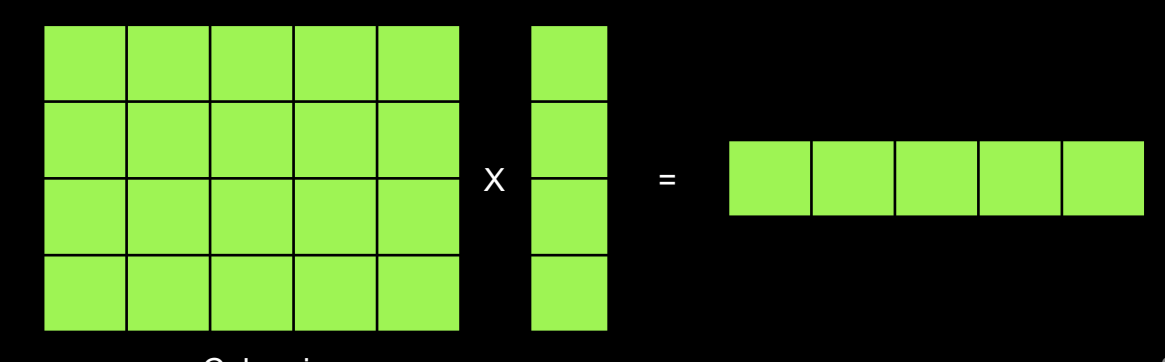

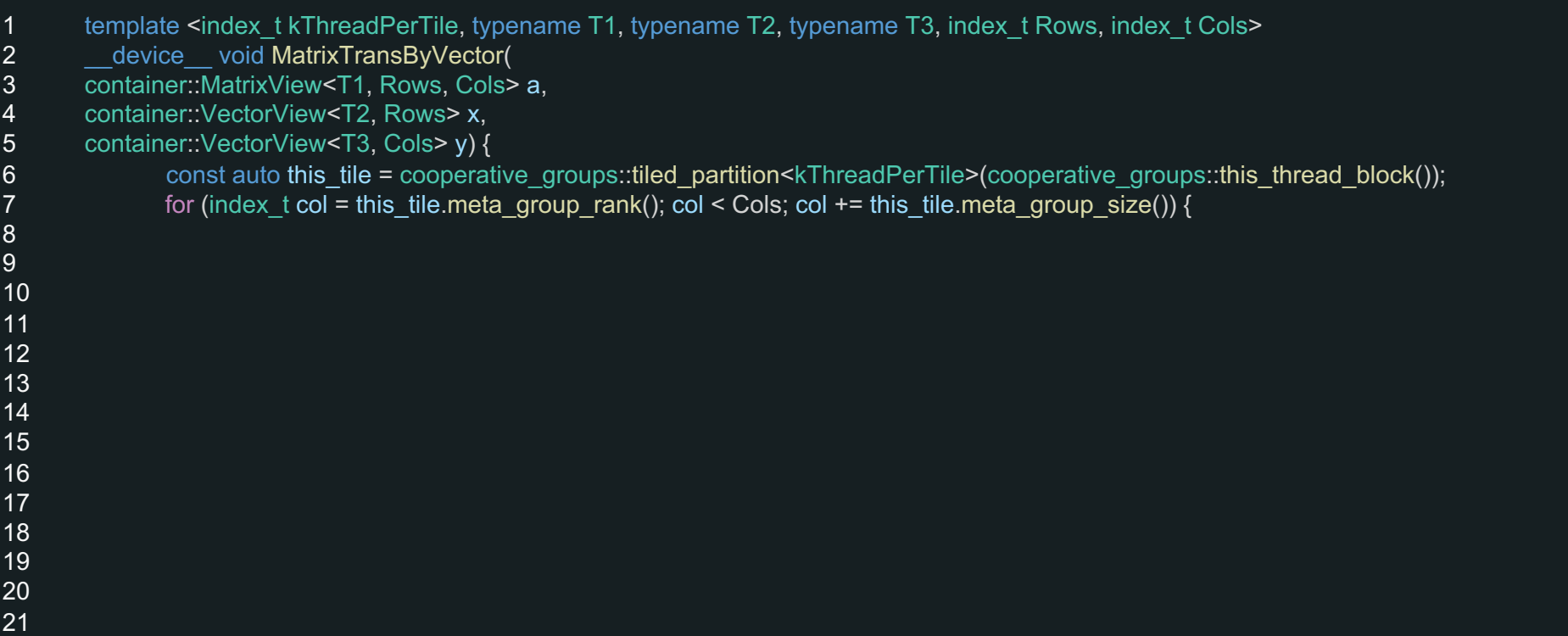

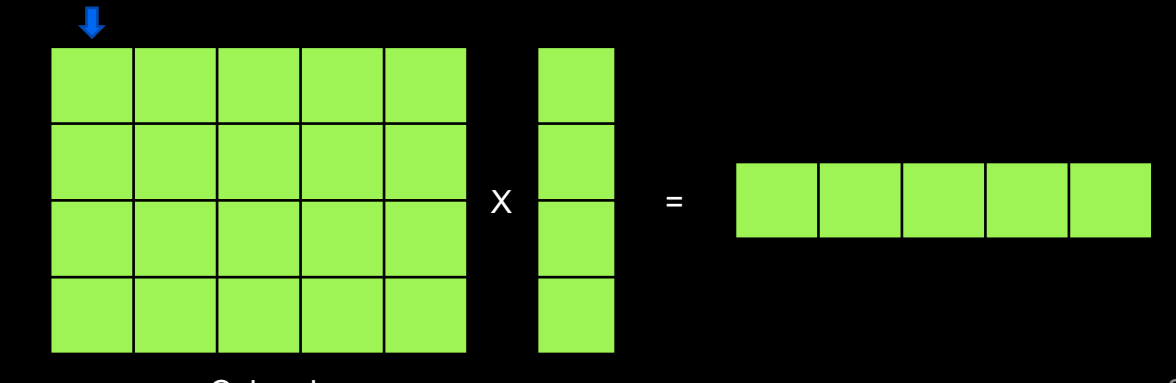

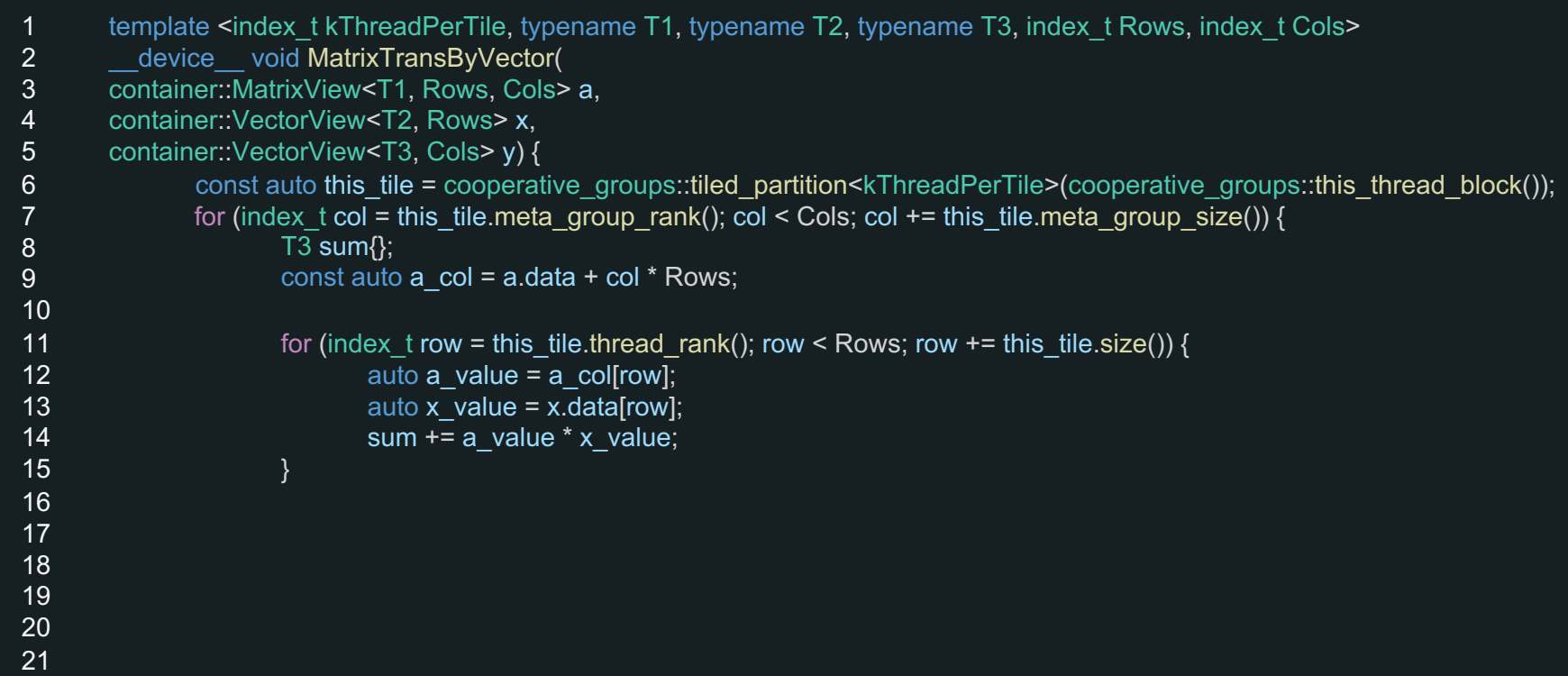

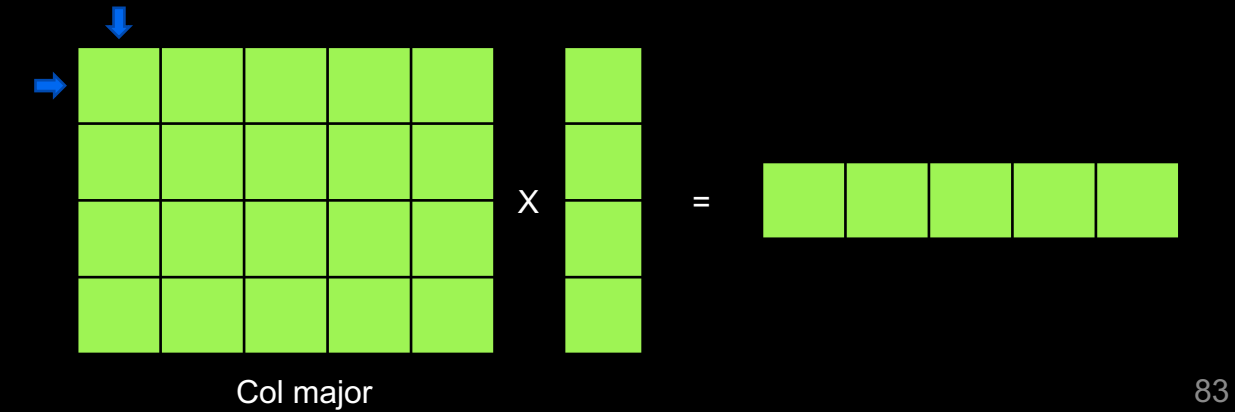

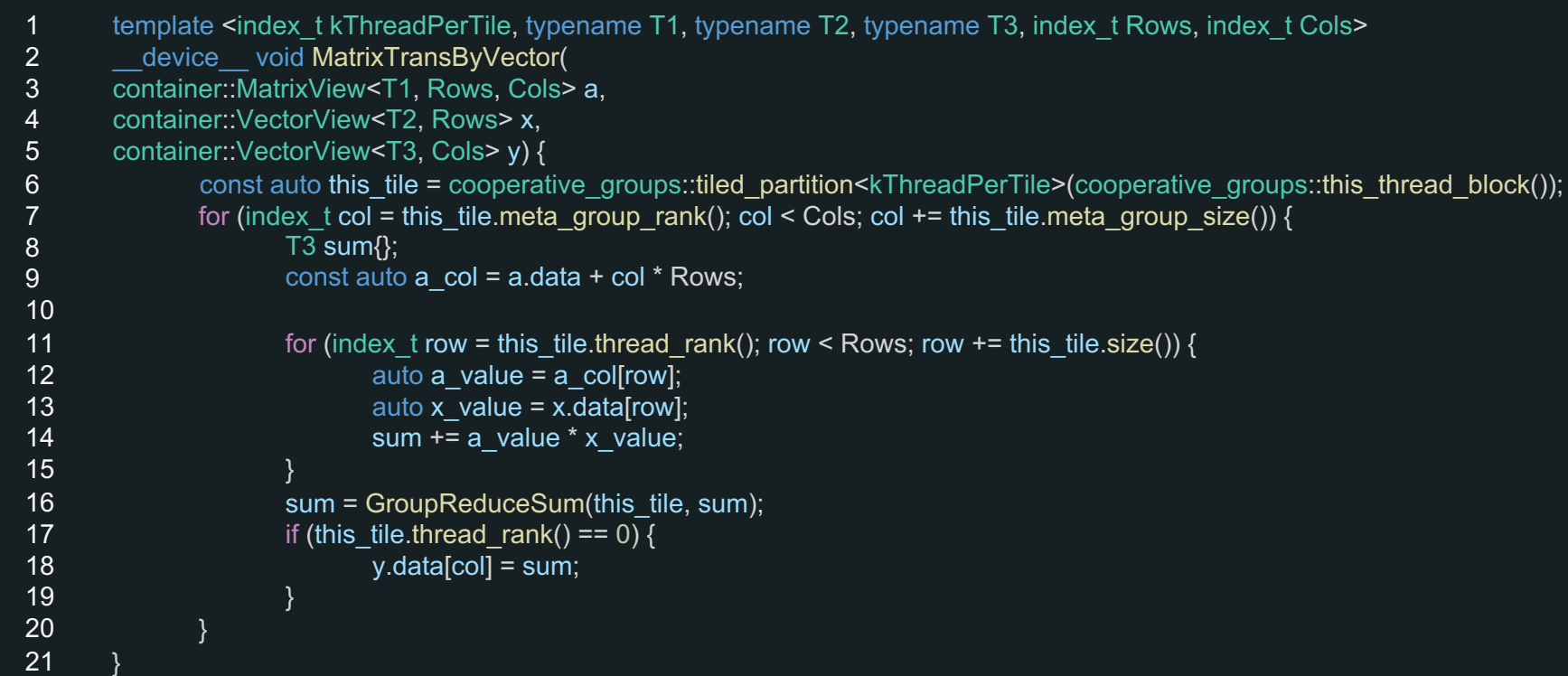

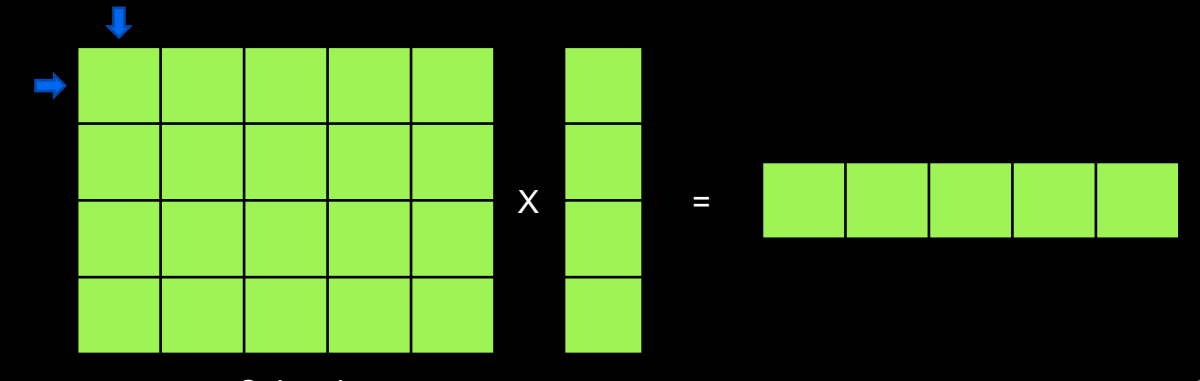

# Декодер. Sparse GRU

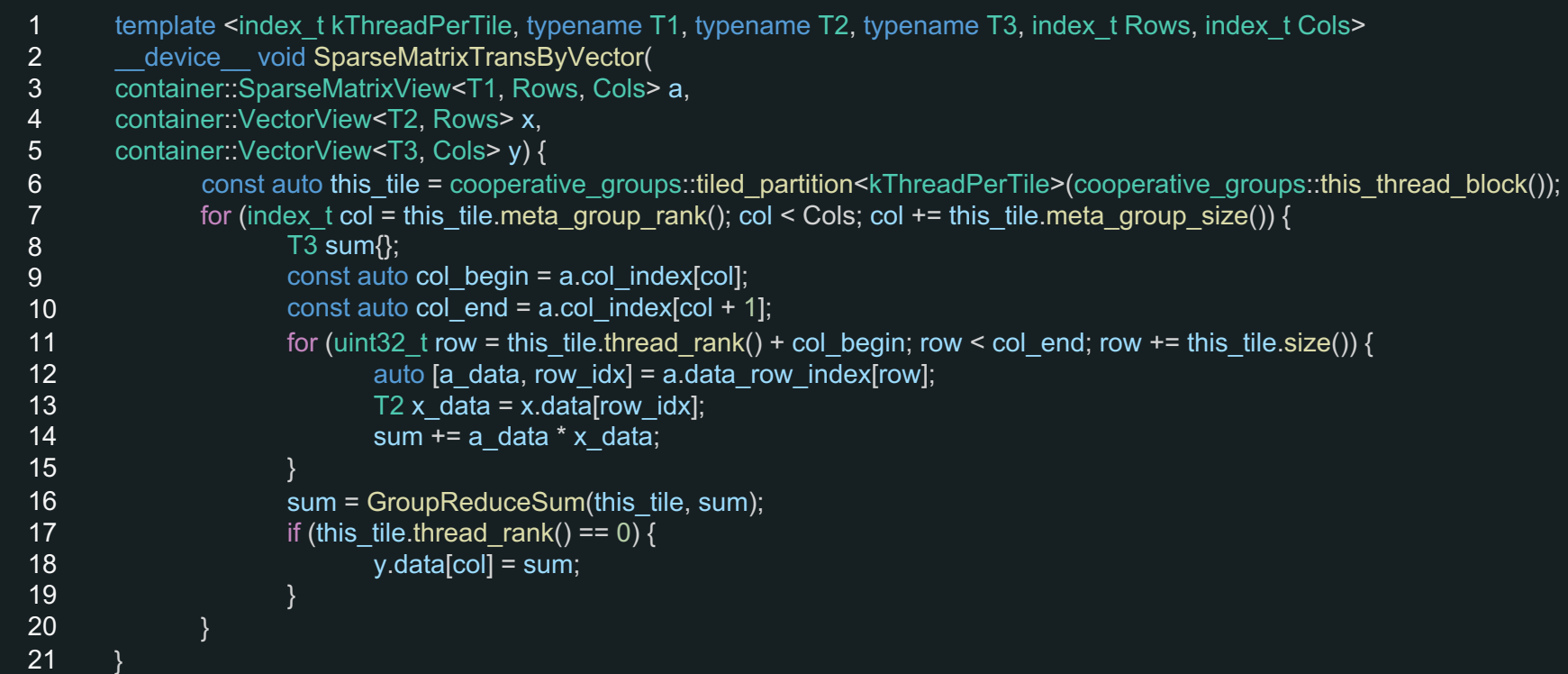

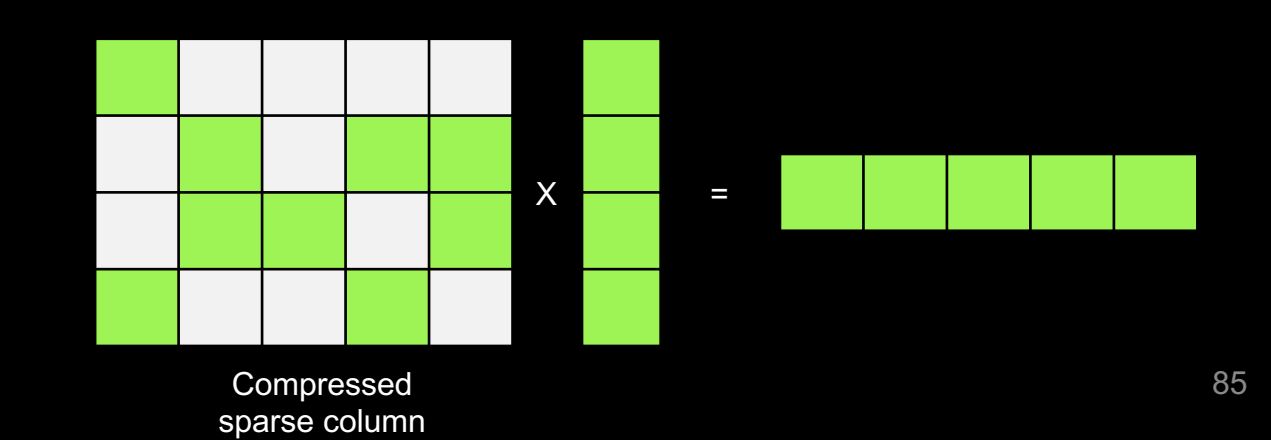

Compressed sparse column

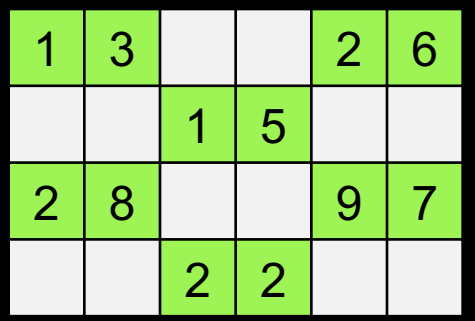

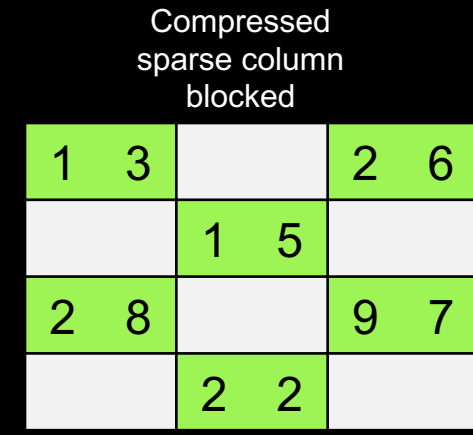

Compressed sparse column 1 3 | | | | 2 | 6  $1 \mid 5$ 2 | 8 | | | 9 | 7  $2|2|$ 

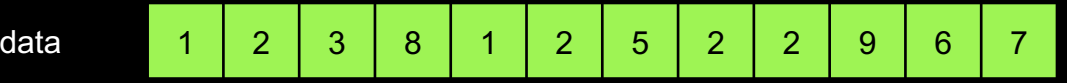

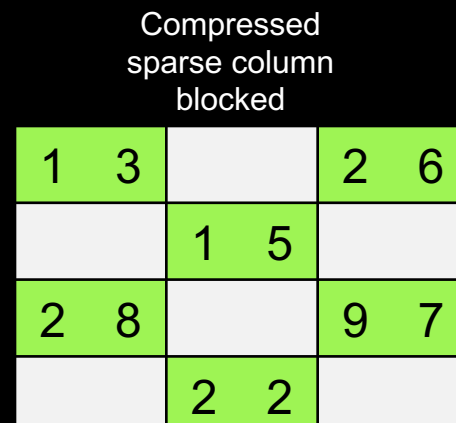

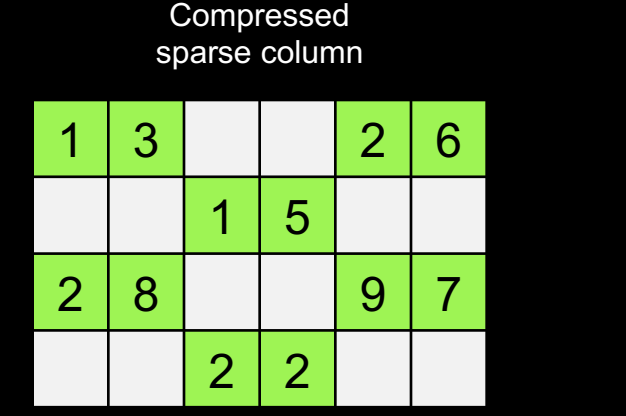

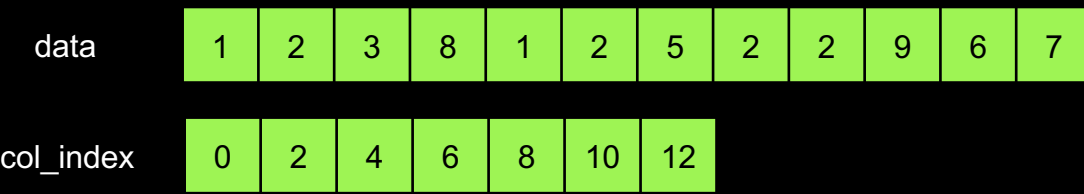

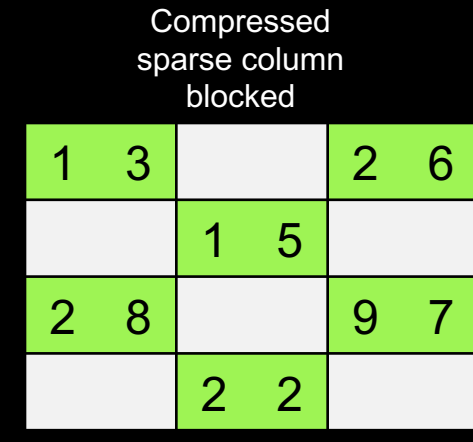

# SBER DEVICES  $\circledcirc$

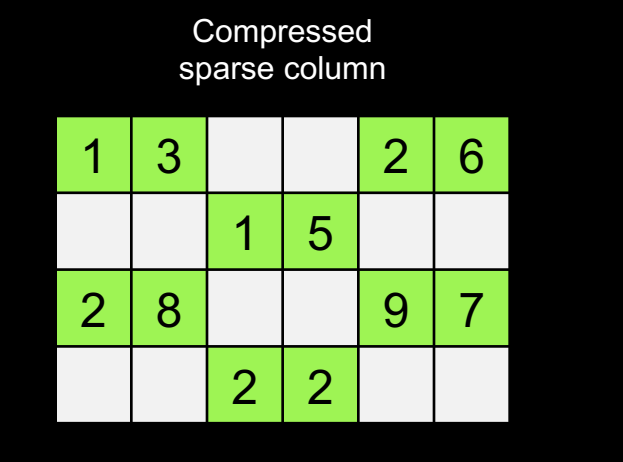

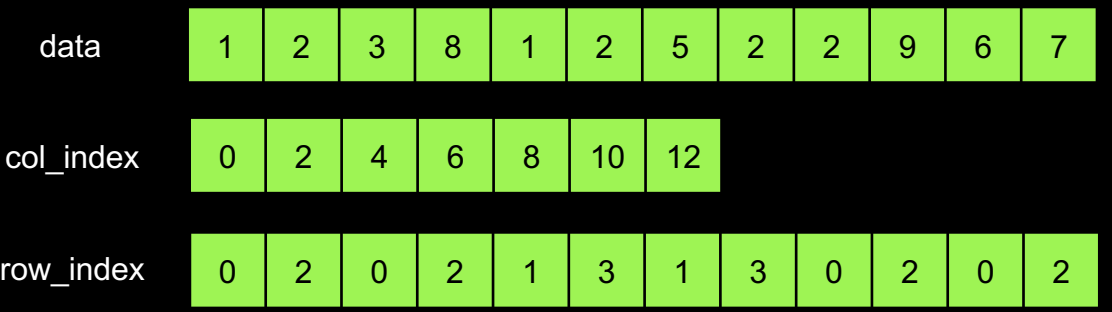

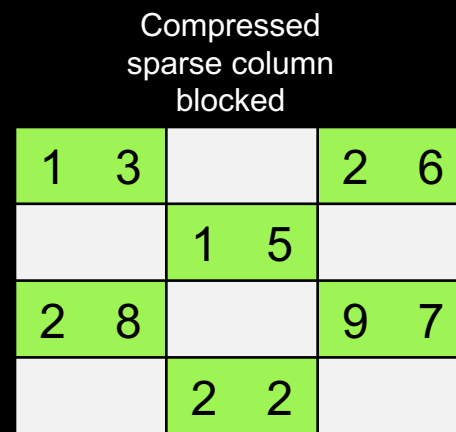

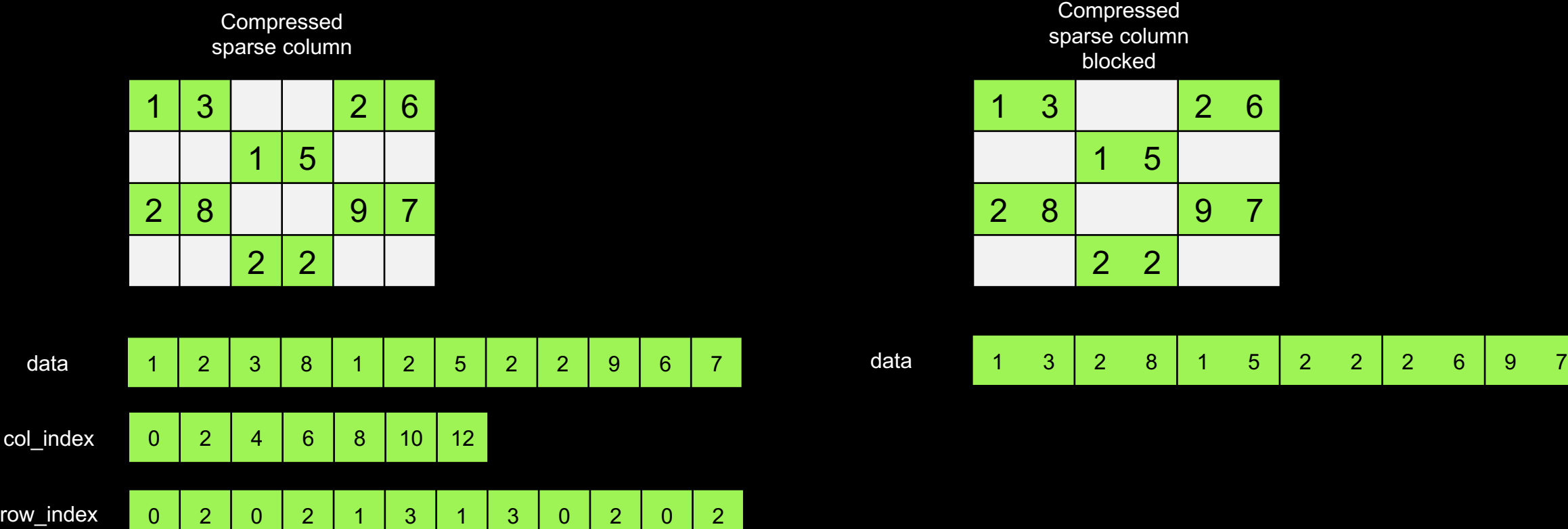

**SSBERDEVICES** 

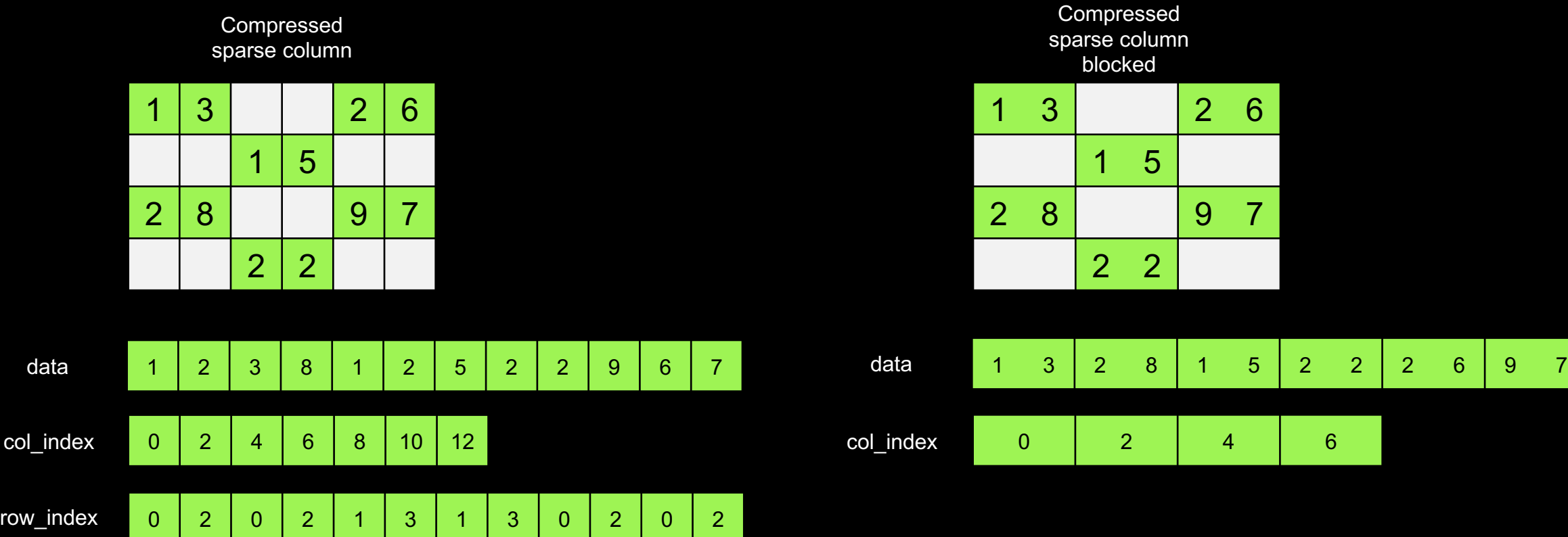

**SSBERDEVICES** 

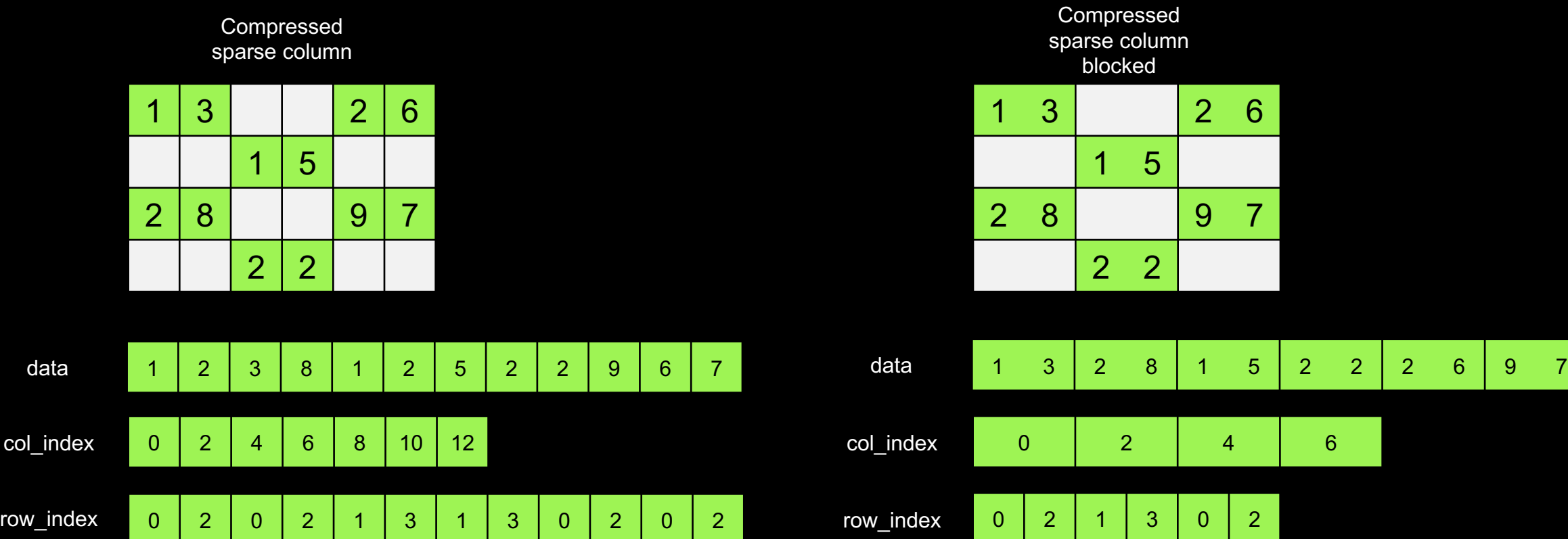

Время работы dense vs sparse vs sparse blocked

- Batch size: 1
- Dense: 7.2 мс
- Sparse: 5 мс
- Sparse blocked: 2.8 мс $\mathscr{L}$

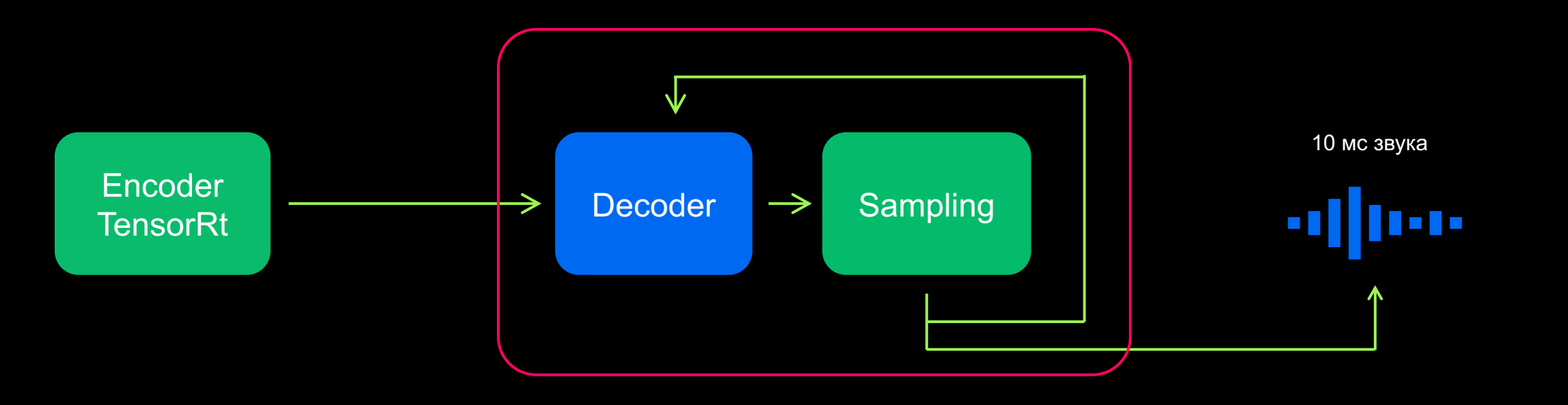

#### Декодер. Узкие места

- Произведение concat\_out на матрицу W: (1x1152x512)x(1x1x512) – можем предподсчитать
- Произведение state\_1\_in на матрицу R: (1x1152x384)x(1x1x384) – на самом деле R разреженная матрица. Бонус: она блочная, блоки размером (16x1)

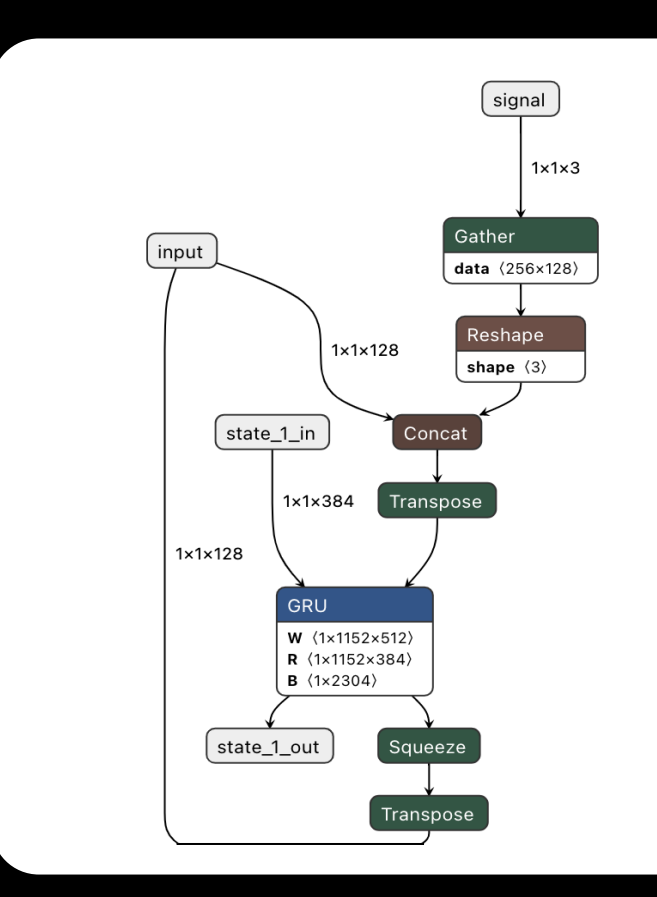

#### Итоговая производительность

- Используя TensorRt получали более 30 мс для батча 1, теперь получили менее 3 мс
- GPU вокодер способен обработать 640 пользователей с RTF < 1

#### Время синтеза 10 мс в микросекундах

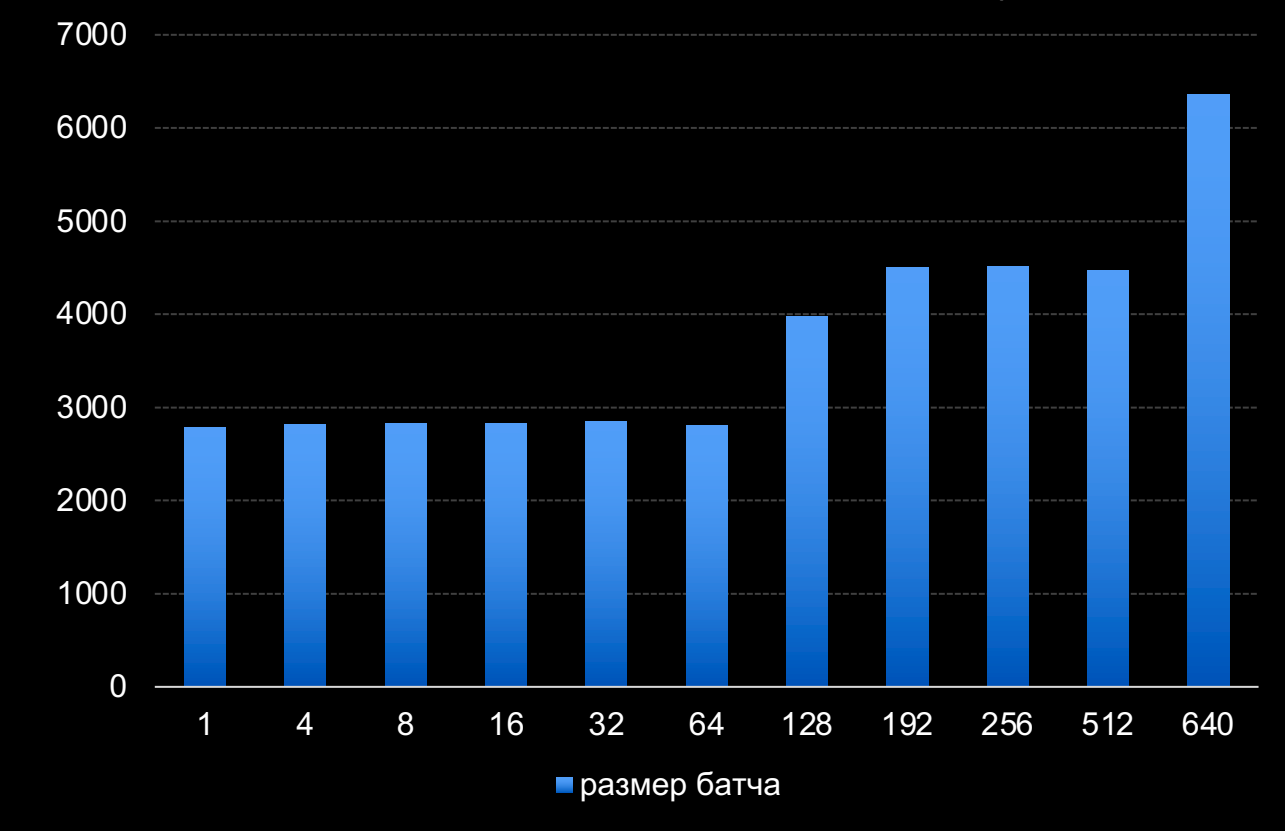

#### Подведём итог

Существенно улучшили пропускную способность одной из компонент

Стоимость обслуживания уменьшилась от 2 до 3 раз

Использование CUDA C++ позволило получить 10 кратное ускорение относительно TensorRt

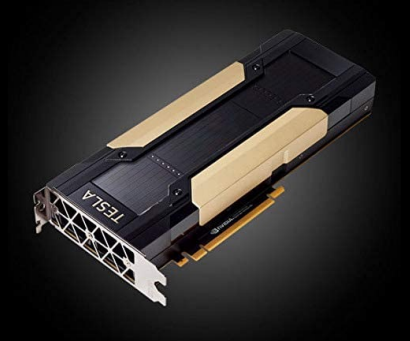

**SBERDEVICES**  $\mathbf{C}$ 

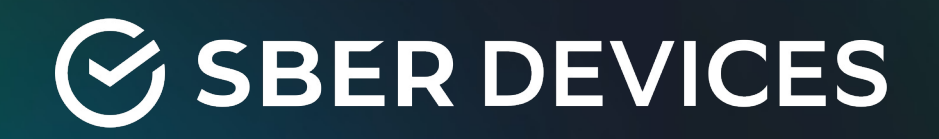